## **UNIVERSIDADE DE BRASÍLIA**

## **FACULDADE DE TECNOLOGIA**

## **DEPARTAMENTO DE ENGENHARIA CIVIL E AMBIENTAL**

## **DESENVOLVIMENTO DE UMA FERRAMENTA PARA ANÁLISE DO DESEMPENHO OPERACIONAL DAS EMPRESAS DE TRANSPORTE PÚBLICO URBANO POR ÔNIBUS - ESTUDO DE CASO**

## **RAYNIE FERNANDES DA CONCEIÇÃO**

# **ORIENTADOR: JOAQUIM JOSÉ GUILHERME DE ARAGÃO**

### **CO-ORIENTADORA: YAEKO YAMASHITA**

**PROJETO FINAL EM ENGENHARIA CIVIL**

**BRASÍLIA – DF, JULHO DE 2016**

### **UNIVERSIDADE DE BRASÍLIA**

## **FACULDADE DE TECNOLOGIA**

## **DEPARTAMENTO DE ENGENHARIA CIVIL E AMBIENTAL**

## **DESENVOLVIMENTO DE UMA FERRAMENTA PARA ANÁLISE DO DESEMPENHO OPERACIONAL DAS EMPRESAS DE TRANSPORTE PÚBLICO URBANO POR ÔNIBUS - ESTUDO DE CASO**

## **RAYNIE FERNANDES DA CONCEIÇÃO**

**TRABALHO DE PROJETO FINAL SUBMETIDO AO DEPARTAMENTO DE ENGENHARIA CIVIL E AMBIENTAL DA UNIVERSIDADE DE BRASÍLIA COMO PARTE DOS REQUISITOS NECESSÁRIOS PARA A OBTENÇÃO DO GRAU DE BACHAREL EM ENGENHARIA CIVIL.**

**APROVADA POR:**

**\_\_\_\_\_\_\_\_\_\_\_\_\_\_\_\_\_\_\_\_\_\_\_\_\_\_\_\_\_\_\_\_\_\_\_\_\_\_\_\_\_ JOAQUIM JOSÉ GUILHERME DE ARAGÃO, Dr. (ENC/UnB) (ORIENTADOR)**

**YAEKO YAMASHITA, PhD (ENC/UnB) (EXAMINADOR INTERNO)**

**\_\_\_\_\_\_\_\_\_\_\_\_\_\_\_\_\_\_\_\_\_\_\_\_\_\_\_\_\_\_\_\_\_\_\_\_\_\_\_\_\_**

**\_\_\_\_\_\_\_\_\_\_\_\_\_\_\_\_\_\_\_\_\_\_\_\_\_\_\_\_\_\_\_\_\_\_\_\_\_\_\_\_\_ LUCAS LOPES, Engenheiro Mecânico (ENM/UnB) (EXAMINADOR EXTERNO)**

**DATA: BRASÍLIA/DF, julho de 2016.**

# **FICHA CATALOGRÁFICA**

#### CONCEIÇÃO, RAYNIE FERNANDES

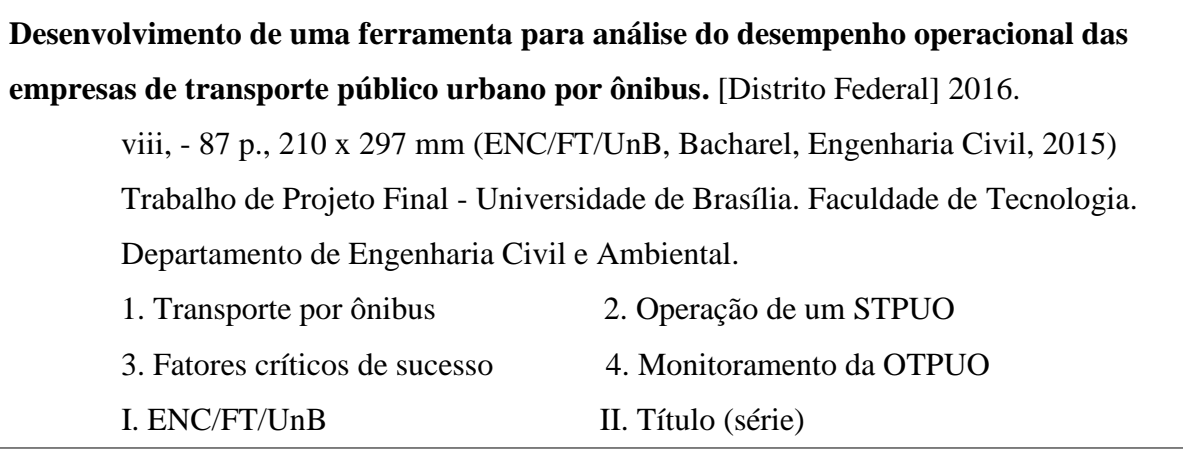

## **REFERÊNCIA BIBLIOGRÁFICA**

CONCEIÇÃO, R.F. (2016). **Desenvolvimento de uma ferramenta para análise do desempenho operacional das empresas de transporte público urbano por ônibus.**  Trabalho de Projeto Final, Publicação, Departamento de Engenharia Civil e Ambiental, Universidade de Brasília, Brasília, DF, 87 p.

# **CESSÃO DE DIREITOS**

#### NOME DO AUTOR: RAYNIE FERNANDES DA CONCEIÇÃO

TÍTULO DO TRABALHO DE PROJETO FINAL: **Desenvolvimento de uma ferramenta para análise do desempenho operacional das empresas de transporte público urbano por ônibus.**

GRAU / ANO: Bacharel em Engenharia Civil / 2016

É concedida à Universidade de Brasília a permissão para reproduzir cópias desta monografia de Projeto Final e para emprestar ou vender tais cópias somente para propósitos acadêmicos e científicos. O autor reserva outros direitos de publicação e nenhuma parte desta monografia de Projeto Final pode ser reproduzida sem a autorização por escrito do autor.

> Raynie Fernandes da Conceição QN 07 – Conjunto 15 – Casa 01 – Riacho Fundo I 71 805 715 – Brasília/DF – Brasil

\_\_\_\_\_\_\_\_\_\_\_\_\_\_\_\_\_\_\_\_\_\_\_\_\_\_\_\_\_\_

# **SUMÁRIO**

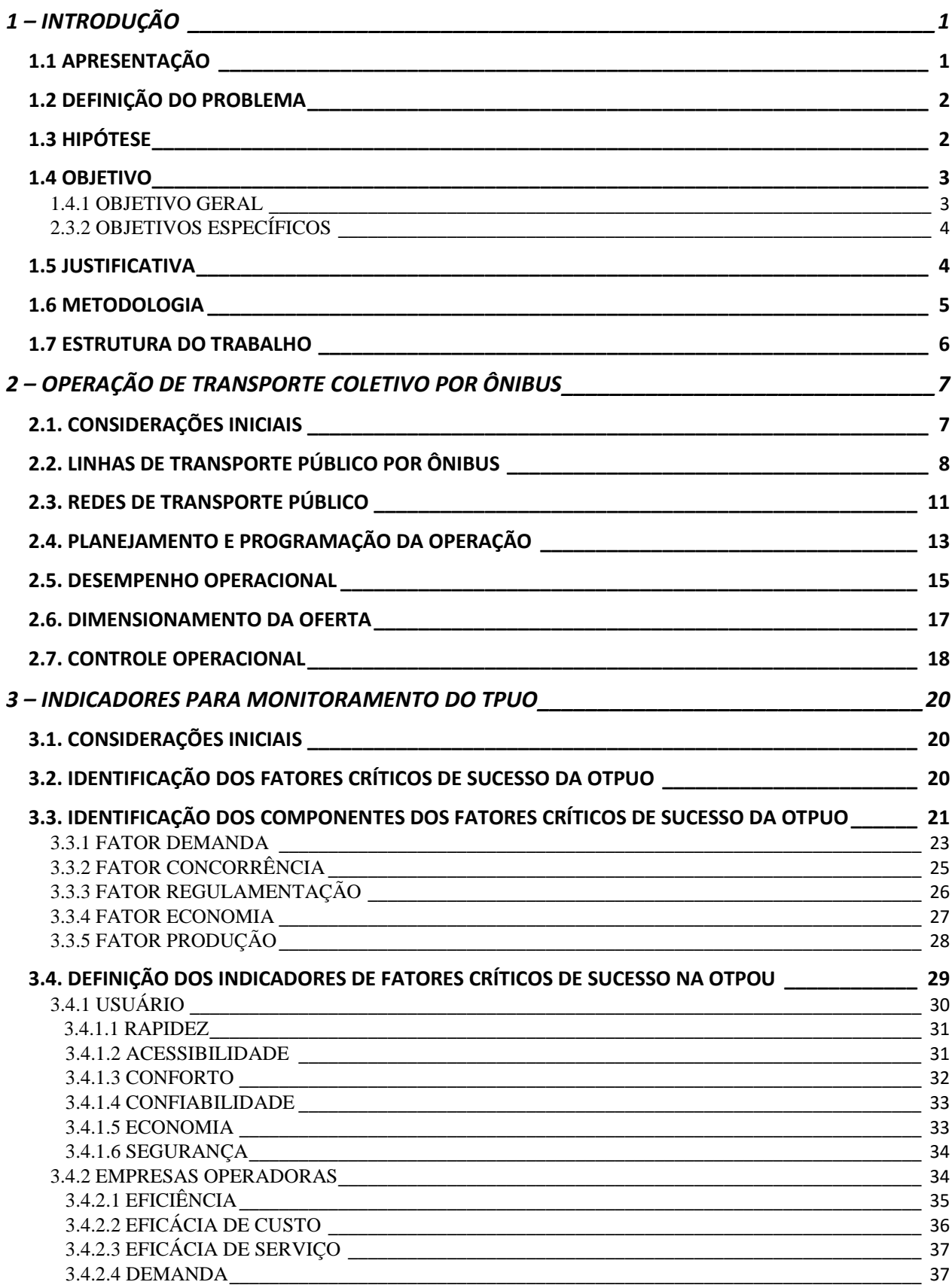

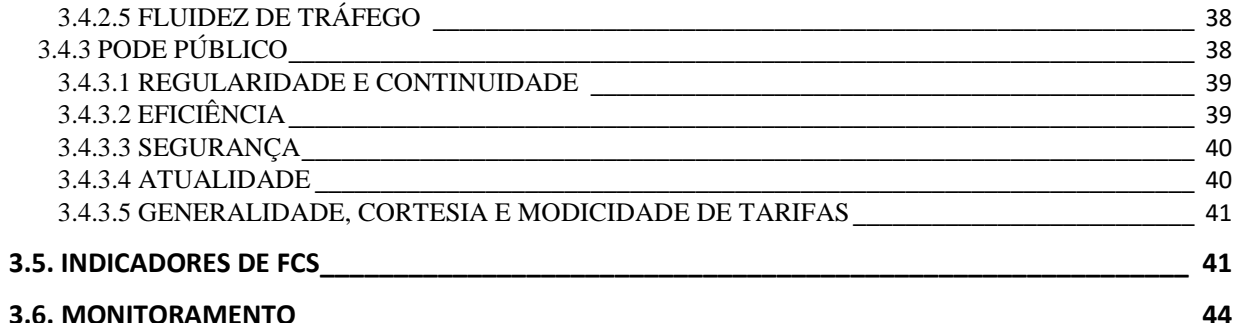

### 4 - DESENVOLVIMENTO DO SISTEMA DE MONITORAMENTO E CONTROLE DA OPERAÇÃO

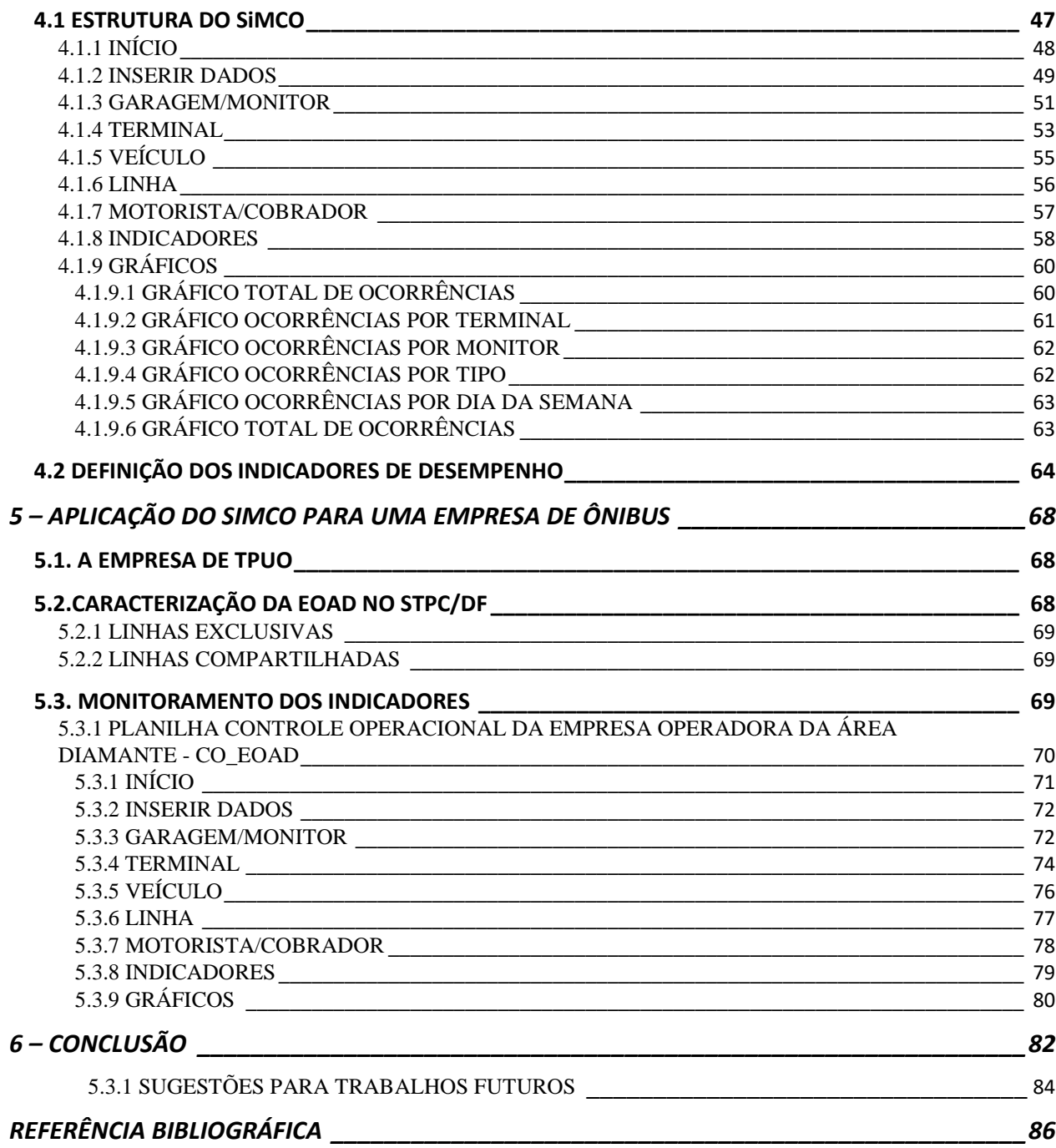

45

### **LISTA DE FIGURAS**

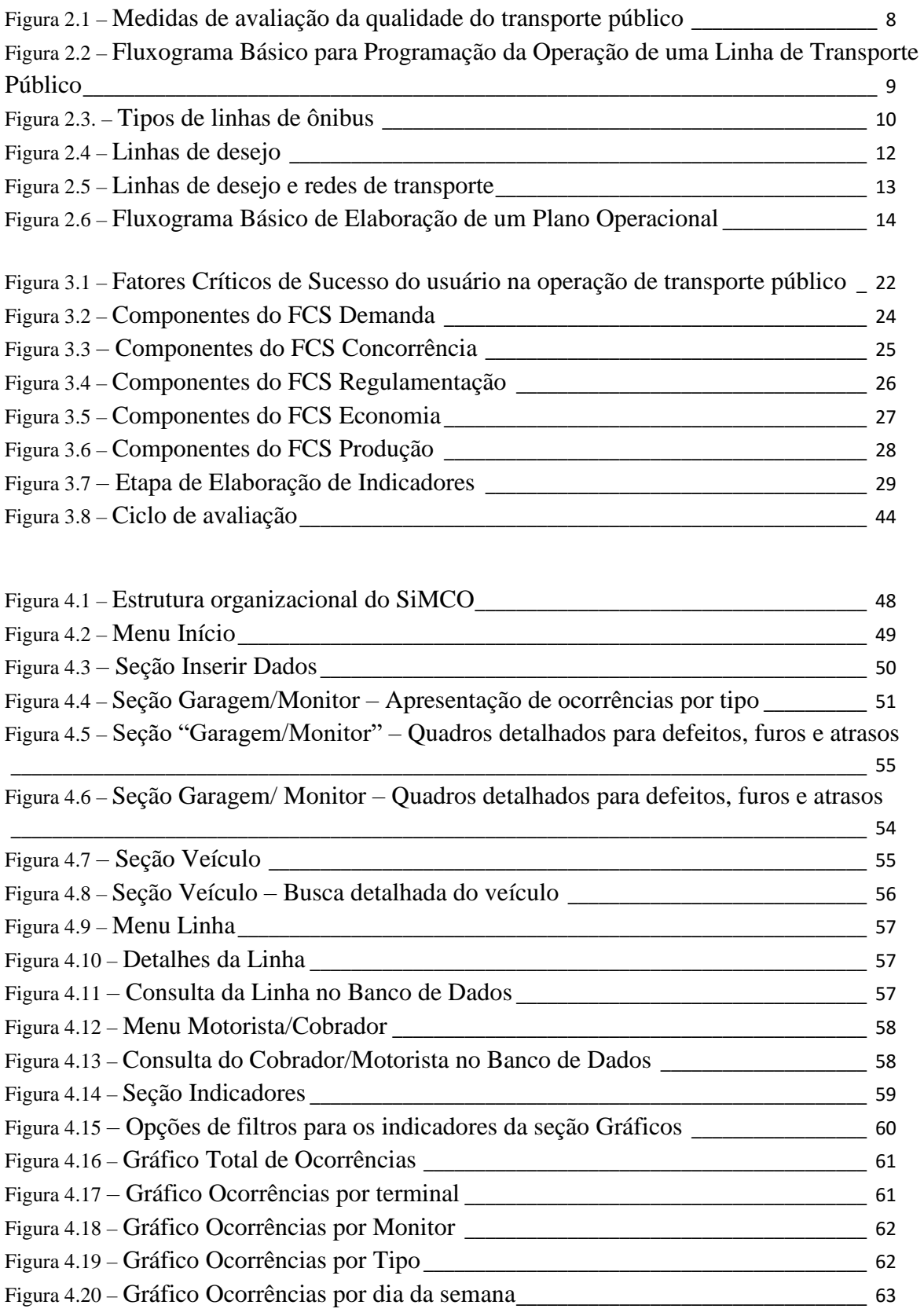

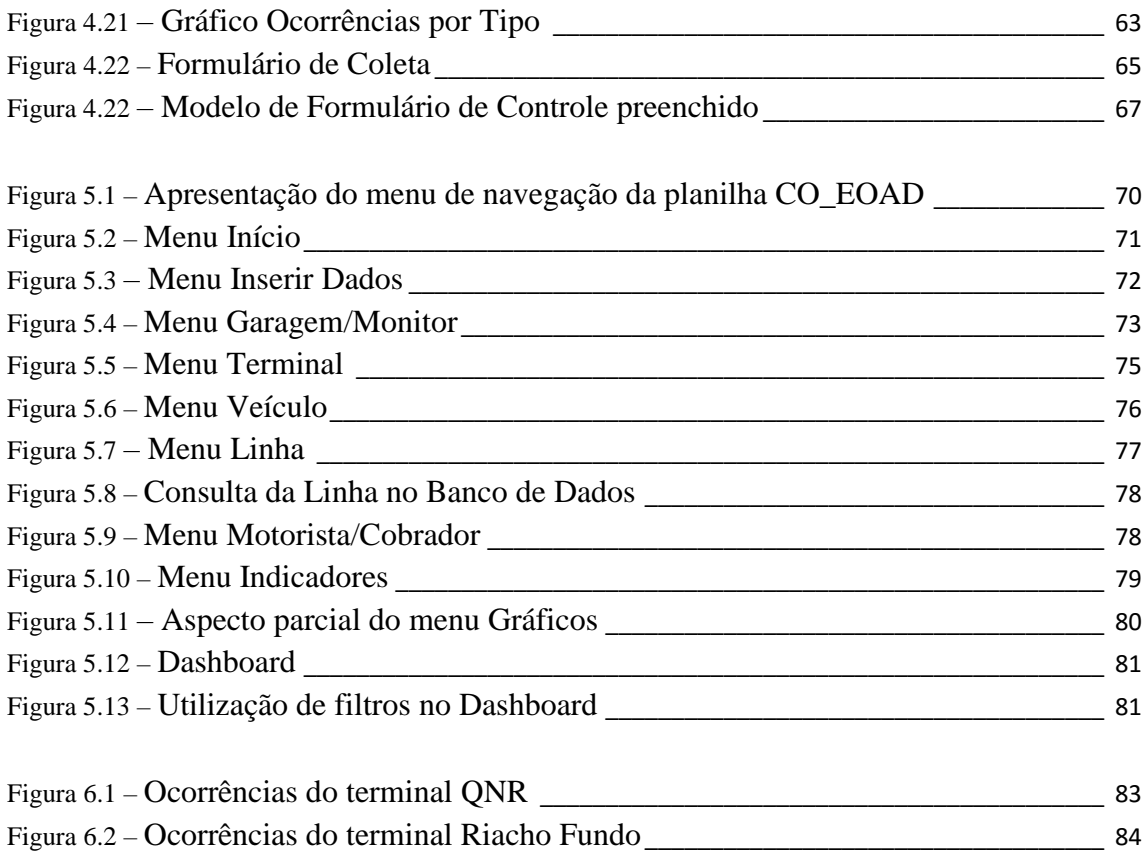

# **LISTA DE QUADROS**

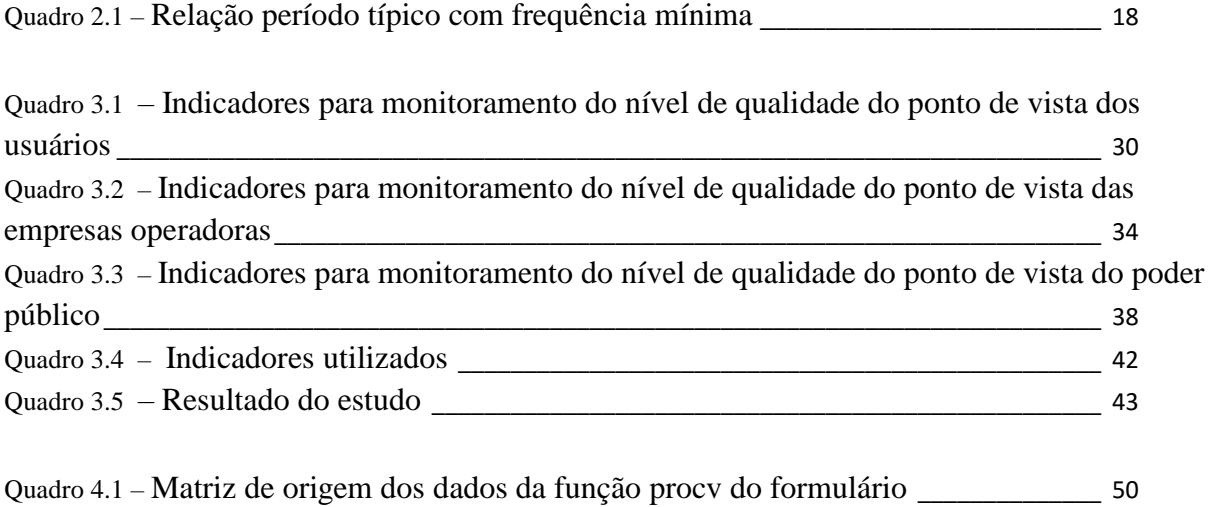

#### **1. INTRODUÇÃO**

#### **1.1. APRESENTAÇÃO**

Operar um sistema de transporte público urbano por ônibus – STPUO, conforme FERRAZ e TORRES (2003), consiste na "condução dos veículos pelos itinerários das linhas nos horários programados, com paradas para embarque e desembarque de passageiros nos pontos, cobrança pelo serviço e a venda de passagens". Este conceito simples, quando expandido, revela variáveis que, trabalhadas de maneira inadequada, propicia alto nível de complexidade e ineficiência para uma operação de um STPUO. Silveira Bueno define em seu dicionário da língua portuguesa operação como sendo o ato de operar. Operar, por sua vez, é definido como produzir, realizar, executar. RECK (2011) cita necessidade de transferência, períodos de operação, nível de oferta do serviço no entre pico e sistema de cobrança como aspectos do sistema de transporte público de passageiros relativos à operação. Nestes conceitos, podemos classificar, de modo simplificado, a operação de um STPUO como sendo o processo de produzir o transporte de passageiros. Trata-se, portanto, de um dos componentes do STPUO.

Uma análise de sistemas de controle da operação do transporte público por ônibus através de tecnologias avançadas foi realizada por SILVA (2000) onde ficou claro o desejo do mercado brasileiro em investir em novas tecnologias com o propósito de monitorar tempos de viagem, tempos perdidos, evasão de receita, entre outros aspectos determinantes para o conhecimento da estrutura interna do STPUO.

A implantação de sistemas inteligentes exige cauteloso estudo visto que cada localidade tem características específicas e o sistema deverá adequar-se às particularidades da região estudada. Um estudo elaborado pela ANTP (2012) oferece uma matriz lógica para que as cidades analisem, desenhem, executem e implantem os sistemas inteligentes de transportes - SIT mais adequados para cada caso. Esta matriz lógica está apoiada em três pilares:

- Avaliação do SIT
- Elaboração do projeto SIT
- Execução e implantação do sistema SIT

Com base nestas informações, o estudo do desempenho de uma operação de transporte público fica condicionado a critérios de qualidade. CELIS (2001) afirma que os fatores críticos de sucesso – FCS são a base para as necessidades de informação de uma empresa.

As cidades metropolitanas estão optando por um sistema operacional de transporte público baseado em lotes, ou seja, é concedida à empresa operadora uma parcela territorial da cidade na qual está autorizada a operar o transporte público. A operação por lotes pode ocasionar grandes áreas com diferentes características cabendo à empresa, gerir e fornecer o correto tratamento para cada região da área a qual opera o sistema de transporte. A distribuição espacial e falta de homogeneidade da ocupação do solo nas cidades exige um controle diário da operação para um planejamento que cumpra os requisitos básicos de qualidade do transporte público por ônibus.

O monitoramento da operação pode ser feito por tecnologias de Sistemas Inteligentes de Transporte – ITS, porém, estas tecnologias apresentam alto custo de implantação e manutenção. Para empresas de médio porte, muitas vezes, esta tecnologia de monitoramento e controla torna-se impraticável. A necessidade de monitoramento exige um controle por parte do operador, sendo a alternativa às tecnologias ITS, o desenvolvimento de programas internos, de baixo custo, para o acompanhamento do desempenho operacional da empresa operadora.

#### **1.2. DEFINIÇÃO DO PROBLEMA**

Este trabalho busca responder a seguinte questão:

*Como controlar o desempenho operacional das empresas operadoras de transporte público urbano por ônibus?* 

#### **1.3. HIPÓTESE**

Como mostra COUTO (2011), "em geral, a qualidade do serviço reflete a percepção que o passageiro tem quanto ao desempenho do sistema de transporte público. Ela indica tanto a disponibilidade quanto o conforto e as facilidades oferecidas e depende, em grande parte, de decisões operacionais tomadas dentro de um sistema de transporte no que diz respeito a localidades atendidas, frequências de viagem, períodos do dia em que há atendimento e características do serviço a ser oferecido".

Segundo PEREIRA (2014), "As metodologias modernas de controle de qualidade envolvem a definição e monitoramento de atributos mensuráveis que transmitem as expectativas relacionadas a um produto ou serviço. Cada atributo é composto por uma ou mais características, que podem ser avaliadas com um conjunto de indicadores calculados a partir de dados e parâmetros básicos do processo em análise.".

Uma metodologia para definir estes indicadores é por meio dos fatores críticos de sucesso – FCS. Como aponta FERREIRA (2014 *apud* ROCKART 1979) os FCS são indicadores que podem orientar a trajetória da empresa para o sucesso sendo definidos como um método empírico baseado em entrevistas com o objetivo de identificar as prioridades da gestão da empresa.

O monitoramento de indicadores de desempenho operacional permite controlar a operação de transporte público urbano por ônibus melhorando sua performance. Este controle pode ser feito através de ferramentas direcionadas à operação de transporte público urbano ou ferramentas adaptadas a este sistema de transporte.

A partir do estudo dos indicadores é possível identificar setores com problemas que necessitam de melhoria e avaliar se a empresa deve continuar com o atual modelo de gestão ou alterar as políticas administrativas a fim de atingir um objetivo visando melhoria dos indicadores e atingir o sucesso.

#### **1.4. OBJETIVO**

#### **1.4.1. OBJETIVO GERAL**

Desenvolver uma ferramenta de baixo custo para monitoramento de indicadores de desempenho operacional a fim de, controlar a operação de transporte público urbano por ônibus, melhorando sua performance.

#### **1.4.2. OBJETIVOS ESPECÍFICOS**

- Identificação dos indicadores de desempenho;
- Definição do desenho da ferramenta de monitoramento;
- Desenvolvimento da ferramenta de baixo custo em Excel;
- Teste da ferramenta;

Aplicação de um estudo de caso.

#### **1.5. JUSTIFICATIVA**

A mobilidade urbana é um tema de grande interesse da sociedade urbana. Os aspectos físicos de cidades de médio e grande porte não permitem, quase sempre, um bom fluxo do sistema de tráfego gerando, assim, prejuízos ao sistema financeiro de modo geral. É questionável a forma como os modais de transporte se distribuem atualmente causando estagnação em alguns modais e pouca rentabilidade em outros. O transporte público urbano por ônibus é um sistema que demonstra esta carência de planejamento de forma muito clara. É comum observar em aglomerações urbanas a deficiência do sistema, seja na operação ou na forma como o transporte por ônibus interage com a cidade a qual presta o serviço. A tecnologia disponível atualmente no mercado permite, entre outras funcionalidades, que o sistema de transporte público urbano por ônibus – STPUO gere inteligência a fim de prever o comportamento urbano e adaptar-se às diferentes condições do cenário viário. O estudo quantitativo de demanda de uma linha pode ser realizado periodicamente através dos contadores da bilhetagem eletrônica (ou das rotações na catraca para sistemas mais antigos) e distribuído ao longo do percurso da linha promovendo uma visão detalhada de como a linha deve operar e em que locais ela deve ter um traçado diferenciado (como um maior ou menor número de pontos de parada). A perspectiva do estudo de dados obtidos do monitoramento da frota é permitir ao sistema uma forma mais ágil de adaptar-se ao tráfego, condições de vias, demanda, sinistros, entre outras particularidades que influem diretamente no desempenho do STPUO. Esta análise está condicionada ao planejamento urbano do ambiente em questão. O STPUO comporta-se como um componente do cenário urbano necessitando, desse modo, que medidas sejam estruturadas com o propósito de permitir a prestação do serviço de transporte coletivo por ônibus. Com esta finalidade, o monitoramento da operação permite ao gestor fornecer aplicabilidade aos fatores de controle que compõem o STPUO.

#### **1.6. METODOLOGIA**

Como visto nos itens anteriores à abordagem da pesquisa será hipotética dedutiva, onde a partir de um problema e da premissa se busca a solução. Assim para atingir o objetivo do estudo algumas etapas serão desenvolvidas: Para esta primeira etapa será apresentada a revisão bibliográfica contendo um referencial teórico para o trabalho. Esta análise

bibliográfica tem o propósito de determinar as características da operação de um sistema de transporte público por ônibus. Completando esta análise, temos uma revisão bibliográfica sobre a obtenção dos indicadores dos fatores críticos de sucesso para uma operação de transporte público por ônibus. A segunda etapa consiste na construção da ferramenta de trabalho e aplicação desta ferramenta com um estudo de caso.

Etapas do projeto:

- **1. Revisão Bibliográfica:** conceitos, definições serão apresentados como revisão bibliográfica sobre uma operação de transporte público por ônibus e indicadores e a base teórico utilizando fatores críticos de sucesso para uma operação de transporte público por ônibus.
- **2. Definição da metodologia de coleta de informações:** para que as empresas de ônibus possam adequar seus sistemas de coleta de dados pelo monitoramento das viagens é importante definir uma forma de coleta de dados baseada em uma rotina de fácil empregabilidade.
- **3. Definição da ferramenta de controle e monitoramento:** A ferramenta é responsável por arquivar as informações coletadas em um banco de dados e estruturar estas informações de forma a apresenta-las, de forma prática, para os responsáveis pelo planejamento da operação.
- **4. Estudo de caso:** será realizado um estudo de caso com a empresa São José para verificar a aplicabilidade da ferramenta.

#### **1.7. ESTRUTURA DO TRABALHO**

Este trabalho é composto de três capítulos. O primeiro capítulo traz uma introdução sobre os pontos que serão tratados e objetos de pesquisa. Após a apresentação do tema, é definido o problema, a hipótese, o objetivo, a justificativa e a metodologia utilizada no trabalho.

O segundo capítulo é composto por uma revisão bibliográfica sobre o tema: Operação de transporte público. Este capítulo apresenta linhas e redes de transporte público, planejamento e programação da operação, desempenho operacional, dimensionamento da oferta e controle operacional.

O terceiro capítulo trás uma revisão bibliográfica sobre fatores críticos de sucesso – FCS e seus componentes. São apresentados também os indicadores de FCS para uma operação de transporte público por ônibus e as referencias dos indicadores para uma empresa.

O quarto capítulo apresenta a metodologia utilizada para o desenvolvimento da ferramenta bem como a coleta de dados no sistema de transporte público.

O quinto capítulo mostra a aplicação da ferramenta de monitoramento através de um estudo de caso. O sistema de monitoramento operacional será aplicado a uma empresa de transporte público por ônibus de modo a identificar a eficiência da apresentação de suas informações.

O sexto e último capítulo apresenta uma análise e conclusão a respeito do sistema de monitoramento e do estudo de caso realizado.

### **2. OPERAÇÃO DE TRANSPORTE PÚBLICO POR ÔNIBUS**

#### **2.1. CONSIDERAÇÕES INICIAIS**

Como mostra PEREIRA (2014) o planejamento operacional de empresas de transporte público ocorre de maneira corretiva a curto e médio prazo utilizando de soluções de baixo custo e curto período de implantação. Os STPUO existentes na maior parte das cidades não seguem um critério baseado em uma operação, mas sim uma adaptação do sistema ao crescimento da demanda por transporte na cidade gerando custos indiretos para a sociedade. Estes custos, por não incidirem diretamente no serviço prestado, são muitas vezes desconsiderados ou não identificados, RODRIGUES (2008). A operação introduz não apenas o melhor caminho, mas permite que o sistema funcione de modo a prevenir falhas e avaliar pontos a serem melhorados ou substituídos, RODRIGUES (2008, *apud* VASCONCELOS 2000).

Do ponto de vista do usuário a operação é percebida no quesito cumprimento do serviço. Em se tratando de transporte público, PEREIRA (2014, *apud* BRAGA 1995) lista alguns atributos de qualidade no STPUO:

- Confiabilidade;
- Conforto;
- Segurança;
- Acessibilidade;
- Rapidez;
- Economia.

COUTO (2011, *apud* SANCHES *et al*. 2007) cita três condições básicas para que o transporte coletivo se torne uma opção modal:

- Cobertura do serviço;
- Frequência;
- Capacidade de transporte do sistema.

No que diz respeito aos atributos, para COUTO (2011) estão relacionados com a operação: Pontualidade, tempo de viagem e segurança. Por evidenciar a satisfação do usuário com relação ao serviço prestado, os atributos listados por COUTO (2011) configuram boas características para analisar a qualidade de um sistema de transporte. RODRIGUES (2008)

finaliza a análise de qualidade no transporte público listando seis medidas de avaliação de qualidade esquematizadas na FIGURA 2.1.

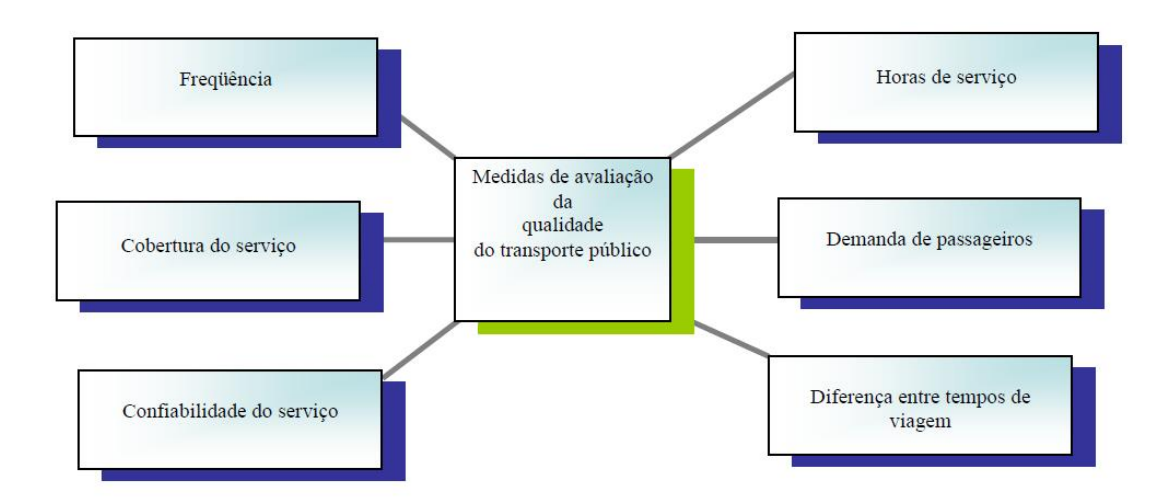

**Figura 2.1 – Medidas de avaliação da qualidade do transporte público** FONTE: RODRIGUES (2008, *apud* TCRP 2003)

Pela definição apresentada por FERRAZ e TORRES (2004), operar e gerir uma operação vai além da análise da qualidade do serviço prestado. Cada componente da operação tem participação fundamental no produto final tanto para a empresa quanto para o usuário.

#### **2.2. LINHAS DE TRANSPORTE PÚBLICO POR ÔNIBUS**

O traçado das linhas de um sistema de transporte é o ponto de partida para a operação do sistema. Como mostra o manual da empresa brasileira de transportes urbanos – EBTU (1985), a eficácia do transporte público será diretamente condicionada à demanda, conjunto de vias da cidade, conjunto de linhas, frequência das linhas, horários de partida, alocação de veículos e programação dos operadores. PEREIRA (2014) apresenta o fluxograma básico para programação da operação de uma linha de transporte público (FIGURA 2.2).

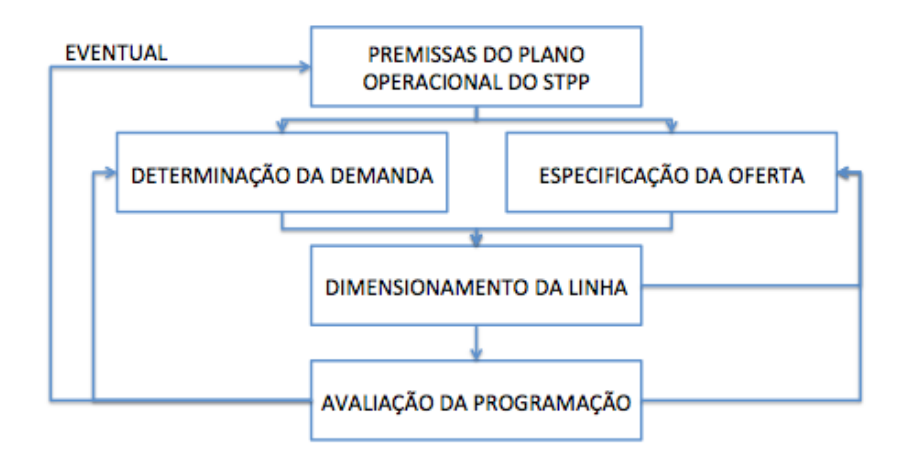

### **Figura 2.2 – Fluxograma Básico para Programação da Operação de uma Linha de Transporte Público**

#### FONTE: FERREIRA (2014, *apud* EBTU 1998)

Quanto à estrutura física, o operador pode determinar o tipo e a função das linhas. Segundo FERRAZ e TORRES (2004), as linhas de um sistema de transporte podem ser classificadas como radiais, diametrais, circulares, interbairros e locais. Quanto à função, as linhas podem ser convencionais, troncais, alimentadoras, expressas e especiais.

O traçado e comportamento operacional de todos os tipos de linhas podem ser mostrados pelo mapa de alguns itinerários de ônibus na cidade de Brasília. Uma linha radial é mostrada na FIGURA 2.3 (a). É mostrado em azul o polo gerador de demanda e, em vermelho, a área central da cidade (polo caracterizado por atrair demanda). Uma linha diametral é mostrada na FIGURA 2.3 (b). Este tipo de linha é caracterizado por atender dois polos de demandas (normalmente nos extremos da linha), passando pela área central da cidade. A FIGURA 2.3 (c) mostra uma linha circular passando pela área central. Um tipo de linha interbairros e local são mostrados nas FIGURAS 2.3 (d) e (e), respectivamente.

.

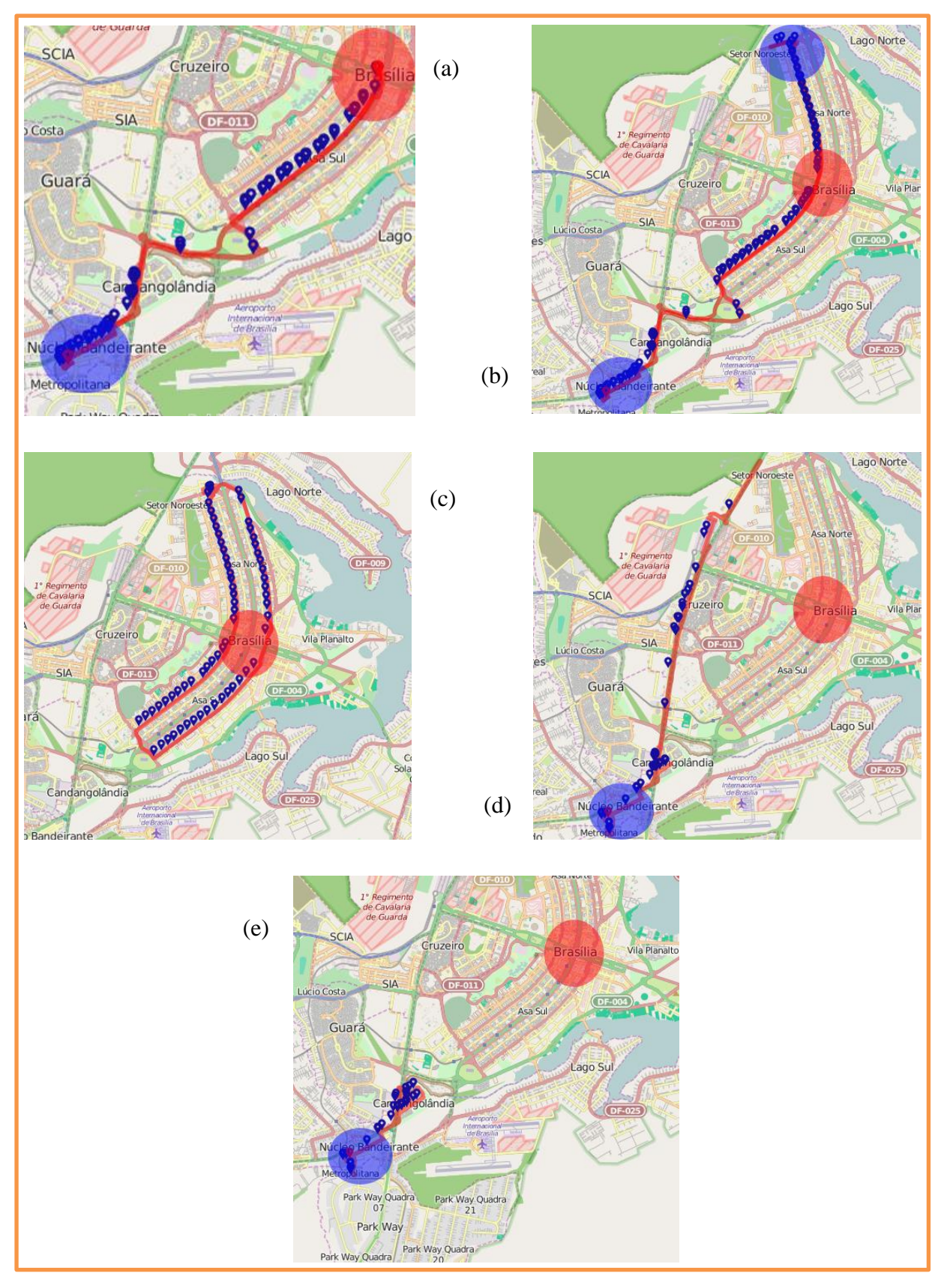

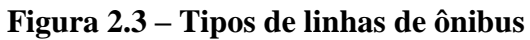

FONTE: DFTRANS (2015 )

Quanto à função, as linhas de transporte público podem ser:

- Convencionais: Realizam o serviço de transporte de passageiros do polo gerador de demanda até as áreas que atraem demanda.
- Troncal: Normalmente operam em corredores de transporte público. São caracterizadas por realizarem viagens onde há grande concentração de demanda.
- Alimentadora: Linhas locais que recebem a demanda do polo gerador e distribui nas linhas troncais.
- Expressa: Realizam a viagem entre o polo gerador de demanda e a área central sem paradas intermediárias.
- Especial: Funcionam em horários específicos durante a variação diária de demanda.
- Seletiva: Linhas que oferecem um serviço diferenciado com maior conforto e dinamismo no itinerário. Normalmente possuem tarifas mais altas que o serviço de transporte convencional.

#### **2.3. REDES DE TRANSPORTE PÚBLICO**

Dispondo o tipo de linha e sua função, podemos abordar o conceito de rede. Uma rede de transporte público é, basicamente, a interação de todas as linhas que servem determinada cidade. Do ponto de vista operacional, segundo FERRAZ e TORRES (2004) estas redes podem ser classificadas em radiais, malha (ou grelha) e radiais com linhas troncoalimentadoras. Na prática, como observa ARAGÓN e LEAL (2001), adotar exatamente a proposta teórica da rede, muitas vezes torna-se inviável devido às características da cidade (físicas, demanda, sociais) deixando áreas com cobertura precária de transporte público obrigando o passageiro a utilizar outros meios de locomoção para chegar à rede.

O projeto de uma rede de transporte público tem como base a matriz origem-destino de passageiros. GUERRA (2011) propõe a determinação da matriz origem/destino utilizando o sistema automatizado de dados através de quatro processos:

- Montagem da rede de transporte em SIG:
- Obtenção e tratamento dos dados do Sistema de Bilhetagem Eletrônica;
- Aplicação do modelo para determinação da matriz OD semente;
- Aplicação do modelo OD Matriz Estimation do TransCAD para determinação da matriz OD final.

O modelo OD Matriz Estimation é aplicado para extrapolar os dados da matriz semente (obtida através dos dados de bilhetagem eletrônica) uma vez que apenas uma parte da demanda utiliza cartão eletrônico. Segundo FERRAZ e TORRES (2003) uma matriz origem/destino é interpretada de forma mais clara, para o tratamento e projeto de redes, através das linhas de desejo. PIZANO (2012) faz o uso de ferramenta computacional (VISUM) para a determinação das linhas de desejo de um sistema de transporte público urbano. Estas linhas de desejo formam a base para o projeto de uma rede de transporte público. O anexo II.2 da concessão de transporte público de Brasília de 2012 trás as linhas de desejo de determinadas áreas da cidade por numero de viagens na hora pico. Um exemplo para 500 viagens na hora pico é mostrado na FIGURA 2.4.

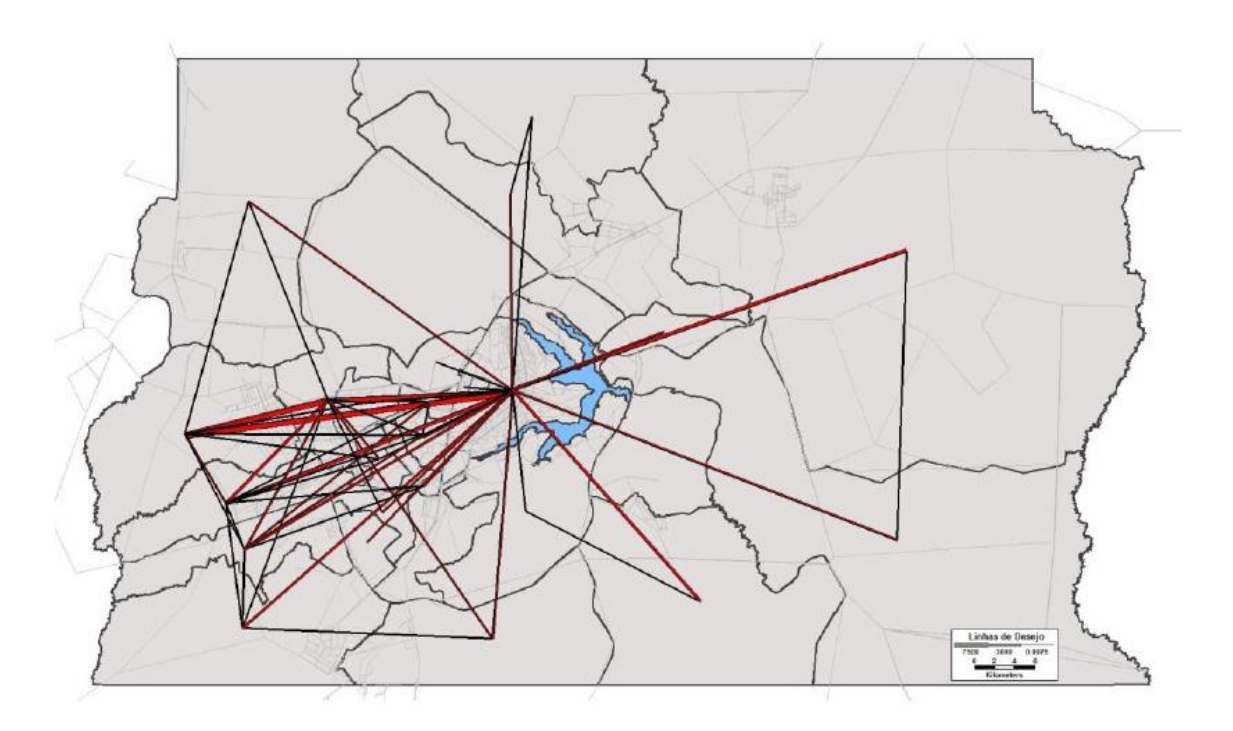

**Figura 2.4 – Linhas de desejo**

FONTE: EDITAL DE CONCESSÃO DO SERVIÇO DE TRANSPORTE PÚBLICO DO DF (2012 )

As linhas de desejo podem ser utilizadas para determinar a rede de linhas de transporte coletivo. O projeto de uma linha segue os seguintes critérios:

- Definição do traçado
- Espaçamento das linhas
- Distância entre os itinerários de ida e volta
- Retidão dos itinerários

Extensão das linhas

ANDOLFATO (2005, *apud* FERRAZ e TORRES 2004) apresenta um exemplo de rede para determinada matriz origem/destino representada por linhas de desejo (FIGURA 2.5).

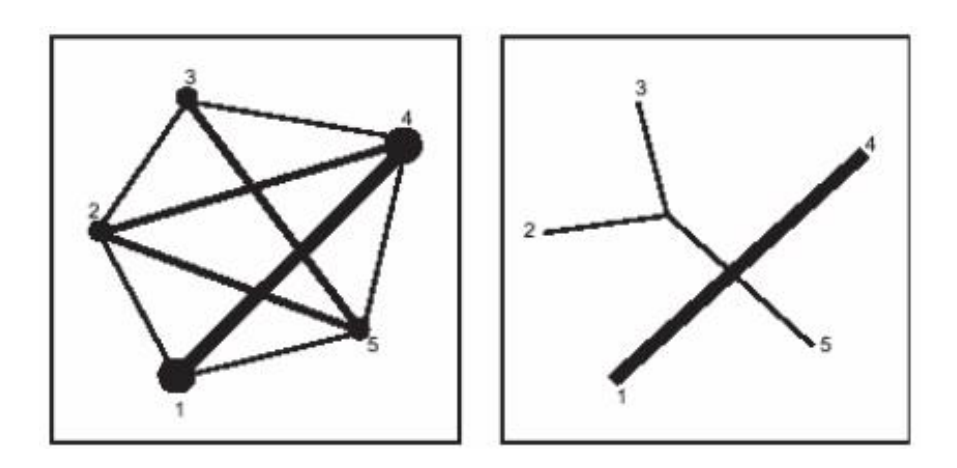

**Figura 2.5 – Linhas de desejo e redes de transporte** FONTE: ANDOLFATO (2005, *apud* FERRAZ e TORRES 2004)

### **2.4. PLANEJAMENTO E PROGRAMAÇÃO DA OPERAÇÃO**

O conhecimento da demanda é uma peça chave para o planejamento da operação. O modo como à demanda por transporte público por ônibus se distribui ao longo do dia é importante para a definição da quantidade de veículos que prestarão o serviço para os usuários. Como mostra JUNIOR (2010), a demanda por viagem é considerada derivada de outras demandas, ou seja, há outras necessidades que incluem o deslocamento de pessoas e cita concentração de população e atividade econômica como fatores principais para o aumento ou diminuição de demanda por transporte e pela escolha entre os diversos modos. JUNIOR (2010) utiliza os seguintes dados para determinação da demanda por transporte público em uma região:

- Dados populacionais: Estimativas populacionais da região obtidas da base de dados do Instituto Brasileiro de Geografia e Estatística – IBGE;
- Dados referentes à demanda: Dados obtidos das empresas operadoras de transporte público;
- Dados referentes à frota de veículos: Frota total de veículos da região obtidos no banco de dados do Departamento Nacional de Trânsito – DENATRAN;
- Índice de preços/tarifas: Utiliza o Índice de Preços ao Consumidor Amplo IPCA medido mensalmente pelo IBGE. As tarifas são fornecidas pelos operadores considerando valores médios anuais;
- Produto Interno Bruto *per* capita: Analisa o poder econômico da cidade. JUNIOR (2010) propõe uma metodologia para extrapolar o PIB visto que os dados fornecidos pelo IBGE apresentam considerável defasagem no tempo;
- Empregos: Dados obtidos do banco de dados do Ministério do Trabalho e Emprego e do Departamento Intersindical de Estatística e Estudos Socioeconômicos – DIEESE.

A rigor a quantidade de carros em uma linha é determinada através da seção crítica da linha (seção ou momento com maior número de passageiros utilizando o veículo). Critérios de conforto também são considerados nesta etapa, como mostra FERRAZ e TORRES (2004).

De modo mais prático, PEREIRA (2014) apresenta um fluxograma (Figura 48) para a elaboração de um plano operacional.

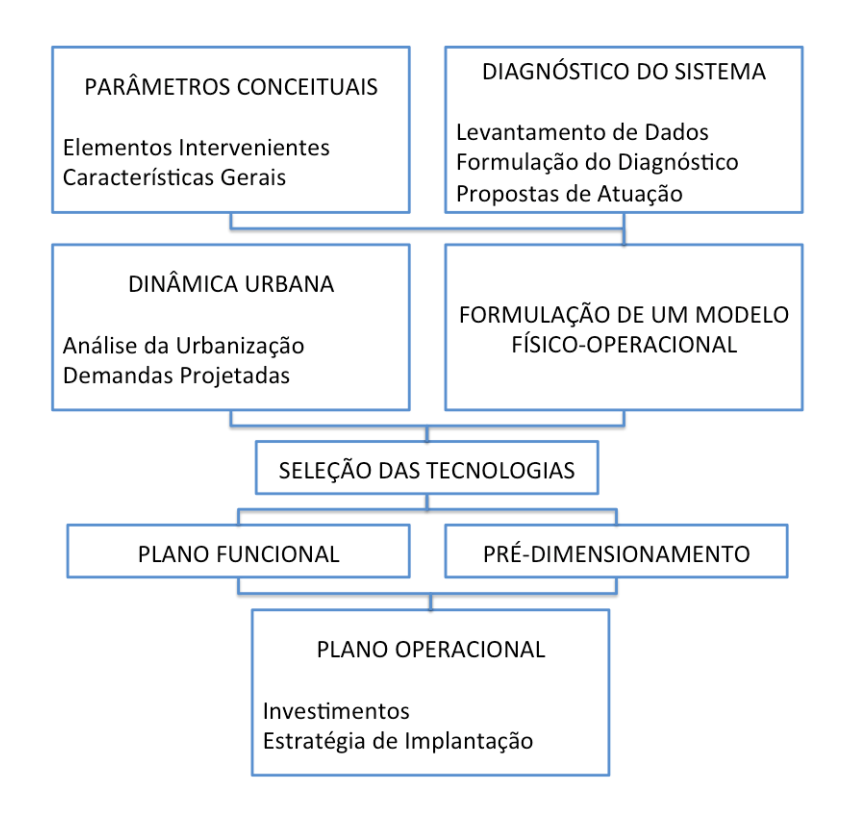

**Figura 2.6 – Fluxograma Básico de Elaboração de um Plano Operacional**

FONTE: PEREIRA (2014)

#### **2.5. DESEMPENHO OPERACIONAL**

PIZANO (2012 *apud* PIRES da COSTA 2008) apresenta indicadores de desempenho e medidas quantitativas para avaliação de redes de transporte público.

- I. Volume de transporte
- Dimensão da frota classificada por tipologia de veículos;
- Capacidade da frota, representando a capacidade de todos os veículos que compõem a frota. A capacidade média da frota e dada dividindo a capacidade pela dimensão da frota;
- Número de linhas e comprimento da rede; Número de paradas/estações refletindo a cobertura espacial do serviço (acessibilidade);
- Volume anual de passageiros ou número de viagens realizadas durante um ano.
- II. Desempenho da rede
- Intensidade do serviço oferecida (lugares\*km/km/dia) que resulta dividindo a produção diária de transporte pelo comprimento total da rede;
- Velocidade média dos veículos [*Vav*], dada por *Vav=Σ(WiVi)/ ΣWi*, em que [*Wi*] e o número de vei.km realizado e [*Vi*] a velocidade (operação ou comercial ou outra) na linha *i*.
- III. Produção de transporte
- Vei.km anual obtido pela soma das distâncias realizadas por cada um dos veículos da frota durante um ano;
- Lugares.km anual dada pelo produto de vei.km anual e a capacidade média dos veículos e representa a quantidade de serviço oferecida num ano;
- Pass.km anual dada pelo produto do número de passageiros transportados e o comprimentos médio da viagem, correspondendo à utilização do serviço;
- Eficiência laboral que resulta da divisão entre o numero de passageiros (ou pass.km ou outra) e o número de trabalhadores.
- IV. Produtividade
- Produtividade da linha (vei.km/h ou pass.km/h ou lugares.km/h) que representa a distancia total percorrida por unidade de tempo, dada pelo produto do numero de veículos (passageiros ou lugares) operando numa linha e a sua velocidade media.
- V. Eficiência do transporte
- Vei.km/vei é o total vei.km realizado num ano a dividir pela dimensão da frota refletindo a utilização dos veículos;
- Pass./(vei.km) e o quociente entre o numero de passageiros e o vei.km para o período de um ano, sendo um dos indicadores da intensidade da utilização do serviço (quanto maior for o seu valor mais eficiente em termos econômicos e o serviço);
- Pass./vei. é o quociente entre o volume de passageiros anual e a dimensão da frota representando a eficiência da utilização dos veículos em relação ao numero de viagens;
- Pass.km/vei obtém dividindo os pass.km pela dimensão da frota indicando, em media, qual a produção de cada veiculo;
- Pass.(ou lugar ou vei).km/trabalhador refletindo a produtividade da mão de obra (analogamente pode ter-se como indicador os passageiros diários a dividir pelo numero de trabalhadores).

### VI. Utilização

 Vei.h/vei é um indicador da utilização dos veículos; Veículos em operação/dimensão da frota.

Para FERRAZ e TORRES (2004) o desempenho operacional dos veículos é produto, basicamente, da variação de velocidade do veículo entre os pontos de parada ao longo do itinerário e do tempo de permanência nestes pontos (terminais, embarque e desembarque de passageiros, condições de tráfego). COUTO (2011, *apud* NTU 2008) afirma que desempenho é definido como qualquer fator, quantitativo ou qualitativo, usado para avaliar um aspecto particular do serviço de transporte público. COUTO (2011) cita os principais aspectos de desempenho de um STPUO:

- Tempo de viagem;
- Passageiros transportados;
- Receita;
- Custos.

COUTO (2011) cita também, como fatores determinantes do desempenho de um STPUO, aqueles que pertencem a etapas anteriores à realização dos serviços.

#### **2.6. DIMENSIONAMENTO DA OFERTA**

O dimensionamento da oferta horária é realizado com a determinação da frequência e da frota necessária respeitando os limites de intervalos máximo e mínimo entre os veículos. YAGUIU (2006 *apud* GERTSBACH e GUREVICH 1977) cita um modelo para determinação da frota ótima de veículos com terminais específicos (horários fixos de partida e chegada). O modelo depende de duas variáveis:

- Função déficit total: Era obtida para cada terminal sendo definida como a diferença entre o número de partidas e chegadas de veículos no intervalo de tempo considerado;
- Tamanho total da frota: Soma dos valores máximos das funções déficit total para todos os terminais.

Para FERRAZ e TORRES (2004) Diferentes níveis de oferta, com base no tamanho da frota e demanda de passageiros, podem ser oferecidos, porém, restritos a no máximo três níveis a fim de evitar complicações na operação. A oferta horária de uma linha de transporte depende de três valores:

- P: Demanda ou fluxo de passageiros na seção crítica (pass/h)
- C: Capacidade do veículo de transporte (pass/veíc)
- T: Tempo de ciclo da linha (min)

Determinando os seguintes parâmetros:

 Q: Fluxo de viagens na linha (frequência de atendimento) para atender à demanda (viag/h):

$$
Q = \frac{P}{C}
$$

 H: Intervalo entre viagens (atendimentos) ou, também *headway* entre os veículos (min/veíc):

$$
H=\frac{60}{Q}
$$

F: Número de veículos necessários na frota (veíc):

$$
F = \frac{T}{H}
$$

O intervalo máximo de atendimento é limitado, na prática, por questões de qualidade do transporte e diretrizes na política de transporte urbano da cidade. O anexo II.2.4 da licitação da concessão de transporte público coletivo do Distrito Federal de 2012 estabelece frequências mínimas, em relação ao período típico, para todas as linhas do sistema. O Quadro 1 mostra um exemplo desta relação.

### **QUADRO 2.1 – RELAÇÃO PERÍODO TÍPICO COM FREQUÊNCIA MÍNIMA**

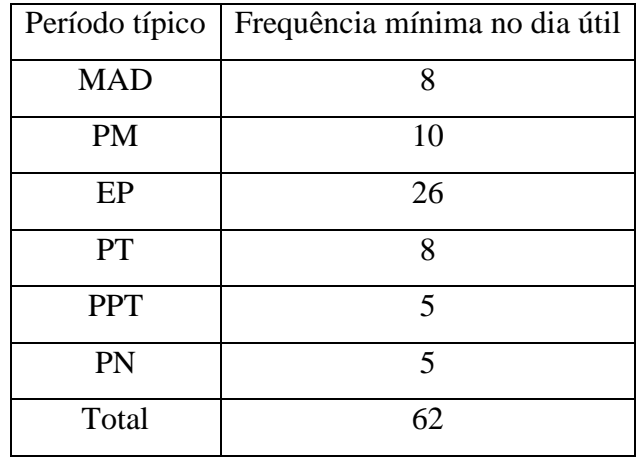

FONTE: EDITAL DO STPC – DF (2011), COM ADAPTAÇÕES

Como mostra FERRAZ e TORRES (2004), estratégias adicionais como operação desvinculada (quando os operadores e veículos não estão restritos à mesma linha ao longo do dia) podem ser adotadas com a finalidade de aumentar a eficiência operacional do sistema e aproveitamento máximo da frota.

#### **2.7. CONTROLE OPERACIONAL**

FERRAZ e TORRES (2004) lista alguns parâmetros fundamentais para o planejamento e controle da operação:

- $\bullet$   $Qe = \text{quilometeragem efetiva percorrida na linha.}$
- Qo = quilometragem ociosa, sem passageiros. Ida e volta da garagem até a linha, por exemplo.
- $\bullet$   $\bf Qt$  = quilometragem total =  $\bf Qe$  +  $\bf Qo$
- PQ = quantidade de passageiros x quilometragem percorrida. Pode ser analisada em segmento por segmento, linha por linha, horário por horário, dia por dia.

$$
PQ = \sum_i P_i \cdot Q_i
$$

 LQ = capacidade em termos do número de lugares oferecidos pelo veículo (ou comboio) x quilometragem (em geral é usada a extensão total da linha).

$$
LQ=C.Q
$$

 $\bullet$  IPK = índice de passageiros / quilômetros percorridos nas linhas.

$$
IPK = \frac{V}{Q}
$$

O *IPK* mede a eficiência do transporte. Um valor de *IPK* mais alto, implica menor tarifa ou o transporte é considerado mais eficiente, embora possa haver desconforto para os usuários. Pode ser calculado por diferentes períodos de tempo (dia, mês, ano), linha, conjunto de linhas, empresa ou sistema.

#### **3. INDICADORES PARA MONITORAMENTO DO T.P.U.O**

#### **3.1. CONSIDERAÇÕES INICIAIS**

Como afirma FERREIRA (2014), para acompanhar o desenvolvimento tecnológico, científico e econômico, as empresas têm cada vez mais buscando estratégias que permitam um bom posicionamento de mercado. CELIS (2000 *apud* DANIEL 1961) afirma que o "... o sistema de informação de uma companhia deve ser discriminatório e seletivo. Ele deve focar em fatores críticos de sucesso. Em grande parte das indústrias há geralmente de três a seis fatores que determinam o sucesso..." e segue a mesma conclusão apontada por DANIEL (1961) quando diz que as " empresas que lograram grandes avanços na análise da informação são aquelas que: (a) foram seletivas e (b) focalizaram as virtudes e fraquezas da empresa com respeito aos fatores de sucesso reconhecidos...".

CELIS (2000) afirma que "a definição de fator crítico de sucesso deve ajustar-se, em seu alcance e significado, ao nível organizacional em que se deseja aplicar esta ferramenta de gestão, sendo ela muito mais operacional em níveis próximos à execução de tarefas, e mais universal, em níveis referentes à definição de rumos estratégicos." que concorda com ROCKART (1979) que se concentra nos FCS que afetam a empresa no ambiente externo.

A metodologia mostrada por FERREIRA (2014) utiliza análise descritiva exploratória e inferencial para determinar os FCS de uma empresa. Primeiro, é aplicado um questionário e feita uma análise inferencial. Com isto aplica-se uma análise fatorial exploratória para finalmente determinar os FCS da empresa.

## **3.2. IDENTIFICAÇÃO DOS FATORES CRÍTICOS DE SUCESSO – FCS NA OPERAÇÃO DE TRANSPORTE PÚBLICO POR ÔNIBUS URBANO – OTPOU**

Como mostram BERTAZZO *et al* (2009 *apud* EBTU 1988), "o planejamento da operação tem como tem como principal finalidade a constante reavaliação e monitoramento do desempenho do STPP tanto nos parâmetros operacionais, como dos custos de transporte, na busca de um equilíbrio entre a manutenção de uma tarifa reduzida e a melhoria na qualidade dos serviços ofertados aos usuários.".

BERTAZZO *et al* (2009) definem como sendo os fatores críticos de sucesso do planejamento da operação, com relação à qualidade dos serviços:

- Confiabilidade
- Tempo de deslocamento
- Acessibilidade
- Conforto
- Segurança
- Custo (tarifa)

Com relação aos agentes externos, BERTAZZO *et al* (2009) discutem a situação do setor de transporte público de passageiros citando mudanças estruturais (*apud* ARAGÃO *et al* 2000) que interferem no STPP:

- Segmentação: Fatias do mercado com consumos diferentes. Descentralização de atividades gerando uma nova distribuição espacial na cidade esvaziando antigos eixos de concentração de demanda.
- Nova situação institucional: A concessão de serviços está mais rigorosa exigindo das empresas maior cautela na realização de suas propostas.
- Transportes clandestinos: Atuando quase sempre nos corredores de alta rentabilidade, este tipo de transporte tem se tornado cada vez mais competitivo principalmente pela maior oferta horária e flexibilidade de itinerário.
- Inovação tecnológica: O uso de sistemas inteligentes e controle de operação têm se tornado mais amplo exigindo uma nova metodologia de controle operacional.

COUTO (2014) cita, ainda, regulação como fator de eficiência no transporte público. COUTO (2014 *apud* FERRAZ e TORRES 2001) define regulação como sendo o estabelecimento, por parte do órgão gestor, das normas gerais e específicas da realização do serviço de transporte público de passageiros.

### **3.3. IDENTIFICAÇÃO DOS COMPONENTES DOS FCS NA OTPOU**

Baseado nos estudos realizados por STOLLENWERK (2001), BERTAZZO *et al* (2009), definem para cada um dos FCS no planejamento da operação de transporte público por ônibus os seguintes componentes:

- Confiabilidade: Pontualidade e regularidade;
- Tempo de deslocamento: Tempo de espera, congestionamento, embarque/ desembarque;
- Acessibilidade: Locacional, temporal;
- Conforto: Densidade de ocupação, duração da viagem, layout dos veículos;
- Segurança: Acidentes, criminalidade;
- Custo: Justo, equilibrado.

Estes componentes estão sintetizados no fluxo da FIGURA 3.1.

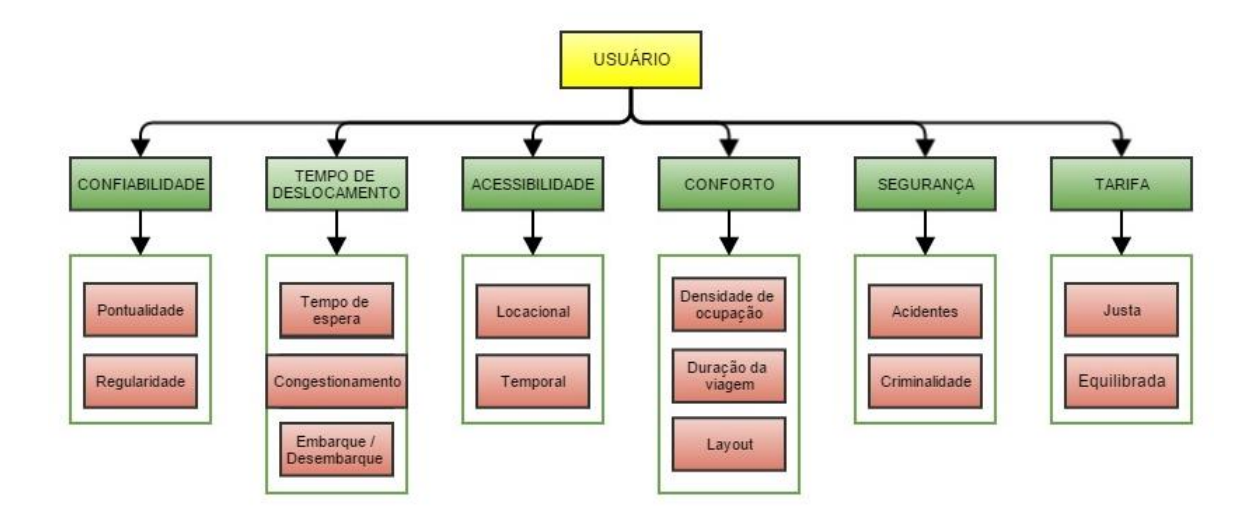

#### **Figura 3.1 – Fatores Críticos de Sucesso do usuário na operação de transporte público**

FONTE: BERTAZZO *et al* (2009)

Para CELIS (2000 *apud* RIBEIRO 1999), baseado nos documentos da NTU (1998 e 1999) os FCS são os seguintes:

- Queda permanente da demanda;
- Regulamentação existente;
- Presença do transporte informal;
- Desvalorização crescente da moeda e inflação;
- Aumento da taxa de desemprego;
- Aumento dos preços do petróleo;
- O mercado de transporte urbano de passageiros se tornou mais competitivo;
- Expansão da ocupação territorial na periferia das cidades;
- Aumento dos custos operacionais;
- Queda nos índices de produtividade;
- Aumento dos congestionamentos;
- Aumento do uso do automóvel.

Que podem ser organizados em cinco categorias:

- **Demanda**: Estrutura e evolução da demanda;
- **Regulamentação**;
- **Concorrência**: Comportamento da concorrência;
- **Produção**: Características técnicas e econômicas da operação;
- **Economia**: Evolução geral do ambiente econômico.

Para a definição dos FCS, CELIS (2001 *apud* RIBEIRO 1999) utilizou as informações primárias (dados levantados por RIBEIRO, 1999) completando-as com as informações secundárias (consultas a vários especialistas do setor). Organizando estas informações de forma estruturada de acordo com cada fator crítico os componentes foram definidos como as subáreas de informação de cada um dos cinco FCS.

#### **3.3.1. FATOR DEMANDA**

Este fator e seus componentes buscam o conhecimento do comportamento individual dos usuários, do conhecimento agregado de usuários, do desenvolvimento socioeconômico e da dinâmica da demanda. Com este conhecimento é possível conhecer como a situação da empresa é afetada por este fator CELIS (2001). Na FIGURA 3.2 estão representados os componentes do fator demanda.

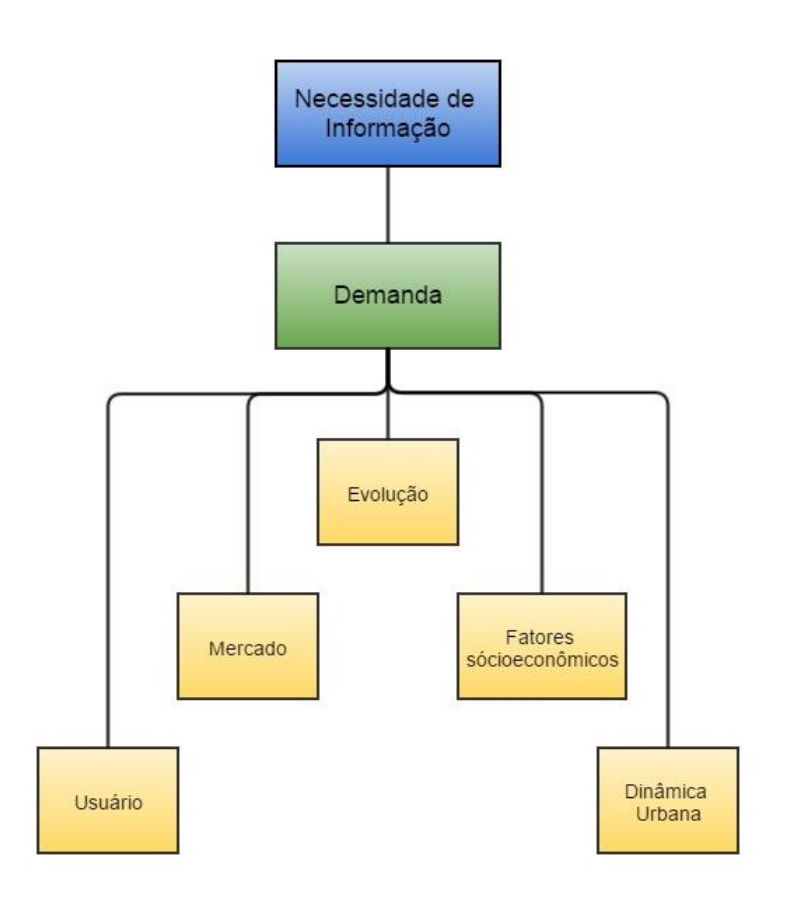

**Figura 3.2 – Componentes do FCS Demanda** FONTE: CELIS (2001)

- Usuário: Com este componente busca-se conhecer o comportamento individual do usuário. CELIS (2001) classifica este componente como a visão micro da demanda;
- Mercado: Com este componente busca-se conhecer o comportamento agregado do conjunto de consumidores com foco na repartição modal e matriz origem – destino além das tendências de mudanças.
- Dinâmica urbana: Com este componente busca-se conhecer as alterações da estrutura urbana e políticas de desenvolvimento executadas pelas autoridades;
- Fatores socioeconômicos: Este componente aborda a situação financeira do usuário que influi diretamente sob a demanda;
- Evolução da demanda: Este componente busca conhecer as flutuações de demanda para que as empresas adequem a oferta do serviço prestado.

#### **3.3.2. FATOR CONCORRÊNCIA**

Este fator busca conhecer o comportamento dos diferentes concorrentes do transporte público de passageiros. Estão representados no fluxo da FIGURA 3.3.

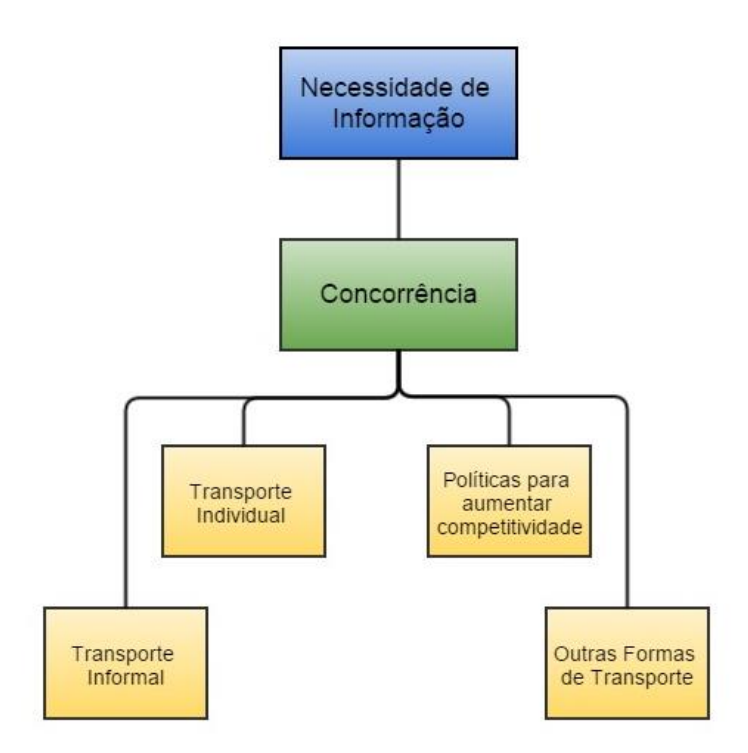

#### **Figura 3.3 – Componentes do FCS Concorrência**

FONTE: CELIS (2001)

- Transporte informal: Conhecimento sobre crescimento, perspectivas de legalização e tendências deste tipo de transporte;
- Transporte individual: Conhecimento sobre a evolução do transporte individual com a finalidade de prever o impacto sobre a demanda;
- Outras formas de transporte: Tipos de transporte tais como escolar, turístico, fretamento que estão expandindo sua participação no mercado;
- Políticas para aumentar competitividade: Conhecimento sobre as novas técnicas gerenciais que estão sendo desenvolvidas para aumentar a competitividade das empresas nos diversos setores.

### **3.3.3. FATOR REGULAMENTAÇÃO**

Este fator busca conhecer o comportamento dos órgãos gestores de transporte público de passageiros. Estão representados no fluxo da FIGURA 3.4.

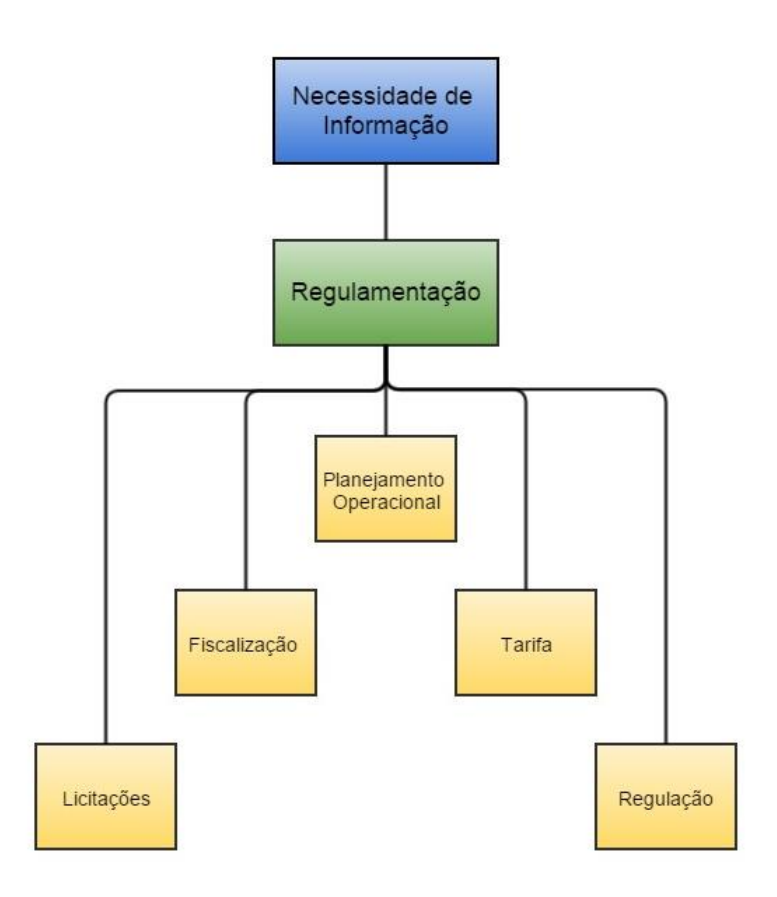

**Figura 3.4 – Componentes do FCS Regulamentação**

FONTE: CELIS (2001)

- Licitações: Conhecimento sobre como o órgão gestor utiliza este processo como instrumento para melhorar a qualidade na prestação dos serviços de transporte público;
- Fiscalização: Conhecimento sobre a forma como o poder exerce seu controle policial e desenvolvimento de mecanismos efetivos para controlar a qualidade dos serviços de transporte público;
- Planejamento operacional: Conhecimento sobre o comportamento do órgão gestor com relação à implantação de novas linhas que se ajustem ao modelo de crescimento da demanda;
- Tarifa: Conhecimento sobre as políticas do órgão gestor para determinação da tarifa;
- Políticas e legislação: Conhecimento do comportamento do órgão gestor no que diz respeito às políticas objetivadas a melhorar o setor do transporte público.

#### **3.3.4. FATOR ECONOMIA**

Este fator busca conhecer o comportamento da economia em geral e políticas econômicas exercidas pelo governo. Estão representados no fluxo da FIGURA 3.5.

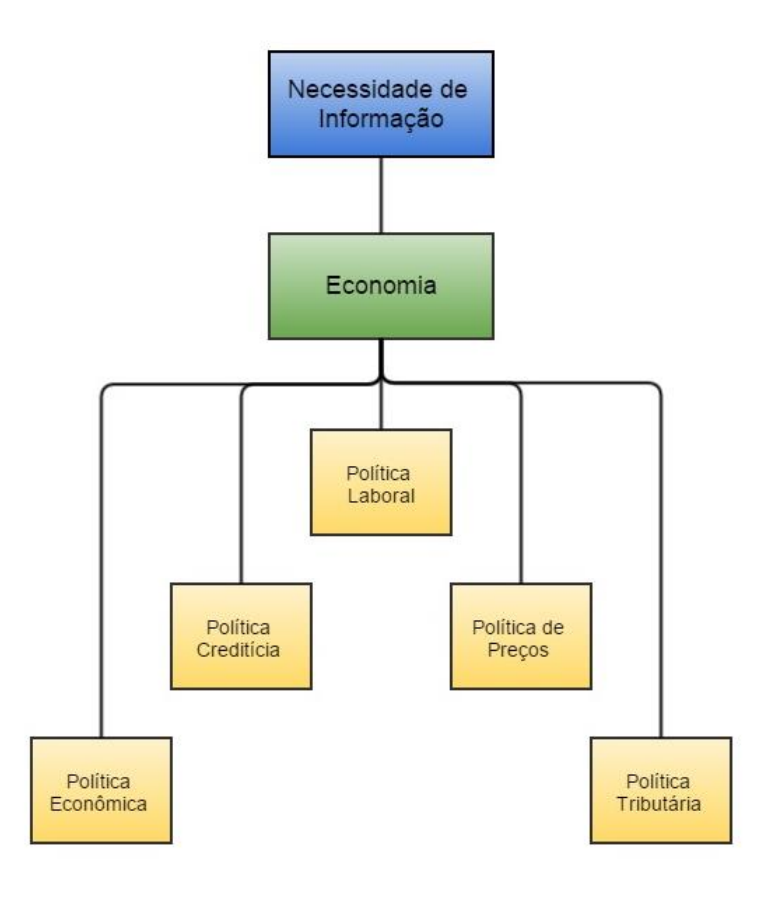

**Figura 3.5 – Componentes do FCS Economia** FONTE: CELIS (2001)

- Política econômica:
- Política creditícia: Conhecimento sobre o comportamento das taxas de juros e das linhas de créditos;
- Política laboral: Conhecimentos dos assuntos laborais concernentes ao poder legislativo com respeito à legislação trabalhista;
- Política tributária: Conhecimento sobre a política tributária e reformas tributárias;
- Política de preços: Conhecimento sobre o comportamento da inflação e as tendências na política de preços dos produtos e insumos requeridos no interior do setor para a produção do serviço de transporte público.

### **3.3.5. FATOR PRODUÇÃO**

Este fator busca conhecer o processo e as técnicas de produção do serviço de transporte público de passageiros. Estão representados no fluxo da FIGURA 3.6.

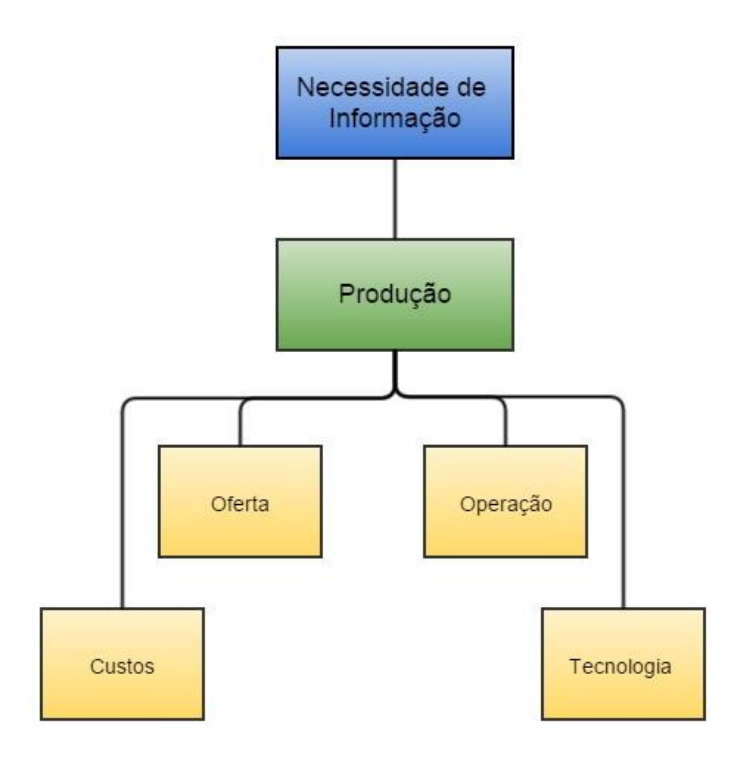

#### **Figura 3.6 – Componentes do FCS Produção**

FONTE: CELIS (2001)
- Oferta: Conhecimento sobre a forma como a demanda é atendida pelas empresas concorrentes no que diz respeito à política de serviços, equipamentos, veículos, terminais e paradas;
- Custos: Conhecimento sobre como são contabilizados e estruturados os custos nas empresas concorrentes no mercado de transporte público urbano;
- Operação: Conhecimento sobre a forma como é elaborado o planejamento operacional das empresas que concorrem no mercado;
- Tecnologia: Conhecimentos dos mais recentes desenvolvimentos tecnológicos dos veículos, instalações (terminais), equipamentos (automação e bilhetagem) e ferramentas gerenciais (tecnologia da informação).

# **3.4. DEFINIÇÃO DOS INDICADORES DOS COMPONENTES DOS FCS NA OTPOU**

Para a definição dos indicadores, FERREIRA (2014 apud MAGALHÃES 2004) apresenta as etapas indicadas na FIGURA 3.7.

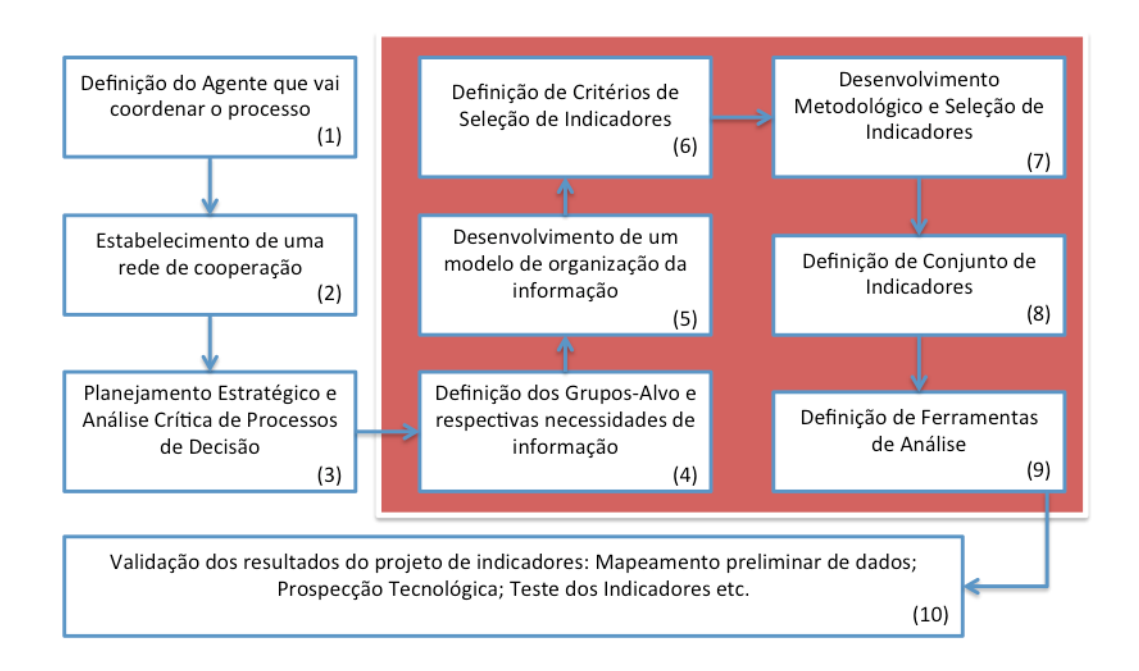

**Figura 3.7 – Etapa de Elaboração de Indicadores**

Fonte: FERREIRA (2004)

Em se tratando de definição de indicadores, FERREIRA (2014) classifica os indicadores de qualidade do STPUO em três categorias (detalhadas a seguir):

- Indicadores do ponto de vista do usuário;
- Indicadores do ponto de vista dos operadores;
- Indicadores do ponto de vista do órgão gestor.

# **3.4.1. USUÁRIO**

Do ponto de vista dos usuários, os indicadores mostrados por FERREIRA (2014) são apresentados no QUADRO 1.

# QUADRO 3.1 INDICADORES PARA MONITORAMENTO DO NÍVEL DE QUALIDADE DO PONTO DE VISTA DOS USUÁRIOS

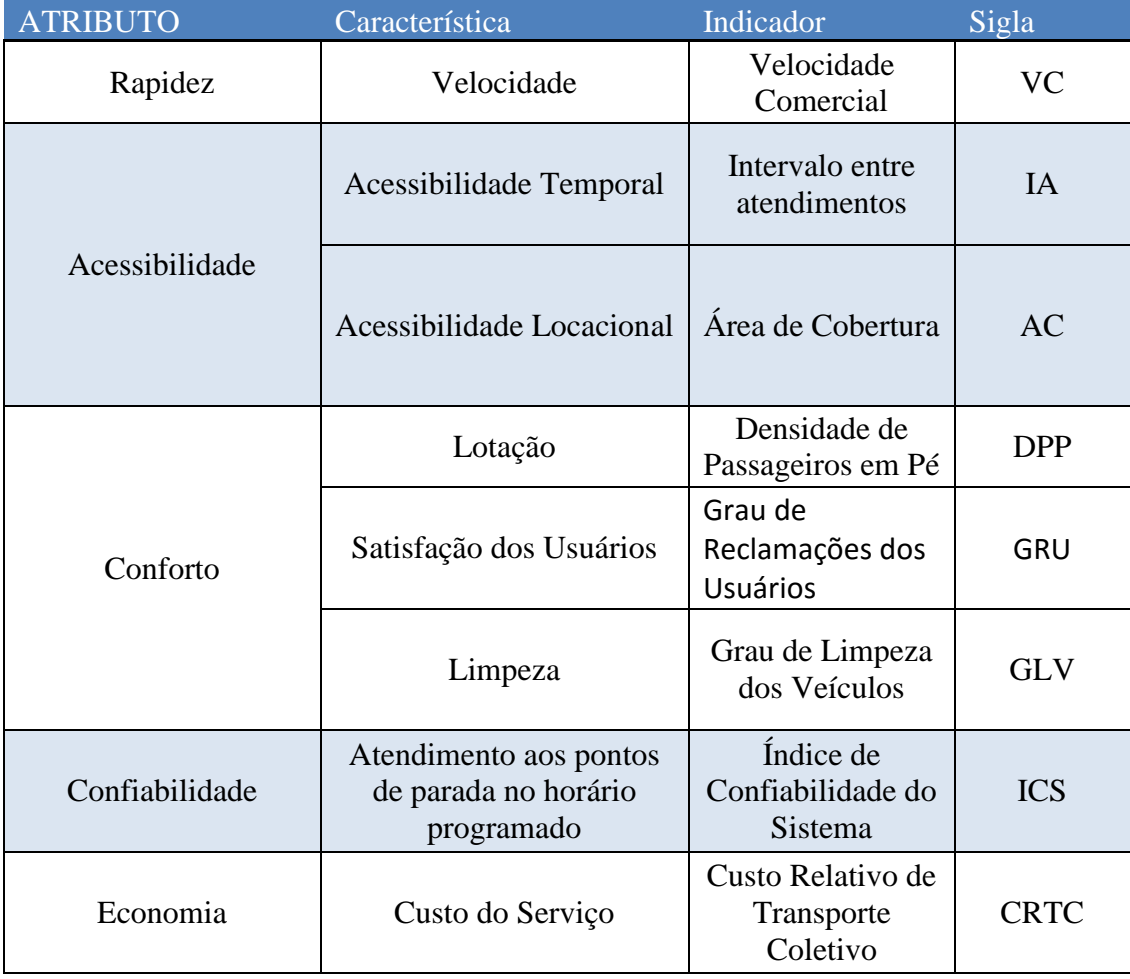

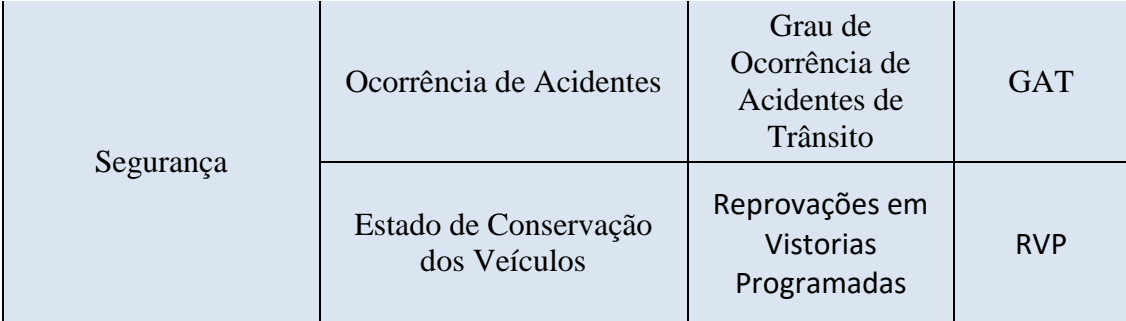

#### **3.4.1.1.RAPIDEZ**

Para representar a rapidez no STPUO do ponto de vista dos usuários, FERREIRA (2014) utiliza a velocidade comercial (VC). Esta velocidade é obtida a partir do cálculo em cada trecho do itinerário da respectiva linha. Os dados para o cálculo de VC são fornecidos pelo sistema de monitoramento da frota. A separação de VC por regiões é sugerida a fim de identificar pontos críticos e pontos de folga na operação do sistema.

$$
VC_{trecho\ i,\ viagem\ v} = \frac{HCR_{PPx} - HCR_{PP(x-1)}}{KM_i}
$$

Onde VC<sub>trecho i, viagem v</sub> representa a Velocidade Comercial no trecho "i" medida em uma viagem "v", HCR<sub>PPx</sub> e HCR<sub>PP(x-1)</sub> correspondem ao horário de chegada no ponto "x" e "x-1", respectivamente.

#### **3.4.1.2.ACESSIBILIDADE**

Este indicador é dividido em duas partes: Acessibilidade temporal e locacional. A acessibilidade temporal é representada pelo intervalo de atendimento (IA) entre dois pontos de parada, em minutos.

$$
IA_{PPx, \ v iagem \ v} = HCP_v - HCP_{v-1}
$$

Onde IA<sub>PPx, viagem v</sub> é o Intervalo entre Atendimentos referente ao Ponto de Parada "x" e HCP<sub>v</sub> é o Horário de Chegada Programado para a viagem "v" nesse ponto.

A acessibilidade locacional é representada pela área de cobertura (AC) que é predefinida como a área de cobertura, considerando uma distância pré-fixada entre os pontos de parada e a origem da viagem do usuário.

$$
AC_{PPx} = \pi (RC)^2
$$

O raio de cobertura sugerido a ser adotado é de 350 metros (EBTU, 1988).

#### **3.4.1.3.CONFORTO**

Três indicadores de conforto são apresentados: Densidade de Passageiros em Pé (DPP), Grau de Limpeza dos Veículos (GLV) e o Grau de Reclamação dos Usuários (GRU). O indicador DPP pode ser calculado por meio de pesquisas sobe-e-desce, sensores instalados nas portas de embarque e desembarque ou através das imagens obtidas pelas câmeras de monitoramento instaladas no interior dos veículos.

$$
DPP = \frac{OT - CPS}{AUV}
$$

Onde OT é a Ocupação do trecho, CPS é a Capacidade para Passageiros Sentados e AUV é a Área Útil do Veículo.

O GLV é calculado obedecendo às indicações do Anexo VI do Edital de concessão do serviço básico de transporte coletivo do DF que determina a vistoria dos veículos no início da operação nos pontos terminais.

$$
GLV = \frac{RVL}{NVL}
$$

Onde RVL é o número de Reprovações em Vistorias de Limpeza e NVL é o Número de Vistorias de Limpeza no período considerado.

O GRU é um componente do conforto que indica o grau de satisfação dos usuários. É calculado pelo quociente entre o número de reclamações e o número total de passageiros transportados.

$$
GRU = \frac{NRR}{PE - POT}
$$

Onde NRR é o Número de Reclamações Registradas, PE é o número de passageiros embarcados e POT representa a quantidade de passageiros oriundos de transferência.

#### **3.4.1.4.CONFIABILIDADE**

O Índice de Confiabilidade do Sistema (ICS) é calculado pelo cociente entre o número de atendimentos realizados dentro de um limite de atraso de 3 minutos pela quantidade total de paradas previstas no período analisado.

$$
ICS_{viagem\,v} = \frac{NAC}{NAP}
$$

Onde NAC é o Número de Atendimentos Conformes que corresponde à quantidade de atendimentos realizados dentro do limite estipulado. NAP é o Número de Atendimentos Programados (NAP) e equivale ao total de pontos de parada em cada linha, multiplicado pelo número de viagens de cada linha no período avaliado.

### **3.4.1.5.ECONOMIA**

Para o cálculo deste indicador é utilizado o Custo Relativo do Transporte Coletivo (CRTC) que é baseado na tarifa paga multiplicado pelo número de duas viagens realizadas em um mês dividido pelo valor do salário mínimo vigente.

$$
CRTC = \frac{30 * 2 * TU}{SMV}
$$

Onde CRTC é o Custo Relativo ao Transporte Coletivo, TU é a tarifa cobrada ao usuário e SMV é o Salário Mínimo Vigente.

### **3.4.1.6.SEGURANÇA**

Para avaliar a segurança no transporte público, FERREIRA (2014) em acordo com o Anexo VI do Edital do Serviço Básico de Transporte Coletivo do DF, propõe o uso de dois indicadores: O Grau de Ocorrência de Acidentes de Trânsito (GAT) e o Grau de Reprovação em Vistorias Programadas (RVP).

$$
GAT = \frac{NAR}{NVF}
$$

$$
RVP = \frac{NRV}{NUP}
$$

*NVP* 

Onde NAR é o Número de Acidentes Registrados, NVF é o Número de Veículos da Frota, NRV é o Número de Reprovações em Vistorias programadas e NVP é o Número de Vistorias Programadas.

#### **3.4.2. EMPRESAS OPERADORAS**

Do ponto de vista das empresas operadoras, os indicadores mostrados por FERREIRA (2014) são apresentados no QUADRO 3.2.

| <b>ATRIBUTO</b> | Característica                           | Indicador                                              | Sigla       |
|-----------------|------------------------------------------|--------------------------------------------------------|-------------|
|                 | Utilização do Veículo em<br>Operação     | Índice de<br>Aproveitamento<br>do Tempo de<br>Operação | <b>IATO</b> |
| Eficiência      | Eficiência Energética                    | Consumo Médio<br>de Combustível                        | <b>CMC</b>  |
|                 | Eficiência dos serviços de<br>manutenção | Quilometragem<br>entre Quebras                         | <b>KMQ</b>  |

QUADRO 3.2 INDICADORES PARA MONITORAMENTO DO NÍVEL DE QUALIDADE DO PONTO DE VISTA DAS EMPRESAS OPERADORAS

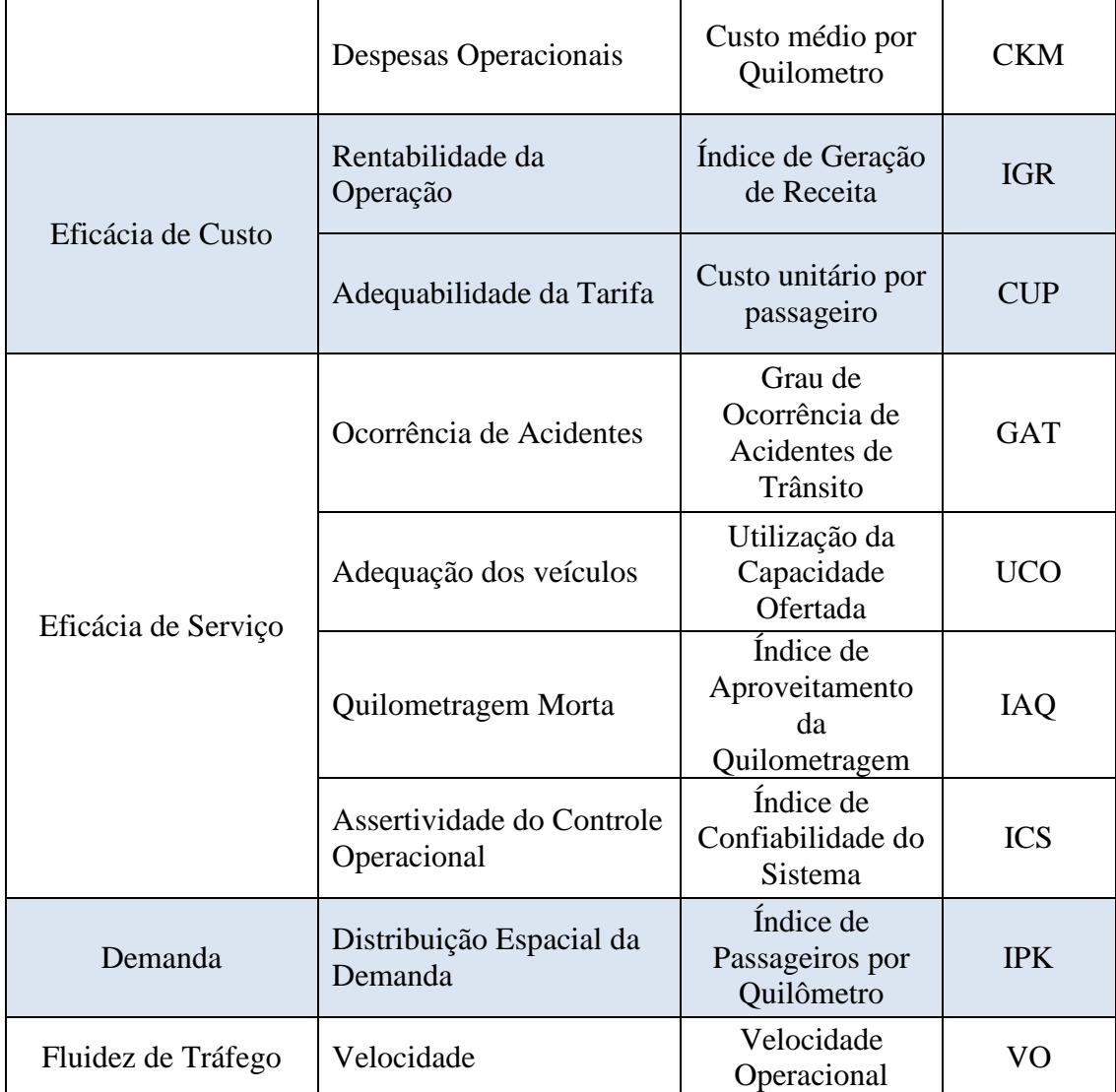

# **3.4.2.1.EFICIÊNCIA**

A eficiência do transporte público está relacionada à quantidade de serviço produzida em relação aos insumos necessários. É abordada por meio de quatro indicadores: Índice de Aproveitamento do Tempo de Operação (IATO), Quilometragem média entre Quebras (KMQ), Consumo Médio de Combustível (CMC), o Custo Médio por Quilômetro e o Custo Médio por Quilômetro (CKM).

O IATO é um índice de utilização do veículo e representa o tempo de aproveitamento da frota, que indica também o tempo de ociosidade:

IATO = 
$$
\frac{horas de operação}{n^{\circ} de veículos \cdot n^{\circ} de dias considerados} = \frac{NHO}{NVO \cdot d}
$$

O KMQ é um índice da manutenção do veículo. É obtido pela razão entre Quilometragem Percorrida (KMP) e Número de Falhas Mecânicas Realizadas (NFMR):

$$
KMQ = \frac{KMP}{NFMR}
$$

O CMC é a razão entre a Quantidade de Combustível Consumida (QCC) e a quilometragem percorrida:

$$
CMC = \frac{QCC}{KMP}
$$

O Custo Médio por Quilômetro é calculado pela razão entro o Custo Total da Operadora (CTO) e a quilometragem percorrida:

$$
CKM = \frac{CTO}{KMP}
$$

# **3.4.2.2.EFICÁCIA DE CUSTO**

É a relação entre insumos e quantidade de serviços consumidos. A eficácia de custo pode ser abordada através de dois indicadores: O Índice de Geração de Receita (IGR) e o Custo Unitário por Passageiro (CUP).

O IGR é calculado pela razão entre a receita e o custo do serviço prestado:

$$
IGR = \frac{RTO}{CTO}
$$

Onde IGR é o Índice de Geração de Receita, RTO e CTO são a Receita e o Custo Totais das Operadoras no período analisado.

O CUP é dado pela razão entre custo operacional e a quantidade de passageiros transportados.

$$
CUP = \frac{CTO}{PE}
$$

Onde CUP é o Custo Unitário por Passageiro, PE é a quantidade de passageiros embarcados e POT é o número de passageiros oriundos de transferências no período.

### **3.4.2.3.EFICÁCIA DE SERVIÇO**

Analisa a quantidade de serviço produzido em relação ao serviço consumido. Pode ser analisado através de quatro indicadores: Índice de Aproveitamento da Quilometragem (IAQ), Grau de Ocorrência de Acidentes de Trânsito (GAT), o Índice de Confiabilidade do Sistema (ICS) e a Utilização da Capacidade Ofertada (UCO).

$$
IAQ = \frac{KMU}{KMP}
$$

$$
ICS_{viagem\,v} = \frac{NAC}{NAP}
$$

$$
GAT = \frac{NAR}{NVF}
$$

$$
UCO = \frac{PE}{NLO}
$$

Onde IAQ é o Índice de Aproveitamento da Quilometragem, KMU é a quilometragem útil, KMP é a quilometragem percorrida, ICS é o Índice de Confiabilidade do Sistema, NAC é o Número de Atendimentos Conformes, NAP é o Número de Atendimentos programados, NAR é o Número de Acidentes Registrados, NVF é o Número de Veículos da Frota, UCO é a Utilização da Capacidade Ofertada, PE é o número de passageiros embarcados e NLO representa o número de lugares oferecidos.

### **3.4.2.4.DEMANDA**

O índice utilizado para representar a demanda é o Índice de Passageiros por Quilômetro (IPK) calculado a partir da quantidade total de passageiros embarcados e a quilometragem rodada.

$$
IPK = \frac{PE}{KMP}
$$

Onde IPK é o Índice de Passageiros por Quilômetro, PE é o número de passageiros embarcados e KMP corresponde à quilometragem percorrida.

## **3.4.2.5.FLUIDEZ DE TRÁFEGO**

A fluidez de tráfego pode ser analisada através de dois indicadores: O Índice de Priorização das Vias (IPV) e a Velocidade Operacional (VO) entre os pontos considerados.

O IPV é calculado pela razão entre a quilometragem exclusiva para veículos do sistema de transporte coletivo (KME) e a quilometragem total do trecho (KMT).

$$
IPV = \frac{KME}{KMT}
$$

A VO em um trecho "pq" é calculada pela expressão:

$$
VO_{pq} = \frac{HCR_q - HSR_p}{KMT_{pq}}
$$

Onde HCRq é o horário de chegada registrado no ponto q, HSRp é o horário de saída registrado no ponto p e KMTpq corresponde à quilometragem do trecho.

## **3.4.3. PODER PÚBLICO**

Do ponto de vista do órgão gestor, os indicadores mostrados por FERREIRA (2014) são apresentados no QUADRO 3.3.

QUADRO 3.3 INDICADORES PARA MONITORAMENTO DO NÍVEL DE QUALIDADE DO PONTO DE VISTA DO PODER PÚBLICO

| <b>ATRIBUTO</b>                | Característica                                   | Indicador                                         | Sigla       |
|--------------------------------|--------------------------------------------------|---------------------------------------------------|-------------|
| Regularidade e<br>Continuidade | Cumprimento da<br>Programação                    | Índice de<br>Confiabilidade do<br>Sistema         | <b>ICS</b>  |
| Eficiência                     | Custo por passageiro<br>Transportado             | Custo Relativo do<br>Transporte por<br>Passageiro | <b>CRTP</b> |
|                                | Relação entre a receita e o<br>custo da operação | Equilíbrio<br>Econômico do<br>Sistema             | <b>EES</b>  |

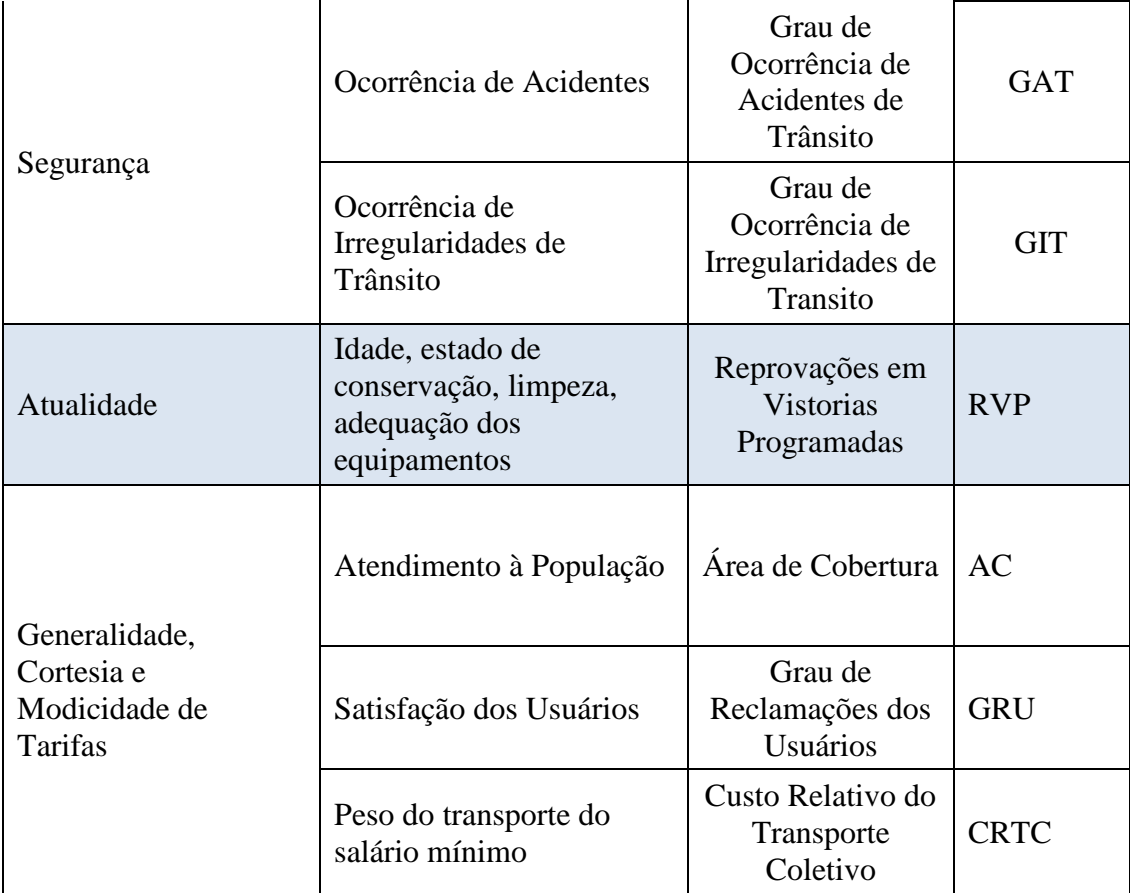

## **3.4.3.1.REGULARIDADE E CONTINUIDADE**

Regularidade e continuidade do STPUO estão relacionadas aos cumprimentos dos horários e itinerários. É calculado pelo Índice de Confiabilidade do Sistema (ICS).

$$
ICS_{viagem\,v} = \frac{NAC}{NAP}
$$

# **3.4.3.2.EFICIÊNCIA**

A eficiência é uma medida para avaliar o nível de satisfação do usuário em relação aos custos associados à operação. É analisado através de dois índices: O Custo Relativo de Transporte por Passageiro (CRTP) e o Equilíbrio Econômico do Sistema (EES).

$$
C R T P = \frac{P E \cdot T T}{P T} = \frac{P E \cdot T T}{P E - P O T}
$$

Onde PE é a quantidade de passageiros embarcados, POT é o número de passageiros oriundos de transferência e TT é a Tarifa Técnica, definida da licitação e corrigida de acordo com os valores previstos no Edital de Concessão vigente.

O EES é um indicador que monitora a capacidade de o STPUO gerar receita para custear o serviço prestado:

$$
EES = \frac{(PE - POT) \cdot TU + RTM}{PE \cdot TT}
$$

#### **3.4.3.3.SEGURANÇA**

O serviço de transporte público deve garantir a integridade dos usuários. Os indicadores que representam o quesito segurança para o poder público são os mesmos apresentados do ponto de vista do usuário: O Grau de Acidentes de Trânsito (GAT) e o Grau de Ocorrência de Irregularidades no Trânsito (GIT).

$$
GAT = \frac{NAR}{NVF}
$$

$$
GIT = \frac{NIR}{NVF}
$$

Onde NAR é o Número de Acidentes Registrados, NIR é o Número de Irregularidades Registradas e NVF é o Número de Veículos da Frota.

#### **3.4.3.4.ATUALIDADE**

Como cita FERREIRA (2014 *apud* parágrafo 20 do Artigo 60 da Lei 8.987/95) atualidade "compreende a modernidade de técnicas, do equipamento e das instalações e sua conservação, bem como a expansão do serviço". É calculado pelo Grau de Reprovação em Vistorias Programadas (RVP):

$$
RVP = \frac{NRV}{NVP}
$$

Onde NRV é o Número de Reprovações em vistorias programadas e NVP é o Número de Vistorias Programadas.

#### **3.4.3.5.GENERALIDADE, CORTESIA E MODICIDADE DE TARIFAS**

Pela generalidade, o serviço de transporte público deve abranger de forma satisfatória toda a população. A cortesia representa o tratamento do usuário com educação e respeito pelos operadores do STPUO. Quanto à modicidade de tarifas, o valor cobrado deve ser o menor possível visando facilitar o acesso de toda a população ao serviço de transporte. Estes três atributos são representados por três indicadores já apresentados: A Área de Cobertura (AC), o Grau de Reclamações do Usuário (GRU) e o Custo Relativo do Transporte Coletivo.

$$
AC_{PPx} = \pi (RC)^{2}
$$

$$
GRU = \frac{NRA}{PE - POT}
$$

$$
CRTC = \frac{30 * 2 * TU}{SMV}
$$

#### **3.5. INDICADORES DE FCS**

Freitas, 2016 aplica uma metodologia para definição dos indicadores de FCS da operação do TPUO. Em uma primeira etapa de seleção, os indicadores presentes na literatura foram analisados e retirados caso não cumprissem as condições de estudo. Foram utilizados critérios como: existência da descrição; expressão métrica; unidade medida; clareza; adequação ao tipo de análise de desejado; complexidade do cálculo; disponibilidade; representatividade dos dados. Com base nos critérios de seleção e nos elementos necessários ao indicador, foi realizado um levantamento de diversos indicadores na literatura que possuíssem esses requisitos. No total, dos 75 indicadores identificados com objeto operação de transporte públicolevantados, 29 indicadores possuíam os critérios e os elementos exigidos, foram selecionados indicadores do ST-DF (2012), Lima (1996), ANTP (1999), Cavadinha (2005), Tomazinis (1975), Vuchic (1981), Molinero e Arellano (1996) e ETUFOR (2011) que estão listados no Quadro 3.4.

# QUADRO 3.4: INDICADORES UTILIZADOS.

# FONTE: FREITAS, 2016

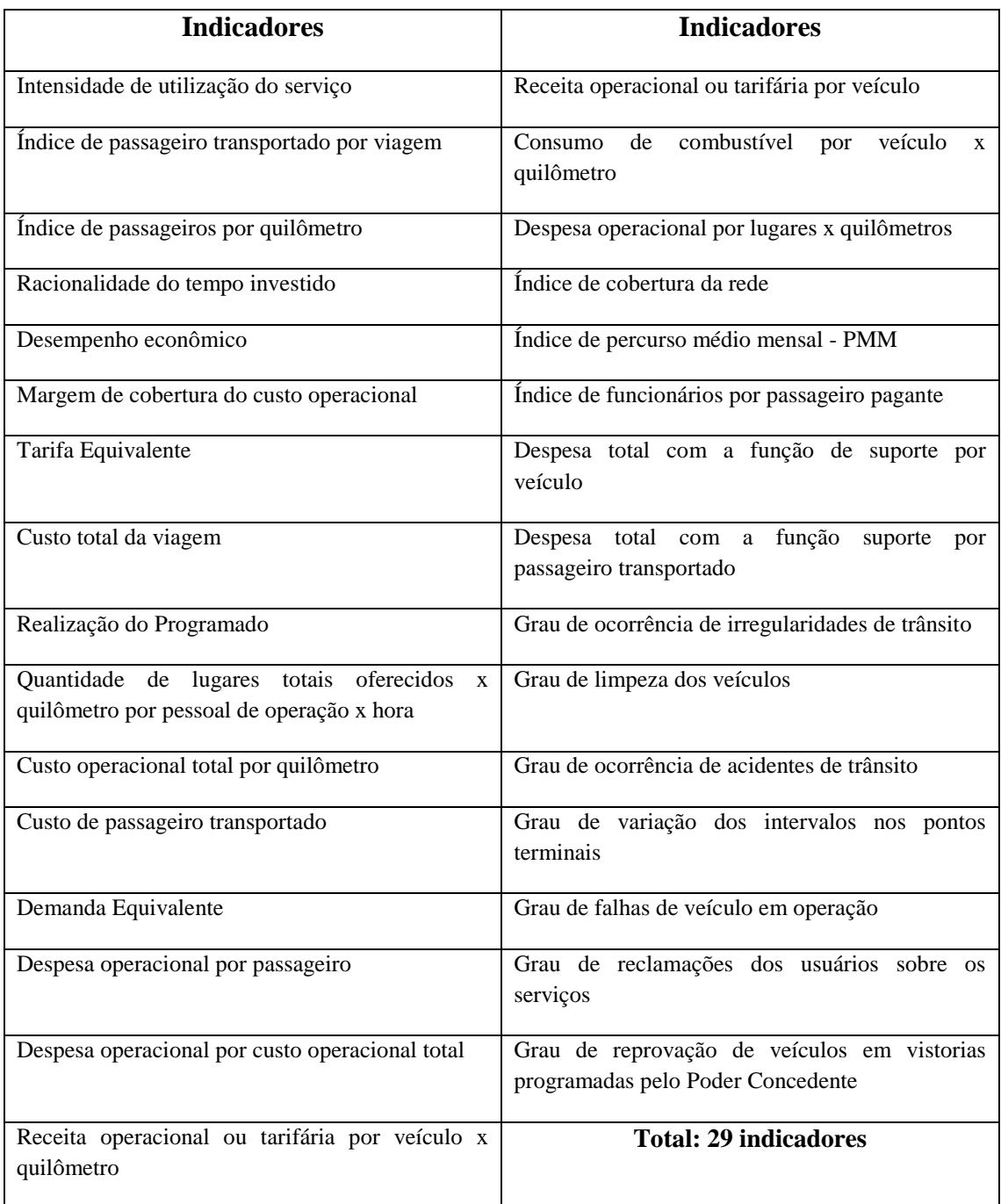

# QUADRO 3.5: RESULTADO DO ESTUDO.

# FONTE: FREITAS, 2016

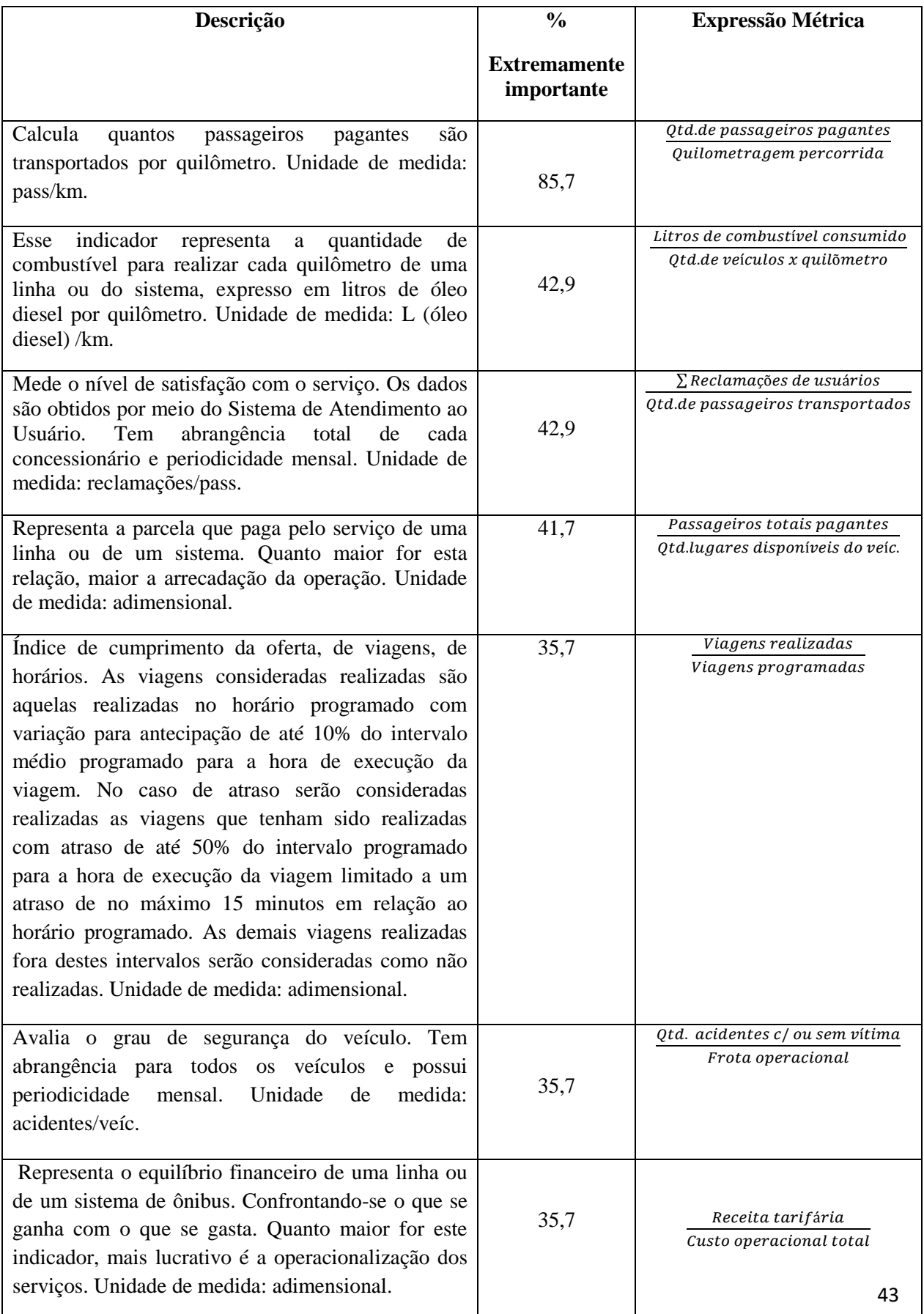

FREITAS, 2016 apresenta a seguinte conclusão sobre estudo: "Verifica-se pelos resultados obtidos da pesquisa de que não existe um consenso em relação à escolha dos indicadores de fatores críticos de sucesso. A exceção do indicador IPK que é classicamente conhecido pelo mercado, os demais apresentam resultados de baixo consenso entre 35% a 43%. Essa variação que ocorreu na escolha, demostra, conforme a discussão de fatores críticos de sucesso anteriormente apresentada, a falta de uma maturidade das empresas, que sempre foi conhecido por ser empresa familiar. Atualmente encontramos empresas já na segunda ou terceira geração, que deveriam demonstrar uma maturidade profissional e empresarial maior. Entretanto a pesquisa não contemplou as empresas mais maduras do mercado."

# **3.6. MONITORAMENTO**

O relatório síntese Metodologia Integrada de Suporte ao Planejamento, Acompanhamento e Avaliação dos Programas Nacionais de Transporte, 2007 apresenta um processo integrado de planejamento para o monitoramento, etapa que fornece os *inputs* de dados para os diversos níveis de avaliação (Figura 10).

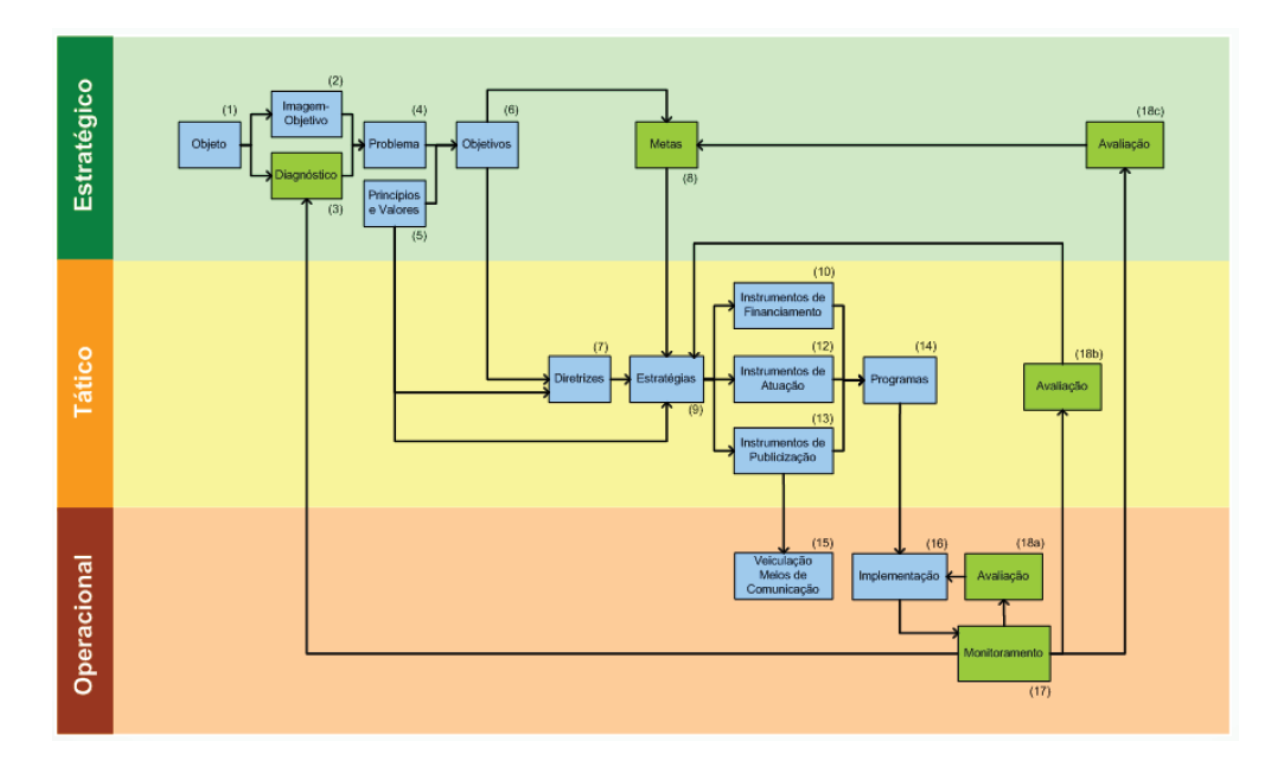

**Figura 3.8 – Ciclos de avaliação**

Fonte: YAMASHITA (2007)

São 4 ciclos de avaliação e revisão: o operacional, no qual os dados do monitoramento servem para a avaliação dos procedimentos de execução e implementação; o tático, que utiliza os dados do monitoramento para saber se as estratégias e programas foram os mais adequados; o estratégico, que utiliza os dados do monitoramento para acompanhar a consecução das metas, bem como saber se as metas estabelecidas foram factíveis; e o estrutural, a utilização dos dados do monitoramento para a revisão do diagnóstico e consequente identificação dos problemas e redefinição dos objetivos do Plano.

# **4. DESENVOLVIMENTO DO SISTEMA DE MONITORAMENTO E CONTROLE DA OPERAÇÃO DO T.P.U.O – SiMCO**

A necessidade de organização da informação para empresas de transporte público, seja qual for o seu porte, é de fundamental importância para um bom desempenho operacional do sistema de transporte e para a saúde da empresa. A gestão de uma empresa de transporte é extremamente complexa, visto que, este tipo de empresa exige um volume alto de funcionários e presta um serviço que envolve um volume ainda maior de usuários. Um dos alicerces para manter a empresa operadora de transporte público saudável é o controle e monitoramento da operação de transporte público. O monitoramento da operação envolve todas as etapas do sistema de transporte, desde o momento em que os veículos saem da baia de estacionamento na garagem até o momento que retornam a elas. Pode-se dividir este monitoramento da seguinte forma:

- **Monitoramento da operação nas garagens:** Este monitoramento possui menor complexidade de acompanhamento, pois exige empregos de ferramentas de baixo custo e baixo número de funcionários podendo, inclusive, ser alocados funcionários de outras funções. Trata-se do acompanhamento, enquanto os veículos estão na garagem, se há o cumprimento do cronograma de atividades para cada veículo, como lavagem, manutenção preventiva, treinamento dos operadores do veículo, fiscalização do cumprimento de horários de saída e chegada são alguns das atividades que podem ser monitoradas nas garagens. Uma alternativa é utilizar um controlador, que, por meio de câmeras de vigilância na garagem, monitora e controla a rotina da garagem.
- **Monitoramento da operação nas ruas:** É o sistema de monitoramento mais complexo, pois exige maior necessidade de pessoal e um amplo sistema de informação para cobrir toda a operação do sistema. Este volume de informação torna-se alto devido ao dados diários oriundos da operação na rua, sendo, desse modo, necessária uma estrutura de organização e trabalhabilidade de dados para que o planejador da empresa possa ter um acompanhamento diário da situação do sistema de transporte da empresa.
- **Monitoramento da fiscalização da frota:** Trata-se do estabelecimento de escalas para os veículos da frota que precisam passar pela vistoria do órgão fiscalizador. É o monitoramento mais simples, porém, não pode ser negligenciado, visto que, um

veículo reprovado em uma vistoria ou seu não comparecimento na mesma, gera um veículo ocioso, tendo em vista que vistoria com data vencida impede o veículo de operar. Outra consequência é a ocorrência de multas nos veículos irregulares da frota da empresa.

Os sistemas inteligentes de monitoramento da frota – ITS exigem um investimento alto, pois demandam de mão de obra especializada, equipamentos de monitoramento em todos os veículos da frota, um centro de controle operacional, manutenção constante dos equipamentos de tecnologia embarcada e capacitação dos operadores dos equipamentos. Outro complicador é a dependência dos serviços de outras empresas para o correto funcionamento da tecnologia empregada na frota. Este é um sistema ideal para o monitoramento e controle de uma frota de transporte público por ônibus, porém, para empresas de pequeno e médio porte, em muitos casos, não justifica o investimento em uma tecnologia ITS, pois possui custo alto de implantação e manutenção.

Com o objetivo de proporcionar às empresas de transporte público uma alternativa à tecnologia ITS, o Sistema de Monitoramento e Controle da Operação – SiMCO fornece uma solução barata, de fácil acesso e operação para as empresas de transporte público de pequeno e médio porte. O sistema se desenvolve através de planilhas automáticas que coletam, organizam informações e apresentam a situação da empresa para os planejadores.

#### **4.1. ESTRUTURA DO SiMCO**

O SiMCO utiliza a tecnologia de planilhas automáticas para monitorar a operação de transporte público para o planejador da empresa. Em um primeiro momento, o planejador decide quais as ocorrências operacionais irá utilizar no SiMCO. Estas ocorrências serão colhidas diariamente em cada terminal e servirão para alimentar o banco de dados da SiMCO. Definido as ocorrências, um modelo de formulário de coleta - FO de dados deverá ser adotado. Este formulário deverá ser simples e de fácil preenchimento por parte dos operadores dos terminais. Um modelo de formulário é apresentado na figura 4.1. Após a definição do FO o planejador de tráfego da empresa precisa alimentar a SiMCO com oo dados da empresa. Na página inicial da SiMCO há um botão que, pressionado, exige uma senha, para acessar a área onde ficarão armazenados os dados operacionais da empresa, como linhas, tipo de ocorrências, garagens e terminais. Após o planejador inserir os dados da empresa, a SiMCO está pronta para ser alimentada com os dados diários dos FO's. Ao alimentar o campo de preenchimento com os dados operacionais e clicar em "ENVIAR", a planilha envia as ocorrências para o banco de dados e atualiza todas as informações na planilha, fornecendo, de imediato, dados da operação em todos os outros itens do menu.

 O SiMCO utiliza o sistema de planilhas automáticas do Microsoft Office Excel. Este software foi escolhido devido à sua alta confiabilidade de tratamento de dados, facilidade de acesso, baixo custo operacional e alta aceitabilidade no mercado. Este software permite uma automatização do sistema de atualização, garantindo assim, uma diminuição da interferência humana no tratamento diário de dados, e, consequentemente, menor chance de erros.

O SiMCO está divido como mostra a Figura 10:

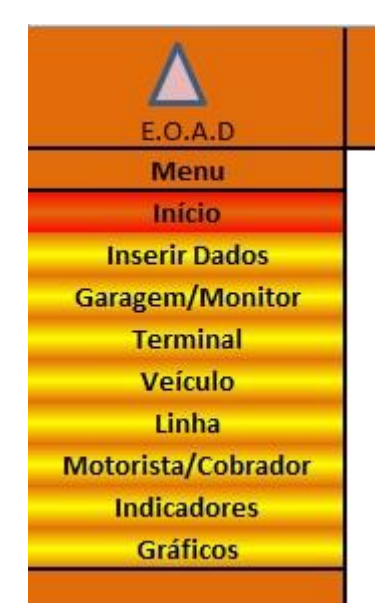

**Figura 4.1: Estrutura organizacional do SiMCO**

# **4.1.1. INÍCIO**

Nesta segmentação da planilha estão as informações que proporcionam a organização dos dados em uma linha de evolução temporal. Algumas orientações de utilização do SiMCO, dados da empresa e um campo para registrar a data da ultima atualização do banco de dados e outro, para registrar a data de início de coleta de dados. É nesta seção que se encontra o botão que permite a inserção dos dados da empresa.

Pressionando o botão "Manutenção" é solicitado ao planejador que digite uma senha para acessar uma área restrita. É nesta área que o planejador insere os dados da empresa, como garagens, terminais, códigos utilizados, frota e linhas. Esta seção da planilha ficará oculta ao operador durante sua utilização.

**CONTROLE OPERACIONAL** 

 $\boldsymbol{\Delta}$ **Menu** Início **Inserir Dados Garagem/Monitor** Terminal Veículo Linha Motorista/Cobrador Indicadores Gráficos

IMPORTANTE: Para o correto funcionamento da planilha, habilite todas as macros.

Esta planilha apresenta os resultados do desempenho operacional com base nos dados fornecidos pelos formulários FCO's.

Utilize a opção "<u>Inserir Dados</u>" no menu à esquerda para enviar dados dos formulários ao banco de dados da planilha.<br>Na opção "<u>Garagem/Monitor</u>" é mostrado o desempenho operacional por garagem/monitor;

Na opção "Terminal" é exibida uma lista com os terminais por número de ocorrências;

Na opção "veículo" é exibida uma lista com os veículos por número de ocorrências;

Na opção "linha" é exibida uma lista com as linhas por número de ocorrências;

Na opção "<u>Motorista/Cobrador</u>" é exibida uma lista com os motoristas/cobradores por número de ocorrências;

Na opção "Indicadores", alguns indicadores operacionais são listados;

A opção "Gráficos" trás o desempenho operacional representado em Dashboards.

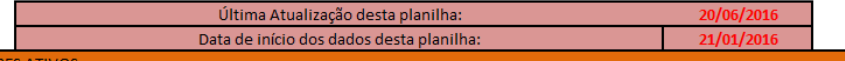

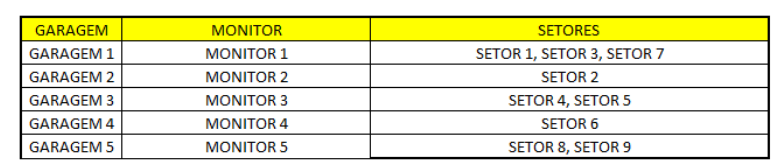

#### **QUADRO DE CÓDIGO**

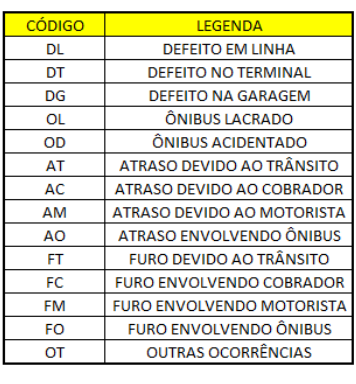

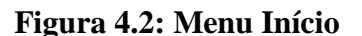

#### **4.1.2. INSERIR DADOS**

Esta seção do SiMCO serve como base para a coleta de informações que alimentam o banco de dados. O primeiro campo a ser preenchido solicita a data que os dados lançados ocorreram. O segundo campo, "SELECIONE O TERMINAL", apresenta as opções de terminal da empresa. O terminais presentes nesta lista são os terminais gravados na seção "Manutenção" do SiMCO por parte do planejador. A figura 4.2 mostra o aspecto de operação desta seção.

| Arquivo         | Página Inicial                                             | Inserir | Layout da Página                                       | Fórmulas                            | Dados<br>Revisão                       | Exibicão          | Desenvolvedor                 |                    |                                                           |                                                                              |                                                     |
|-----------------|------------------------------------------------------------|---------|--------------------------------------------------------|-------------------------------------|----------------------------------------|-------------------|-------------------------------|--------------------|-----------------------------------------------------------|------------------------------------------------------------------------------|-----------------------------------------------------|
|                 | U.                                                         |         |                                                        | √ Régua                             |                                        | Barra de Fórmulas | $\frac{1}{\log 1}$            | EQ.                | $\Rightarrow$<br>打                                        | $\Box$ Dividir<br><b>Ocultar</b>                                             | Exibir Lado a Lado<br><b>■ Rolagem Sincronizada</b> |
| Normal          | Visualização da<br>Layout da<br>Quebra de Página<br>Página |         | Modos de Exibição<br>Tela<br>Inteira<br>Personalizados |                                     | Linhas de Grade 7 Títulos              |                   | 100%<br>Zoom                  | Zoom na<br>Seleção | Nova<br>Organizar Congelar<br>Paineis -<br>Tudo<br>Janela | Reexibir                                                                     | A Redefinir Posição da Jane                         |
|                 | Modos de Exibição de Pasta de Trabalho                     |         |                                                        |                                     | Mostrar                                |                   | Zoom                          |                    |                                                           | Janela                                                                       |                                                     |
|                 | <b>E7</b><br>$\mathbf{v}$ ( $\mathbf{v}$ )                 | $f_x$   | <b>TERMINAL 10</b>                                     |                                     |                                        |                   |                               |                    |                                                           |                                                                              |                                                     |
|                 | A                                                          | B       | $\mathsf{C}$                                           | D                                   | E                                      | F                 | G                             | H                  |                                                           |                                                                              | K                                                   |
| 1               |                                                            |         |                                                        |                                     |                                        |                   |                               |                    |                                                           |                                                                              |                                                     |
| $\overline{2}$  |                                                            |         |                                                        |                                     |                                        |                   |                               |                    | <b>CONTROLE OPERACIONAL</b>                               |                                                                              |                                                     |
| 3               | E.O.A.D                                                    |         |                                                        |                                     |                                        |                   |                               |                    |                                                           |                                                                              |                                                     |
| 4               | <b>Menu</b>                                                |         |                                                        |                                     |                                        |                   |                               |                    |                                                           |                                                                              |                                                     |
| 5               | Início                                                     |         |                                                        | <b>INSIRA A DATA:</b>               | 25/06/2016                             |                   |                               |                    |                                                           |                                                                              |                                                     |
| 6               | <b>Inserir Dados</b>                                       |         |                                                        |                                     |                                        |                   |                               |                    |                                                           |                                                                              |                                                     |
| $\overline{7}$  | <b>Garagem/Monitor</b>                                     |         |                                                        | SELECIONE O TERMINAL:               | TERMINAL 10 -                          |                   |                               |                    |                                                           |                                                                              |                                                     |
| 8               | <b>Terminal</b>                                            |         |                                                        |                                     | <b>TERMINAL 1</b><br><b>TERMINAL 2</b> |                   |                               |                    |                                                           |                                                                              |                                                     |
| 9               | <b>Veículo</b>                                             |         |                                                        | Preencha os campos em ar TERMINAL 3 |                                        |                   |                               |                    |                                                           | lique em "ENVIAR". Aguarde o processamento até a FCO limpar todos os campos. |                                                     |
| $10\,$          | Linha                                                      |         |                                                        |                                     | <b>TERMINAL 4</b><br><b>TERMINAL 5</b> |                   |                               |                    |                                                           |                                                                              |                                                     |
| 11              | Motorista/Cobrador                                         |         |                                                        |                                     | <b>TERMINAL 6</b><br><b>TERMINAL 7</b> |                   | <b>FORMULARIO DE CONTROLE</b> |                    |                                                           |                                                                              |                                                     |
| 12              | <b>Indicadores</b>                                         |         | <b>MONITOR:</b>                                        |                                     | <b>MONI</b> TERMINAL 8                 | $\vee$ RAGEM:     | <b>GARAGEM 4</b>              |                    | <b>MATRÍCULA:</b>                                         | 1019                                                                         | <b>ENVIAR</b>                                       |
| 13              | <b>Gráficos</b>                                            |         | <b>TERMINAL:</b>                                       |                                     | 010                                    |                   | <b>TERMINAL 10</b>            |                    | DATA:                                                     | 25/06/2016                                                                   |                                                     |
| 14              |                                                            |         | Nr.                                                    | <b>CÓDIGO</b>                       | <b>VEÍCULO</b>                         | <b>MOTORISTA</b>  | <b>COBRADOR</b>               | <b>LINHA</b>       |                                                           | HORÁRIO DA LINHA HORA DA OCORRÊNCIA                                          |                                                     |
| $\frac{15}{16}$ |                                                            |         | 1                                                      |                                     |                                        |                   |                               |                    |                                                           |                                                                              |                                                     |
|                 |                                                            |         | $\overline{2}$                                         |                                     |                                        |                   |                               |                    |                                                           |                                                                              |                                                     |
| $17\,$          |                                                            |         | 3                                                      |                                     |                                        |                   |                               |                    |                                                           |                                                                              |                                                     |
| 10 <sub>1</sub> |                                                            |         |                                                        |                                     |                                        |                   |                               |                    |                                                           |                                                                              |                                                     |

**Figura 4.3: Seção Inserir Dados**

Após selecionar o terminal, o SiMCO preenche automaticamente todo o cabeçalho do FO bastando o operador preencher os campos em amarelo s clicar no botão "ENVIAR". A seção do cabeçalho utiliza a função PROCV para buscar, em uma matriz, os dados, cruza-los com a referência e, exibir o resultado solicitado. A matriz utilizada pela função parte da seção "Dados Operacionais".

# QUADRO 4.1: MATRIZ DE ORIGEM DOS DADOS DA FUNÇÃO PROCV DO FORMULÁRIO

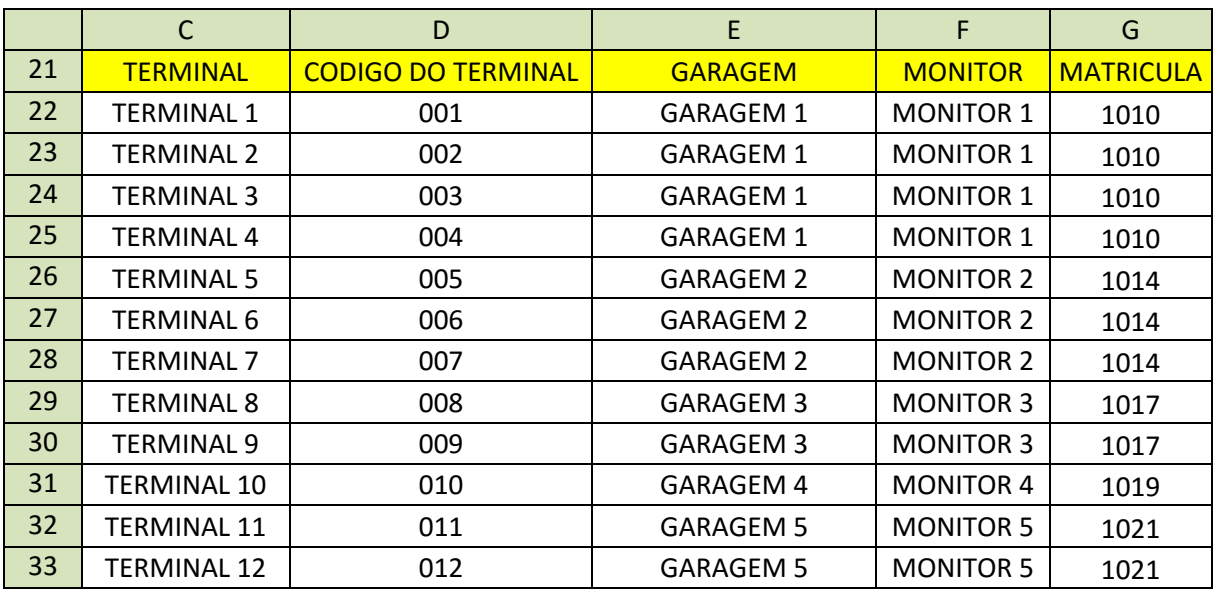

A função utilizada no campo MONITOR é a seguinte:

=PROCV(\$E\$7;'DADOS OPER.'!\$C\$22:\$F\$33;4;)

A função utilizada no campo GARAGEM é a seguinte:

=PROCV(\$E\$7;'DADOS OPER.'!\$C\$22:\$F\$33;3;)

A função utilizada no campo TERMINAL é a seguinte:

=PROCV(\$E\$7;'DADOS OPER.'!\$C\$22:\$F\$33;1;)

A função utilizada no campo MATRÍCULA é a seguinte:

=PROCV(\$E\$7;'DADOS OPER.'!\$C\$22:\$G\$33;5;)

Uma legenda com os códigos é apresentada abaixo dos campos de preenchimento do formulário. Como ferramenta auxiliar para evitar inserção de dados errados, as células aceitam apenas os códigos que estão existentes na matriz de códigos inserida pelo planejador na seção Dados Operacionais.

## **4.1.3. GARAGEM/MONITOR**

Nesta seção, o SiMCO lista as ocorrências por tipo e as organiza agrupando-as por garagem. São apresentadas tabelas com o total de ocorrências de cada tipo relacionadas a cada monitor/garagem, como mostra a Figura 4.3.

| Arquivo                                             |     | Página Inicial  | Inserir                     |                 | Layout da Página           | Fórmulas                 | Dados                                        | Revisão               | Exibicão                                | Desenvolvedor      |                               |                      |    |                         |   |                             |                      |                                                              |                             | ۵ |
|-----------------------------------------------------|-----|-----------------|-----------------------------|-----------------|----------------------------|--------------------------|----------------------------------------------|-----------------------|-----------------------------------------|--------------------|-------------------------------|----------------------|----|-------------------------|---|-----------------------------|----------------------|--------------------------------------------------------------|-----------------------------|---|
|                                                     |     |                 | De Outras                   | - 6<br>Conexões | e                          | Conexões<br>Propriedades | $\frac{A}{2}$<br>$\frac{A}{Z}$ $\frac{Z}{A}$ |                       | <b>K</b> Limpar<br><b>K</b> » Reaplicar | ÷<br>FÉ E          | <b>E</b><br>Ē                 |                      | B, | E                       | 憴 | 犅                           | 輼                    | <sup>●</sup> Mostrar Detalhe<br><sup>■</sup> Ocultar Detaihe |                             |   |
| Do<br>Access                                        | Web | De<br>Texto     | Fontes *                    | Existentes      | <b>Atualizar</b><br>tudo * | 69 Editar Links          | $\frac{Z}{A}$ . Classificar                  | Filtro                | Avançado                                | Texto para Remover | colunas Duplicatas de Dados v | Validação Consolidar |    | Teste de<br>Hipóteses v |   | Agrupar Desagrupar Subtotal |                      |                                                              |                             |   |
|                                                     |     |                 | <b>Obter Dados Externos</b> |                 |                            | Conexões                 |                                              | Classificar e Filtrar |                                         |                    |                               | Ferramentas de Dados |    |                         |   |                             | Estrutura de Tópicos |                                                              | $\overline{\mathbb{F}_M}$ . |   |
|                                                     | A1  |                 | $\mathbf{v}$ (in            |                 | $f_x$ E.O.A.D              |                          |                                              |                       |                                         |                    |                               |                      |    |                         |   |                             |                      |                                                              |                             |   |
| $\mathcal{A}$                                       |     | A               |                             | B               | c                          |                          | D                                            |                       | E.                                      |                    |                               | F                    |    | G                       |   | H                           |                      |                                                              |                             |   |
| 13                                                  |     | <b>Gráficos</b> |                             |                 |                            |                          |                                              |                       |                                         |                    |                               |                      |    |                         |   |                             |                      |                                                              |                             |   |
|                                                     |     |                 |                             |                 |                            |                          |                                              |                       |                                         |                    |                               |                      |    |                         |   |                             |                      |                                                              |                             |   |
|                                                     |     |                 |                             |                 |                            |                          |                                              |                       | <b>OCORRÊNCIAS POR TIPO</b>             |                    |                               |                      |    |                         |   |                             |                      |                                                              |                             |   |
|                                                     |     |                 |                             |                 |                            |                          |                                              |                       |                                         |                    |                               |                      |    |                         |   |                             |                      |                                                              |                             |   |
|                                                     |     |                 |                             |                 |                            |                          |                                              |                       |                                         |                    |                               |                      |    |                         |   |                             |                      |                                                              |                             |   |
|                                                     |     |                 |                             |                 |                            |                          |                                              |                       |                                         |                    |                               |                      |    |                         |   |                             |                      |                                                              |                             |   |
| $\begin{array}{r} 14 \\ 15 \\ 16 \\ 17 \end{array}$ |     |                 |                             |                 | <b>MONITOR</b>             |                          | ÔNIBUS LACRADO                               |                       | <b>DEFEITO</b>                          |                    |                               | <b>ATRASO</b>        |    | <b>FUROS</b>            |   | ÔNIBUS                      |                      | <b>OUTRAS</b>                                                | <b>TOTAL</b>                |   |
|                                                     |     |                 |                             |                 |                            |                          |                                              |                       |                                         |                    |                               |                      |    |                         |   | <b>ACIDENTADO</b>           |                      | <b>OCORRÊNCIAS</b>                                           |                             |   |
|                                                     |     |                 |                             |                 | <b>MONITOR 1</b>           |                          | $\overline{2}$                               |                       | 3                                       |                    |                               | $\mathbf 0$          |    | 28                      |   | $\mathbf 0$                 |                      | $\bf{0}$                                                     | 33                          |   |
|                                                     |     |                 |                             |                 | <b>MONITOR 2</b>           |                          | $\mathbf 0$                                  |                       | 4                                       |                    |                               | 13                   |    | 24                      |   | 3                           |                      | 6                                                            | 50                          |   |
|                                                     |     |                 |                             |                 | <b>MONITOR 3</b>           |                          | $\bf{0}$                                     |                       | $\mathbf 0$                             |                    |                               | 2                    |    | $\mathbf 0$             |   | $\mathbf 0$                 |                      | 0                                                            | 2                           |   |
|                                                     |     |                 |                             |                 | <b>MONITOR 4</b>           |                          | $\bf{0}$                                     |                       | $\bf{0}$                                |                    |                               |                      |    | 0                       |   | $\mathbf 0$                 |                      | $\Omega$                                                     |                             |   |
| 18<br>19<br>20<br>21<br>22<br>23<br>24              |     |                 |                             |                 | <b>MONITOR 5</b>           |                          | $\bf{0}$                                     |                       | $\bf{0}$                                |                    |                               | 3                    |    | $\overline{2}$          |   | $\mathbf{0}$                |                      | $\mathbf{0}$                                                 | 5                           |   |

**Figura 4.4: Seção Garagem/Monitor – Apresentação de ocorrências por tipo**

Para realizar esta contagem de ocorrências, a planilha utiliza duas fontes de pesquisa: O banco de dados e os Dados operacionais da empresa. Está contagem com cruzamento de informações é feita com a utilização da função CONT.SES.

A fórmula na célula D19 que, conta os veículos lacrados, é a seguinte:

=CONT.SES('BANCO DE DADOS'!\$D\$6:\$D\$1048576;C19;'BANCO DE DADOS'!\$F\$6:\$F\$1048576;'DADOS OPER.'!\$C\$42)

Sendo: C19 = "MONITOR 1"

'DADOS OPER.'!\$C\$42 = "OL"

Para os defeitos, atrasos e furos, há a soma das células que, mais abaixo da seção, detalham estas ocorrências.

A figura 4.4 apresenta a disposição dos quadros que detalham os defeitos, furos e atrasos.

A fórmula na célula D30 que, conta o total de defeitos em linha, é a seguinte:

=CONT.SES('BANCO DE DADOS'!\$D\$6:\$D\$1048576;C30;'BANCO DE DADOS'!\$F\$6:\$F\$1048576;'DADOS OPER.'!\$C\$39)

Sendo:  $C30 =$  "MONITOR 1"

'DADOS OPER.'!\$C\$39 = "FT"

| $\mathcal{A}$ | $\overline{A}$ | В               | c                | D                       | Ε                          | F                         | G                 | Н              |
|---------------|----------------|-----------------|------------------|-------------------------|----------------------------|---------------------------|-------------------|----------------|
| 25            |                |                 |                  |                         |                            |                           |                   |                |
| 26            |                | <b>DEFEITOS</b> |                  |                         |                            |                           |                   |                |
| 27            |                |                 |                  |                         |                            |                           |                   |                |
| 28            |                |                 |                  |                         |                            |                           |                   |                |
| 29            |                |                 | <b>MONITOR</b>   | <b>DEFEITO EM LINHA</b> | <b>DEFEITO NO TERMINAL</b> | <b>DEFEITO NA GARAGEM</b> | <b>TOTAL</b>      |                |
| 30            |                |                 | <b>MONITOR 1</b> | 3                       | $\mathbf 0$                | 0                         | 3                 |                |
| 31            |                |                 | <b>MONITOR 2</b> | 4                       | $\mathbf 0$                | 0                         | 4                 |                |
| 32            |                |                 | <b>MONITOR 3</b> | $\mathbf{0}$            | $\mathbf{0}$               | 0                         | $\mathbf{0}$      |                |
| 33            |                |                 | <b>MONITOR 4</b> | 0                       | $\mathbf 0$                | 0                         | $\mathbf{0}$      |                |
| 34            |                |                 | <b>MONITOR 5</b> | 0                       | $\mathbf 0$                | 0                         | $\mathbf{0}$      |                |
| 35            |                |                 | <b>TOTAL</b>     | $\overline{7}$          | $\mathbf{0}$               | $\overline{0}$            | $\overline{7}$    |                |
| 36            |                |                 |                  |                         |                            |                           |                   |                |
| 37            |                | <b>FUROS</b>    |                  |                         |                            |                           |                   |                |
| 38            |                |                 |                  |                         |                            |                           |                   |                |
| 39            |                |                 |                  |                         |                            |                           |                   |                |
|               |                |                 |                  |                         |                            |                           | <b>FURO</b>       |                |
|               |                |                 | <b>MONITOR</b>   | <b>FURO DEVIDO AO</b>   | <b>FURO ENVOLVENDO</b>     | <b>FURO ENVOLVENDO</b>    | <b>ENVOLVENDO</b> | <b>TOTAL</b>   |
| 40            |                |                 |                  | <b>TRÂNSITO</b>         | <b>COBRADOR</b>            | <b>MOTORISTA</b>          | <b>ÔNIBUS</b>     |                |
| 41            |                |                 | <b>MONITOR 1</b> | 13                      | з                          | 4                         | 8                 | 28             |
| 42            |                |                 | <b>MONITOR 2</b> | 6                       | 1                          | 13                        | 4                 | 24             |
| 43            |                |                 | <b>MONITOR 3</b> | $\mathbf 0$             | 0                          | 0                         | $\mathbf 0$       | $\mathbf{0}$   |
| 44            |                |                 | <b>MONITOR 4</b> | 0                       | $\mathbf 0$                | 0                         | $\mathbf 0$       | $\mathbf{0}$   |
| 45            |                |                 | <b>MONITOR 5</b> | $\mathbf{1}$            | $\mathbf 0$                | 0                         | $\mathbf{1}$      | $\overline{2}$ |
| 46            |                |                 | <b>TOTAL</b>     | 20                      | $\overline{4}$             | 17                        | 13                | 54             |
| 47            |                |                 |                  |                         |                            |                           |                   |                |
| 48            |                | <b>ATRASOS</b>  |                  |                         |                            |                           |                   |                |
| 49            |                |                 |                  |                         |                            |                           |                   |                |
| 50            |                |                 |                  |                         |                            |                           |                   |                |
|               |                |                 |                  |                         |                            |                           | <b>ATRASO</b>     |                |
|               |                |                 | <b>MONITOR</b>   | ATRASO DEVIDO AO        | ATRASO DEVIDO AO           | ATRASO DEVIDO AO          | <b>ENVOLVENDO</b> | <b>TOTAL</b>   |
| 51            |                |                 |                  | <b>TRÂNSITO</b>         | <b>COBRADOR</b>            | <b>MOTORISTA</b>          | <b>ÔNIBUS</b>     |                |
| 52            |                |                 | <b>MONITOR 1</b> | 0                       | 0                          | 0                         | $\mathbf 0$       | $\mathbf{0}$   |
| 53            |                |                 | <b>MONITOR 2</b> | 10                      | $\mathbf{1}$               | $\mathbf{1}$              | $\mathbf{1}$      | 13             |
| 54            |                |                 | <b>MONITOR 3</b> | $\overline{\mathbf{2}}$ | $\mathbf{0}$               | 0                         | $\mathbf 0$       | $\overline{2}$ |
| 55            |                |                 | <b>MONITOR 4</b> | 1                       | $\mathbf 0$                | 0                         | $\mathbf 0$       | 1              |
| 56            |                |                 | <b>MONITOR 5</b> | 3                       | $\mathbf 0$                | 0                         | $\mathbf 0$       | 3              |
| 57            |                |                 | <b>TOTAL</b>     | 16                      | $\mathbf{1}$               | $\mathbf{1}$              | $\mathbf{1}$      | 19             |
| 58            |                |                 |                  |                         |                            |                           |                   |                |
|               |                |                 |                  |                         |                            |                           |                   |                |

**Figura 4.5: Seção Garagem/Monitor – Quadros detalhados para defeitos, furos e atrasos.**

# **4.1.4. TERMINAL**

De modo análogo à seção "Garagem/Monitor", a seção "Terminal" apresenta, sob o formato de quadros, a quantidade ocorrências para cada terminal. A diferença desta seção ocorre no primeiro quadro apresentado que, lista em ordem decrescente de ocorrências, todos os terminais operados pela empresa.

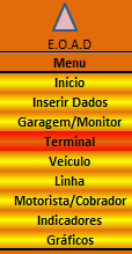

#### Atualizado em 20/06/2016

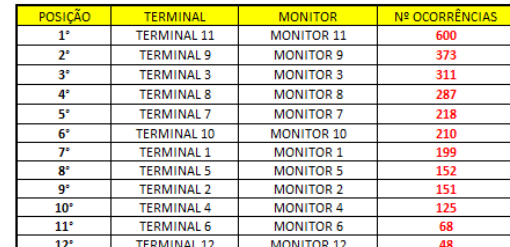

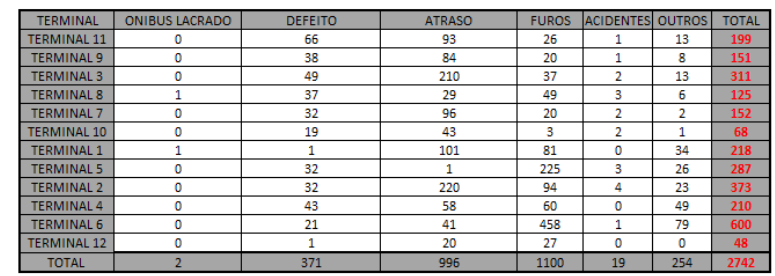

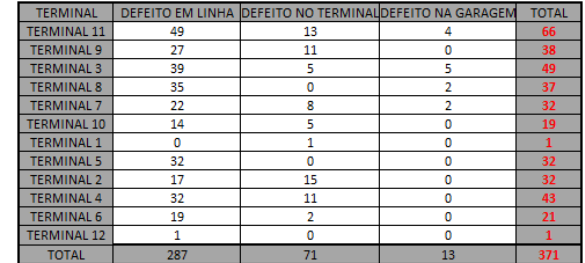

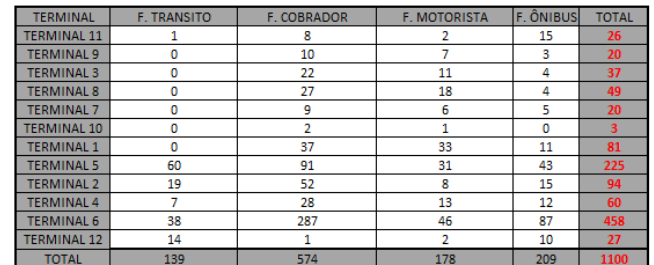

#### TERMINAL A.TRÂNSITO<br>TERMINAL 11 39<br>TERMINAL 9 54<br>TERMINAL 3 150 A. COBRADOR A. MOTORISTA A. ÔNIBUS TOTAL  $10$  $\overline{1}$ 43  $\overline{10}$  $\overline{13}$ 7  $\overline{12}$  $\overline{20}$  $\overline{28}$ TERMINAL 3<br>TERMINAL 8<br>TERMINAL 10<br>TERMINAL 1  $\begin{array}{r} 150 \\ 26 \\ \hline 19 \\ 39 \\ \hline 100 \end{array}$  $\begin{array}{c}\n12 \\
0 \\
21\n\end{array}$  $\begin{array}{c}\n0 \\
0 \\
30\n\end{array}$  $\frac{3}{26}$  $\overline{1}$  $\overline{1}$  $\overline{\mathbf{z}}$  $\overline{\phantom{a}}$  $\overline{0}$  $\mathbf{1}$ TERMINAL 1<br>TERMINAL 5<br>TERMINAL 4<br>TERMINAL 6<br>TERMINAL 12<br>TOTAL  $\frac{100}{1}$   $\frac{1}{211}$  $\overline{\mathbf{0}}$  $\overline{\mathbf{0}}$  $\overline{\mathbf{0}}$  $\overline{2}$  $\overline{\mathbf{3}}$ 4  $\begin{array}{r} \n \begin{array}{r}\n 18 \\
 4 \\
 \hline\n 19 \\
 \hline\n 680\n \end{array} \n \end{array}$  $\frac{13}{11}$  $\overline{24}$  $\frac{3}{0}$  $\frac{27}{26}$  $\begin{array}{c}\n0 \\
106\n\end{array}$  $\begin{array}{c} 0 \\ 93 \end{array}$  $\begin{array}{c} 1 \\ 117 \end{array}$

**Figura 4.6: Seção Garagem/Monitor – Quadros detalhados para defeitos, furos e atrasos.**

# **4.1.5. VEÍCULO**

Esta seção apresenta dois quadros que listam os veículos com maiores ocorrências e maiores números de defeitos em forma decrescente em uma lista.

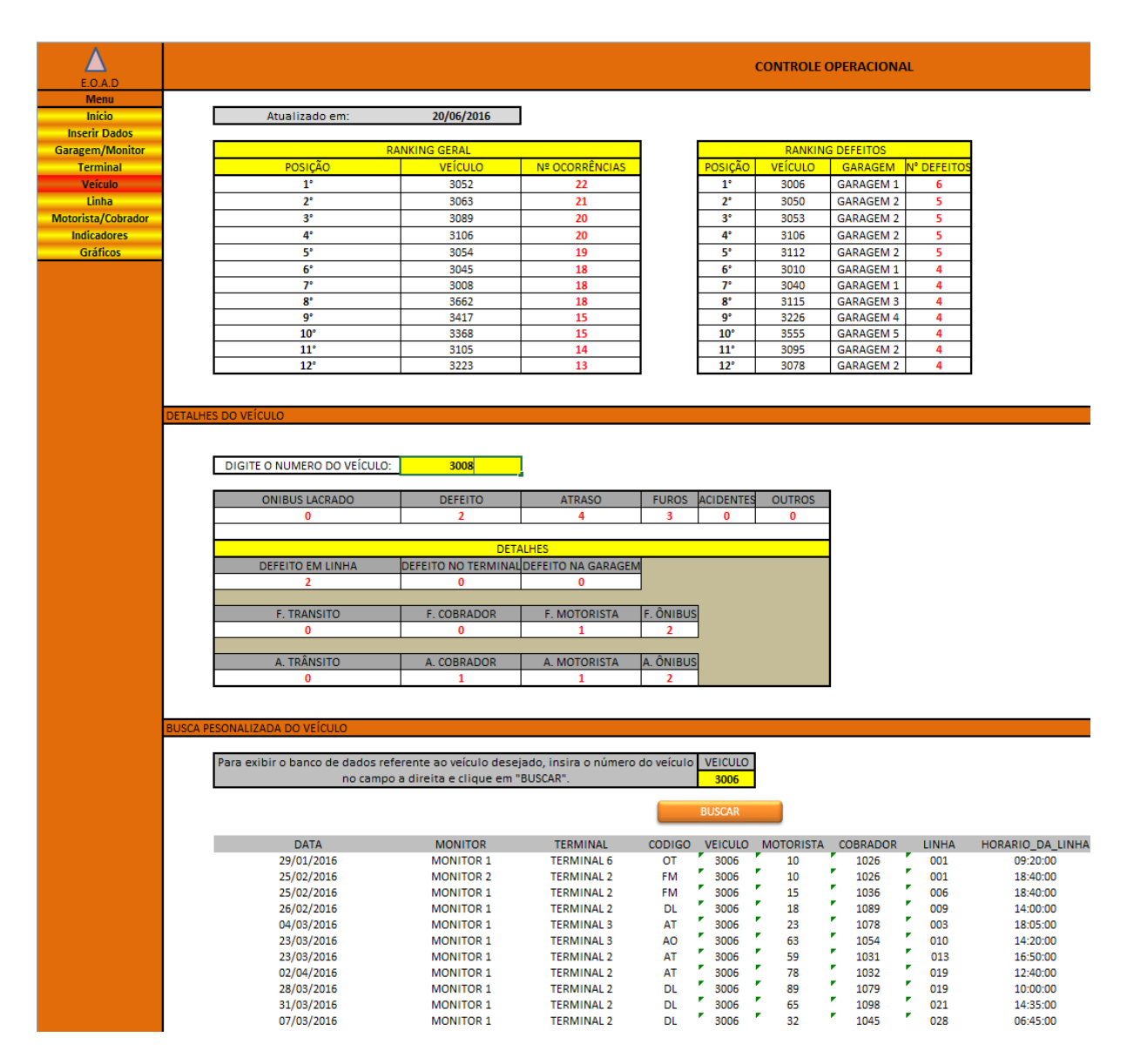

**Figura 4.7: Seção Veículo.**

Para a pesquisa detalhada de ocorrências, a fim de evitar uma lista com todos os veículos da frota, há, no grupo "Detalhes do Veículo" um sistema de busca semelhante ao apresentado na seção "Terminal", que utiliza a função CONT.SES para apresentar resultados relacionados ao carro desejado. O carro o qual se deseja obter os detalhes deve ser digitado no campo "DIGITE O NÚMERO DO VEÍCULO" como mostra a figura 4.5.

| $\mathcal{A}% _{0}=\mathcal{A}_{0}=\mathcal{A}_{0}=\math$ | $\overline{A}$ | B | $\mathsf{C}$                | D                                          | Ε                                          | F                                                 | G                                  | H                                   |
|----------------------------------------------------------------------------------------------------|----------------|---|-----------------------------|--------------------------------------------|--------------------------------------------|---------------------------------------------------|------------------------------------|-------------------------------------|
|                                                                                                    |                |   |                             |                                            |                                            |                                                   |                                    |                                     |
|                                                                                                    |                |   | <b>DETALHES DO VEÍCULO</b>  |                                            |                                            |                                                   |                                    |                                     |
|                                                                                                    |                |   |                             |                                            |                                            |                                                   |                                    |                                     |
|                                                                                                    |                |   |                             |                                            |                                            |                                                   |                                    |                                     |
| $\begin{array}{r} 22 \\ 23 \\ 24 \\ 25 \\ 26 \\ 27 \end{array}$                                                                                                    |                |   | DIGITE O NUMERO DO VEÍCULO: | 3008                                       |                                            |                                                   |                                    |                                     |
|                                                                                                    |                |   |                             |                                            |                                            |                                                   |                                    |                                     |
|                                                                                                    |                |   | ÔNIBUS LACRADO              | <b>DEFEITO</b>                             | <b>ATRASO</b>                              | <b>FUROS</b>                                      | <b>ÔNIBUS</b><br><b>ACIDENTADO</b> | <b>OUTRAS</b><br><b>OCORRÊNCIAS</b> |
|                                                                                                    |                |   | $\bf{0}$                    | $\bf{0}$                                   | $\bf{0}$                                   | $\bf{0}$                                          | $\mathbf{0}$                       | $\mathbf{0}$                        |
|                                                                                                    |                |   |                             |                                            |                                            |                                                   |                                    |                                     |
| $\begin{array}{r} 28 \\ 29 \\ 30 \\ \hline 31 \\ 32 \\ 33 \\ \hline 34 \\ \hline \end{array}$                                                                                                    |                |   |                             |                                            | <b>DETALHES</b>                            |                                                   |                                    |                                     |
|                                                                                                    |                |   | <b>DEFEITO EM LINHA</b>     | <b>DEFEITO NO TERMINAL</b>                 | <b>DEFEITO NA GARAGEM</b>                  |                                                   |                                    |                                     |
|                                                                                                    |                |   | $\bf{0}$                    | $\bf{0}$                                   | $\bf{0}$                                   |                                                   |                                    |                                     |
|                                                                                                    |                |   |                             |                                            |                                            |                                                   |                                    |                                     |
|                                                                                                    |                |   | FURO DEVIDO AO TRÂNSITO     | <b>FURO ENVOLVENDO</b><br><b>COBRADOR</b>  | <b>FURO ENVOLVENDO</b><br><b>MOTORISTA</b> | <b>FURO</b><br><b>ENVOLVENDO</b><br>ÔNIBUS        |                                    |                                     |
| $\begin{array}{r} 35 \\ \hline 36 \\ \hline 37 \end{array}$                                                                                                    |                |   | $\mathbf{0}$                | $\bf{0}$                                   | $\bf{0}$                                   | $\bf{0}$                                          |                                    |                                     |
|                                                                                                    |                |   |                             |                                            |                                            |                                                   |                                    |                                     |
|                                                                                                    |                |   | ATRASO DEVIDO AO TRÂNSITO   | <b>ATRASO DEVIDO AO</b><br><b>COBRADOR</b> | <b>FURO ENVOLVENDO</b><br><b>MOTORISTA</b> | <b>FURO</b><br><b>ENVOLVENDO</b><br><b>ÔNIBUS</b> |                                    |                                     |
| $\begin{array}{r} 38 \\ 39 \\ \hline 40 \end{array}$                                                                                                    |                |   | $\bf{0}$                    | $\bf{0}$                                   | $\bf{0}$                                   | $\bf{0}$                                          |                                    |                                     |
|                                                                                                    |                |   |                             |                                            |                                            |                                                   |                                    |                                     |

**Figura 4.8: Seção Veículo – Busca detalhada do veículo**

A função utilizada na célula C36 é a seguinte:

=CONT.SES('BANCO DE DADOS'!\$G\$6:\$G\$1048576;VEÍCULO!\$D\$26;'BANCO DE DADOS'!\$F\$6:\$F\$1048576;'DADOS OPER.'!\$C\$48)

Sendo: VEÍCULO!\$D\$26 = Veículo o qual se deseja consultar

### 'DADOS OPER.'!\$C\$48 = "FT"

Por útlimo, a seção apresenta uma busca automática ao banco de dados, bastando o operador digitar o número do veículo no campo "VEÍCULO" para obter um relatório do banco de dados de todas as ocorrências envolvendo o ônibus pesquisado.

## **4.1.6. LINHA**

A seção "Linha" se estrutura da mesma forma que a seção "Veículo". Há três grupos. No primeiro, dois quadros apresentam um ranking das linhas com maior número de ocorrências e maior número de atrasos devido ao trânsito.

O segundo grupo, "Detalhes da linha", permite uma busca detalhada de ocorrências em formato de quadro. Por último, o terceiro grupo, "Consulta personalizada da linha", permite ao operador elaborar um relatório com todas as ocorrências envolvendo a linha pesquisada.

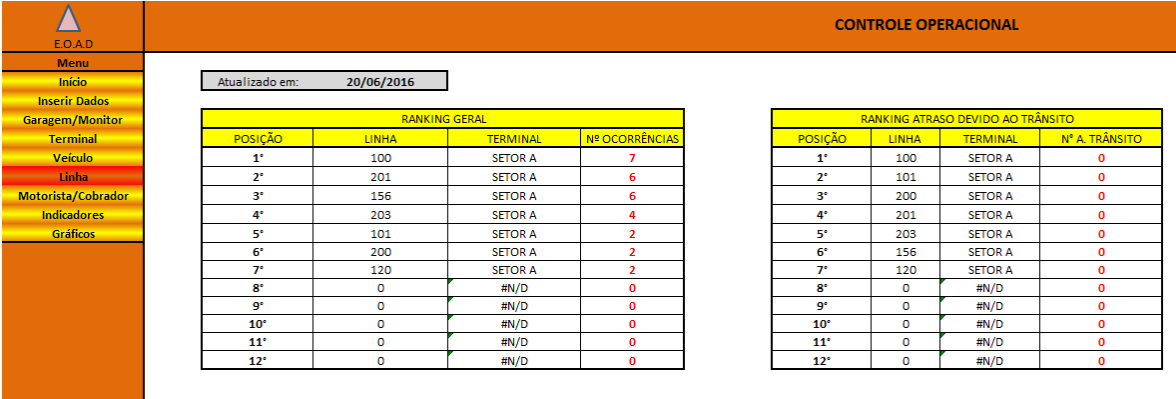

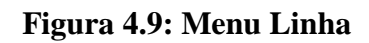

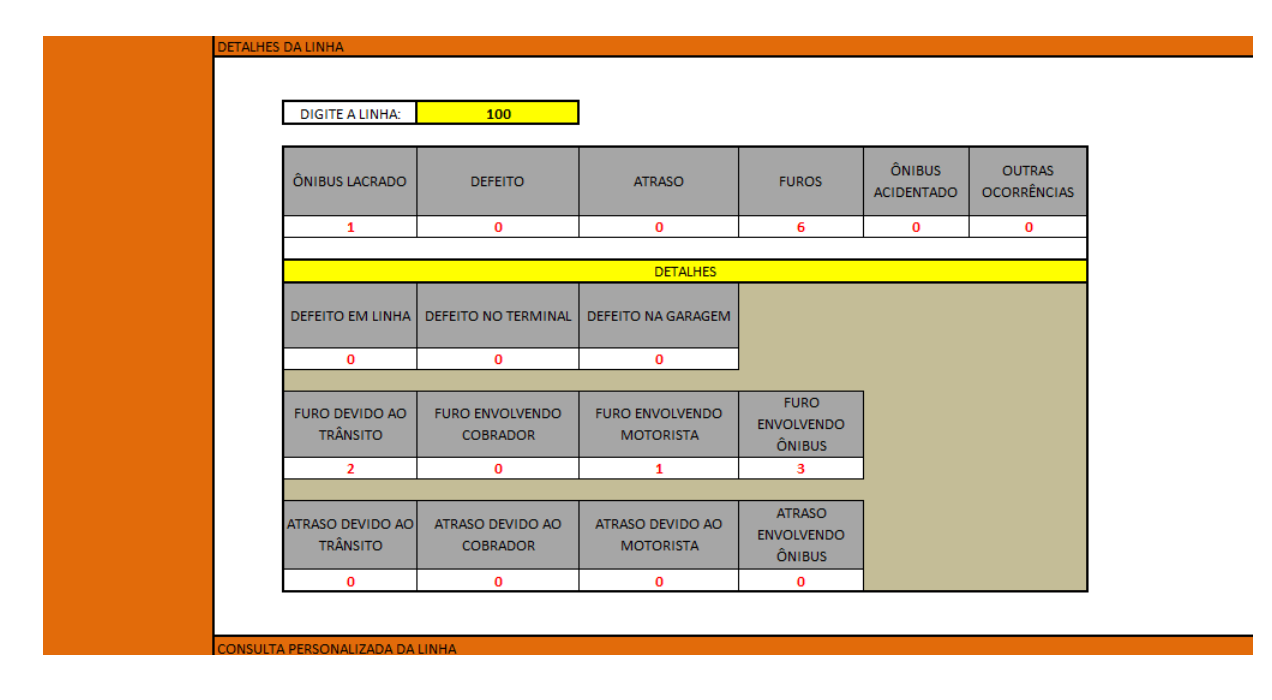

## **Figura 4.10: Detalhes da Linha**

|             | Para exibir todos os registros do banco de dados associados a uma linha espeífica, digite o número da linha com três dígitos (ou |                                                                              |               |                |                  |                 | <b>LINHA</b> |          |                                       |
|-------------|----------------------------------------------------------------------------------------------------|------------------------------------------------------------------------------|---------------|----------------|------------------|-----------------|--------------|----------|---------------------------------------|
|             |                                                                                                    | guatro, em casos de linhas com ",") no campo a direita e clique em "BUSCAR". |               |                |                  |                 | 100          |          |                                       |
|             |                                                                                                    |                                                                              |               | <b>BUSCAR</b>  |                  |                 |              |          |                                       |
| <b>DATA</b> | <b>MONITOR</b>                                                                                                    | <b>TERMINAL</b>                                                              | <b>CODIGO</b> | <b>VEICULO</b> | <b>MOTORISTA</b> | <b>COBRADOR</b> | <b>LINHA</b> |          | HORARIO_DA_LINHA   HORA_DA_OCORRENCIA |
| 22/01/2016  | <b>MONITOR 1</b>                                                                                                    | <b>TFRMINAL 1</b>                                                            | <b>FO</b>     | 578            | 4280             | 6372            | 100          | 18:45:00 | 18:45:00                              |
| 21/01/2016  | <b>MONITOR 1</b>                                                                                                    | <b>TERMINAL 1</b>                                                            | <b>FO</b>     | 579            | 2023             | 2313            | 100          | 08:44:00 | 09:00:00                              |
| 21/01/2016  | <b>MONITOR 1</b>                                                                                                    | <b>TERMINAL 1</b>                                                            | <b>FM</b>     | 580            | 5106             | 5696            | 100          | 15:30:00 | 15:50:00                              |
| 21/01/2016  | <b>MONITOR 1</b>                                                                                                    | <b>TERMINAL 1</b>                                                            | <b>FT</b>     | 801            | 5055             | 5295            | 100          | 15:40:00 | 16:35:00                              |
| 21/01/2016  | <b>MONITOR 1</b>                                                                                                    | <b>TERMINAL 2</b>                                                            | <b>OL</b>     | 890            | 91               | 5022            | 100          | 15:50:00 | 15:50:00                              |
| 21/01/2016  | <b>MONITOR 1</b>                                                                                                    | <b>TFRMINAL 2</b>                                                            | <b>FT</b>     | 884            | 5570             | 1172            | 100          | 16:30:00 | 17:20:00                              |
| 21/01/2016  | <b>MONITOR 1</b>                                                                                                    | <b>TERMINAL 3</b>                                                            | <b>FO</b>     | 885            | 2363             | 3003            | 100          | 17:14:00 | 17:19:00                              |

**Figura 4.11: Consulta da Linha no Banco de Dados**

## **4.1.7. MOTORISTA/COBRADOR**

Esta seção é dividida em dois grupos. O primeiro apresenta, sob a forma de dois quadros, uma lista, em ordem decrescente de acordo com o número de Furos e Atrasos, dos motoristas e cobradores da empresa. São listados os doze motoristas com maior número de Furos e Atrasos

assim como são listado no segundo quadro, os doze cobradores com maior número de Furos e Atrasos. O Segundo grupo, "DETALHES DO MOTORISTA E COBRADOR", permite uma busca automática personalizada ao banco de dados, listando todas as ocorrências nas quais o motorista ou cobrador pesquisado está envolvido.

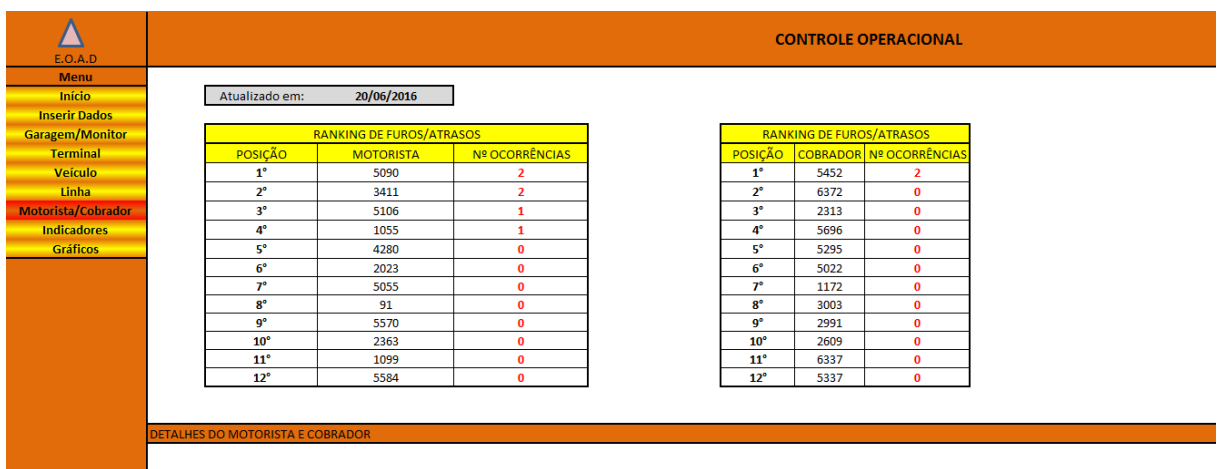

### **Figura 4.12: Menu Motorista/Cobrador**

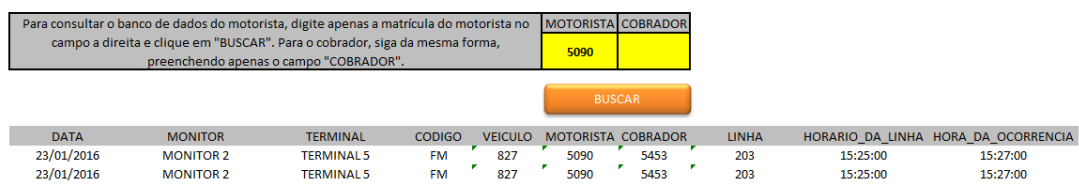

### **Figura 4.13: Consulta do Cobrador/Motorista no Banco de Dados**

### **4.1.8. INDICADORES**

Esta seção utiliza o sistema de tabelas dinâmicas do Microsoft Office Excel. Estas tabelas permitem ao operador um estudo detalhado e direcionado das ocorrências. Desta forma operador pode, por exemplo, analisar períodos particulares, se desejar. A seção "Indicadores" descreve cinco indicadores:

 Grau de falhas de veículos em operação – GF: Representa a quantidade de veículos que apresentam defeito durante a operação em relação à quantidade total de veículos da frota ativa;

|                               |                                        |                                                  |          |        |        | <b>CONTROLE OPERACIONAL</b>        |
|-------------------------------|----------------------------------------|--------------------------------------------------|----------|--------|--------|------------------------------------|
| F.O.A.D.                      |                                        |                                                  |          |        |        |                                    |
| <b>Menu</b>                   |                                        |                                                  |          |        |        |                                    |
| Início                        | Atualizado em:                         | 20/06/2016                                       |          |        |        |                                    |
| <b>Inserir Dados</b>          |                                        |                                                  |          |        |        |                                    |
| <b>Garagem/Monitor</b>        |                                        | GRAU DE FALHAS DE VEÍCULO EM OPERAÇÃO - GF       |          |        |        |                                    |
| <b>Terminal</b>               |                                        |                                                  |          |        |        |                                    |
| <b>Veículo</b>                |                                        |                                                  |          |        |        | FILTRO POR DATA $\sqrt[3]{=}$<br>飞 |
| Linha                         | <b>GARAGEM</b>                         | <b>FROTA ATIVA</b>                               | GF       |        |        |                                    |
| Motorista/Cobrador            | <b>GARAGEM1</b>                        | 94                                               | 0,946809 |        |        | $\blacktriangle$<br>31/01/2016     |
| <b>Example 10 Indicadores</b> | <b>GARAGEM 2</b>                       | 220                                              | 0,436364 |        |        | 01/02/2016<br>$\equiv$             |
| -<br><b>Gráficos</b>          | <b>GARAGEM 3</b>                       | 91                                               | 1,681319 |        |        |                                    |
|                               | <b>GARAGEM 4</b>                       | 36                                               | 0,027778 |        |        | 02/02/2016                         |
|                               | <b>GARAGEM 5</b>                       | 189                                              | 0,169312 |        |        | 03/02/2016                         |
|                               | <b>TOTAL</b>                           | 630                                              | 0.58888  |        |        | 04/02/2016                         |
|                               |                                        |                                                  |          |        |        |                                    |
|                               |                                        |                                                  |          |        |        | 05/02/2016<br>٠                    |
|                               |                                        |                                                  |          |        |        |                                    |
|                               |                                        | GRAU DE OCORRÊNCIA DE ACIDENTES DE TRÂNSITO - GT |          |        |        |                                    |
|                               |                                        |                                                  |          |        |        |                                    |
|                               |                                        |                                                  |          |        |        |                                    |
|                               | <b>GARAGEM</b>                         | F. ATIVA PER.                                    | GT       |        |        |                                    |
|                               | <b>GARAGEM1</b>                        | 94                                               | 0,074468 |        |        |                                    |
|                               | <b>GARAGEM 2</b>                       | 220                                              | 0,022727 |        |        |                                    |
|                               | <b>GARAGEM 3</b>                       | 91                                               | 0,043956 |        |        |                                    |
|                               | <b>GARAGEM 4</b>                       | 36                                               |          |        |        |                                    |
|                               | <b>GARAGEM 5</b>                       | 189                                              | 0,015873 |        |        |                                    |
|                               | <b>TOTAL</b>                           | 630                                              | 0,03015  |        |        |                                    |
|                               |                                        |                                                  |          |        |        |                                    |
|                               | GRAU DE OCORRÊNCIA DE ATRASOS - GA     |                                                  |          |        |        |                                    |
|                               |                                        |                                                  |          |        |        |                                    |
|                               | A. DEVIDO AO TRANSITO                  | 24,97%                                           |          |        |        |                                    |
|                               | A. DEVIDO AO ÔNIBUS                    | 4,25%                                            |          |        |        |                                    |
|                               | A. DEVIDO AO COBRADOR                  | 3,85%                                            |          | $GA =$ | 36,46% |                                    |
|                               | A. DEVIDO AO MOTORISTA                 | 3,38%                                            |          |        |        |                                    |
|                               |                                        |                                                  |          |        |        |                                    |
|                               | <b>GRAU DE OCORRÊNCIA DE FUROS- GU</b> |                                                  |          |        |        |                                    |
|                               |                                        |                                                  |          |        |        |                                    |
|                               | F. DEVIDO AO TRANSITO                  | 5,05%                                            |          |        |        |                                    |
|                               | F. DEVIDO AO ÔNIBUS                    | 7,60%                                            |          |        |        |                                    |
|                               | F. DEVIDO AO COBRADOR                  | 20,90%                                           |          | $GU =$ | 40,02% |                                    |
|                               | F. DEVIDO AO MOTORISTA                 | 6,47%                                            |          |        |        |                                    |
|                               |                                        |                                                  |          |        |        |                                    |
|                               |                                        |                                                  |          |        |        |                                    |
|                               | GRAU DE OCORRÊNCIA DE DEFEITOS- GD     |                                                  |          |        |        |                                    |
|                               |                                        |                                                  |          |        |        |                                    |
|                               | DEFEITO NO TERMINAL                    | 2,58%                                            |          |        |        |                                    |
|                               | <b>DEFEITO EM LINHA</b>                | 10,43%                                           |          | $GD =$ | 13,49% |                                    |
|                               | <b>DEFEITO NA GARAGEM</b>              | 0,47%                                            |          |        |        |                                    |

**Figura 4.14: Seção Indicadores**

- Grau de ocorrência de acidentes de trânsito GT: Representa a quantidade de veículos envolvidos em acidentes de trânsito em relação à quantidade total de veículos da frota ativa;
- Grau de ocorrência de atrasos GA: Representa a participação total de ocorrências relacionadas a atrasos, sejam eles devido ao trânsito, funcionários ou ônibus, em relação ao total geral de ocorrências;
- Grau de ocorrência de furos GU: Representa a participação total de ocorrências relacionadas a furos de viagem, sejam eles devido ao trânsito, funcionários ou ônibus, em relação ao total geral de ocorrências;
- Grau de ocorrência de defeitos GD: Representa a participação total de ocorrências relacionadas a defeitos, sejam eles em linha, no terminal ou garagem, em relação ao total geral de ocorrências;

Estes indicadores também são representados na seção "Gráficos" junto com os demais indicadores. Sua apresentação em uma seção específica visa facilitar a interpretação de ocorrências importantes para o bom desempenho da OTPUO. Um filtro de datas, figura 4.6, está disponível nesta seção para o planejador estudar o desenvolvimento dos indicadores e analisar se eventuais alterações na operação estão trazendo resultados satisfatórios.

# **4.1.9. GRÁFICOS**

Esta seção utiliza o sistema de tabelas dinâmicas do Microsoft Office Excel. Estas tabelas permitem ao operador um estudo detalhado e direcionado das ocorrências. Desta forma, o operador pode, por exemplo, analisar determinados terminais ou garagens e, ainda, combinações entre cada grupo, se assim desejar. O quadro de filtros disponíveis para o planejador é apresentado na figura 4.7.

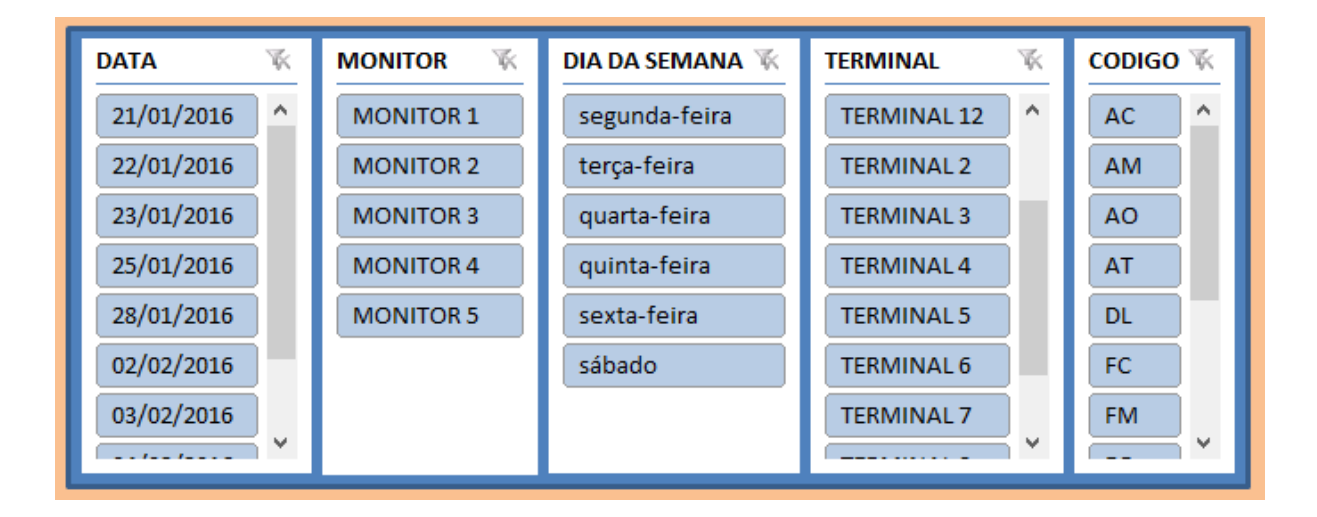

## **Figura 4.15: Opções de filtros para os indicadores da seção Gráficos**

Este grupo apresenta seis gráficos que resumem todas as ocorrências do banco de dados. Os gráficos, à medida que os filtros vão sendo solicitados, atualizam-se automaticamente.

# **4.1.9.1. GRÁFICO TOTAL DE OCORRÊNCIAS**

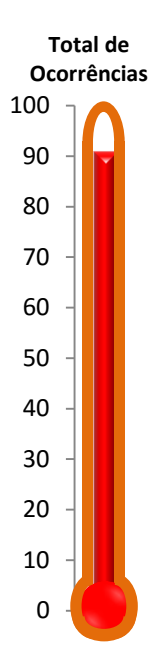

# **Figura 4.16: Gráfico Total de Ocorrências**

O primeiro gráfico é apresentado sob a forma de termômetro e tem a função de contar o total de ocorrências. Sua utilidade está no momento de aplicação dos filtros, por exemplo, ao ser utilizado o filtro para o TERMINAL 12, este gráfico se atualiza e mostra o total de ocorrências para este terminal.

# **4.1.9.2. GRÁFICO OCORRÊNCIAS POR TERMINAL**

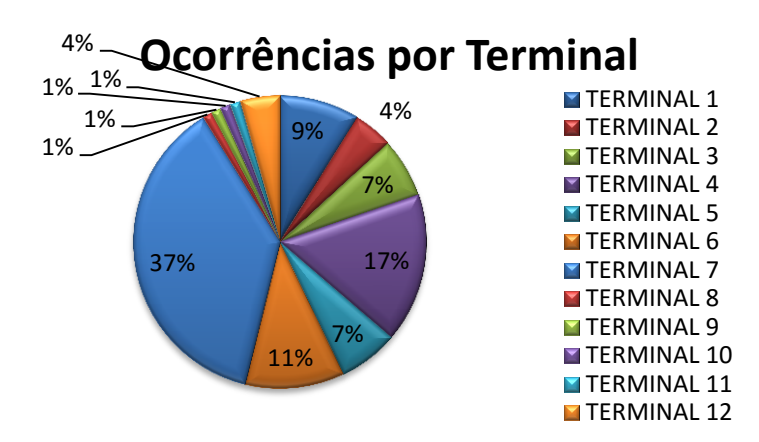

**Figura 4.17: Gráfico Ocorrências por terminal**

O gráfico "Ocorrências por terminal" exprime, em formato pizza, a participação de cada terminal no número total de ocorrências. Tem o objetivo de mostrar, de forma direta, o terminal ou terminais onde devem ser tomadas medidas de gestão e controle com maior urgência para diminuir o número de ocorrências.

# **4.1.9.3. GRÁFICO OCORRÊNCIAS POR MONITOR**

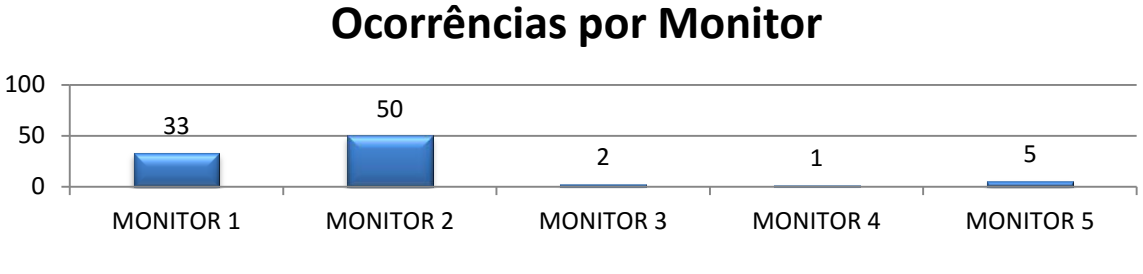

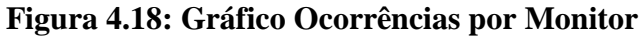

Este gráfico apresenta a distribuição de ocorrências, por monitor (ou garagem), em um gráfico de colunas.

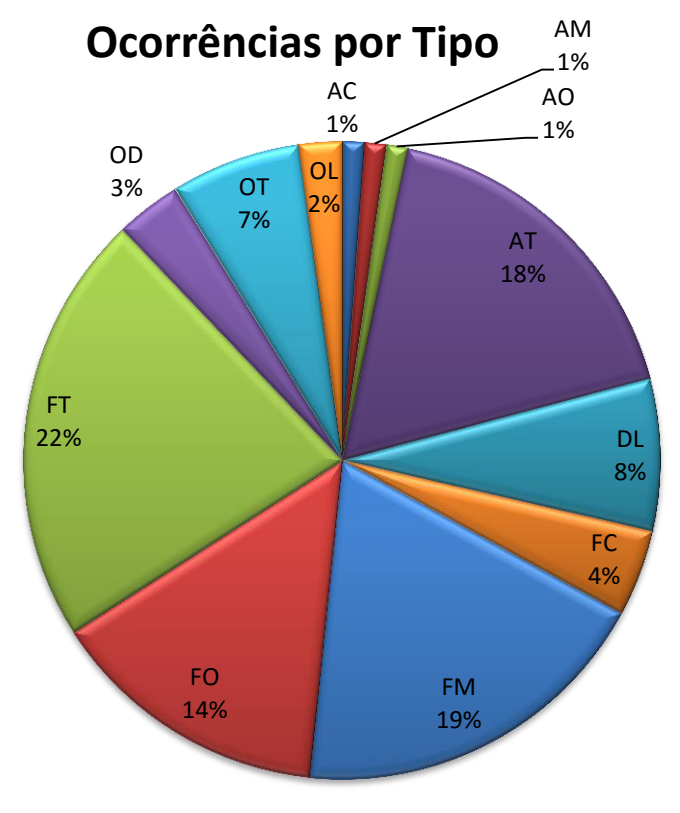

# **4.1.9.4. GRÁFICO OCORRÊNCIAS POR TIPO**

**Figura 4.19: Gráfico Ocorrências por Tipo**

O gráfico "Ocorrências por Tipo" apresenta, em formato pizza, a participação de cada tipo de ocorrência em relação a todos os tipos de ocorrências. Um formato ideal para este gráfico é um equilíbrio na porcentagem de ocorrências pertencentes ao mesmo grupo. Ocorrências com percentuais significativos devem ser analisadas pois interferem de forma mais participativa no desempenho operacional do sistema de transporte público.

**4.1.9.5. GRÁFICO OCORRÊNCIAS POR DIA DA SEMANA**

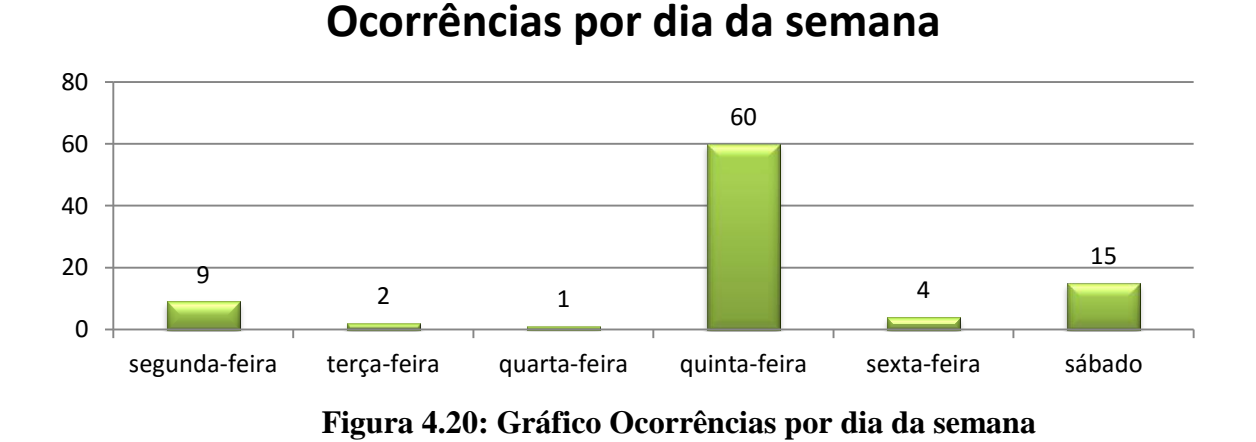

Este gráfico apresenta, em formato de colunas, a quantidade de ocorrências por dia da semana. Seu princípio fica mais evidente quando utilizado com filtros. Ele por determinar, por exemplo, qual o dia da semana com maior ocorrência de furos por parte dos funcionários levando a diretoria da empresa tomar medidas educativas ou preventivas para diminuir a participação deste indicador dentro do sistema de transporte público.

# **4.1.9.6. GRÁFICO TOTAL DE OCORRÊNCIAS**

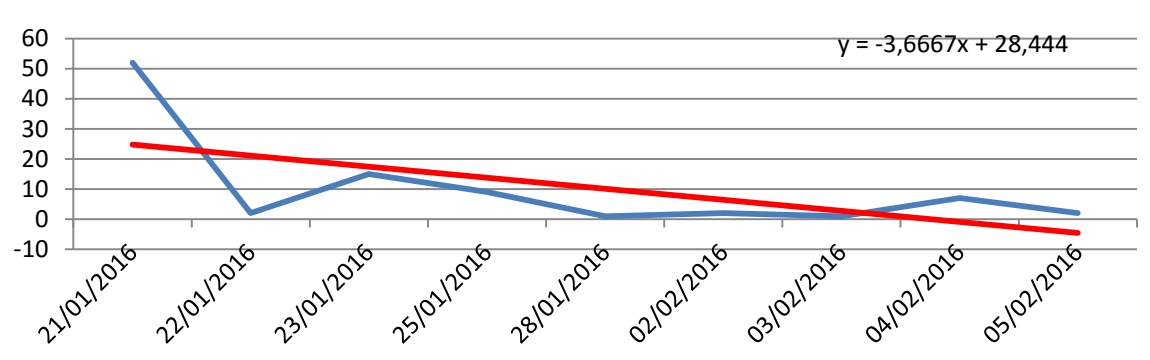

# **Total de Ocorrências**

**Figura 4.21: Gráfico Ocorrências por Tipo**

Este gráfico, como o primeiro, mostra o total de ocorrências, porém, em formato de linhas. Este formato utiliza, em um dos eixos, uma linha do tempo. Desta forma, fica claro para o planejador ver o desempenho operacional da empresa ao longo do tempo. Uma reta de tendência e uma equação auxilia este gráfico com o objetivo de mostrar se o número de ocorrências está aumentando, se mantendo ou diminuindo com as medidas de gestão tomadas pela empresa.

#### **4.2. DEFINIÇÃO DOS INDICADORES DE DESEMPENHO**

O objetivo do capítulo três era definir os FCS da operação do T.P.U.O. Estes indicadores serviriam de base para a elaboração do sistema de monitoramento. Porém, observou-se que não há um consenso em que se pode afirmar quais são os FCS da operação do T.P.U.O. ou, pelo menos, os principais. Esta conclusão mostra que cada empresa possui FCS específico. Em muitos casos, cada setor da operação possui indicadores específicos. Muitas vezes, os principais indicadores de uma região não trazem significado algum para outra. Este é, então, um resultado muito importante para o monitoramento e controle da operação de T.P.U.O., pois deixa claro que um sistema de controle precisa, primeiramente, da definição dos indicadores, que deve partir de cada empresa. Há, de fato, alguns indicadores clássicos, como, por exemplo, defeito do ônibus durante a operação. Defeito em ônibus pode ocorrer em qualquer empresa, porém, não se pode dizer que este indicador pode ser aplicado, com certeza, para todas as empresas. Operadores que possuem manutenção preventiva eficiente não terão problemas com este indicador. O sistema de gestão, a região de atuação e o tamanho da frota operacional da empresa definirão os principais indicadores a serem abordados pela SiMCO.

Uma forma simples de definir estes indicadores é observar séries históricas de documentos da operação da empresa e, apontar quais são as maiores ocorrências nos últimos anos de operação. Esta análise histórica deve estudar o período no qual a empresa esteja com uma operação de T.P.U.O semelhante à atual, ou seja, à data de início do monitoramento da SiMCO. O estudo de caso da empresa operadora abordado no capítulo cinco desde projeto utilizou as maiores ocorrências históricas da empresa, desde a última licitação de concessão do sistema de transporte público na qual participou. O FC elaborado para a empresa é mostrado nas figuras 4.14 e 4.15 e, conta com uma interface simples e preenchimento de fácil compressão. Estes formulários são entregues diariamente para todos os operadores de terminais que a empresa possui. No final do dia são recolhidos e encaminhados ao escritório
central da empresa para o responsável pelo preenchimento da planilha conferir, verificar se todos foram entregues e digitar os dados na SiMCO para, posteriormente, enviar a planilha atualizada para a diretoria.

|                                                                                                    |                   |  |                        |                                                                                                    | FICHA DE CONTROLE OPERACIONAL - FCO                                                                                                    |  |                              |  |  |  |  |
|----------------------------------------------------------------------------------------------------|-------------------|--|------------------------|----------------------------------------------------------------------------------------------------|----------------------------------------------------------------------------------------------------|--|------------------------------|--|--|--|--|
| DESPACHANTE:<br><b>TERMINAL:</b>                                                                                          |                   |  |                        |                                                                                                    |                                                                                                    |  | MATRÍCULA:<br>DATA:<br>/2016 |  |  |  |  |
|                                                                                                    |                   |  |                        |                                                                                                    |                                                                                                    |  |                              |  |  |  |  |
| $\mathbf{1}$                                                                                                    |                   |  |                        |                                                                                                    |                                                                                                    |  |                              |  |  |  |  |
| $\overline{2}$                                                                                                    |                   |  |                        |                                                                                                    |                                                                                                    |  |                              |  |  |  |  |
| 3                                                                                                    |                   |  |                        |                                                                                                    |                                                                                                    |  |                              |  |  |  |  |
| 4                                                                                                    |                   |  |                        |                                                                                                    |                                                                                                    |  |                              |  |  |  |  |
| 5                                                                                                    |                   |  |                        |                                                                                                    |                                                                                                    |  |                              |  |  |  |  |
| 6                                                                                                    |                   |  |                        |                                                                                                    |                                                                                                    |  |                              |  |  |  |  |
| $\overline{7}$                                                                                                    |                   |  |                        |                                                                                                    |                                                                                                    |  |                              |  |  |  |  |
| 8                                                                                                    |                   |  |                        |                                                                                                    |                                                                                                    |  |                              |  |  |  |  |
| $\overline{9}$                                                                                                    |                   |  |                        |                                                                                                    |                                                                                                    |  |                              |  |  |  |  |
| 10                                                                                                    |                   |  |                        |                                                                                                    |                                                                                                    |  |                              |  |  |  |  |
| 11                                                                                                    |                   |  |                        |                                                                                                    |                                                                                                    |  |                              |  |  |  |  |
| 12                                                                                                    |                   |  |                        |                                                                                                    |                                                                                                    |  |                              |  |  |  |  |
| 13                                                                                                    |                   |  |                        |                                                                                                    |                                                                                                    |  |                              |  |  |  |  |
| 14                                                                                                    |                   |  |                        |                                                                                                    |                                                                                                    |  |                              |  |  |  |  |
| 15                                                                                                    |                   |  |                        |                                                                                                    |                                                                                                    |  |                              |  |  |  |  |
| CODIGOS - LEGENDA:<br>DL - Defeito em Linha<br>DT - Defeito no Terminal<br>DG - Defeito na Garagem<br>OL - Ônibus Lacrado |                   |  | OD - Ônibus Acidentado | AT - Atraso devido trânsito<br>AC - Atraso envolvendo Cobrador<br>AM - Atraso envolvendo Motorista<br>AO - Atraso envolvendo ônibus | FT - Furos devido trânsito<br>FC - Furos envolvendo Cobrador<br>FM - Furos envolvendo Motorista<br>FO - Furos envolvendo ônibus<br>OT-Outras ocorrências |  |                              |  |  |  |  |
|                                                                                                    | ASS. DESPACHANTE: |  |                        |                                                                                                    | ASS. MONITOR:                                                                                                    |  |                              |  |  |  |  |

**Figura 4.22: Formulário de Coleta**

Os indicadores definidos para a empresa operadora apresentada no capítulo cinco desde projeto foram:

- **Defeito em Linha - DL:** Tipo de defeito que interfere diretamente na operação e no posicionamento de mercado da empresa visto que veículos inoperantes ao longo do sistema viário mancham a imagem da empresa e dificulta a movimentação nas vias;
- **Defeito no Terminal - DT:** Este defeito, normalmente, de menor ocorrência, visto que este veículo vem apresentando defeito durante a linha, é caracterizado como um defeito que permite o veículo terminar a viagem;
- **Defeito na Garagem - DG:** Defeito que aponta a ocorrência de manutenção preventiva nos veículos. Garagens com maior grau de manutenção preventiva apresentam menor ocorrência deste indicador;
- **Ônibus Lacrado - OL:** Veículos que são impedidos, pelo órgão fiscalizador, de operar dentro do sistema de transporte público. Este fiscalização pode ocorrer nos terminais, garagens ou durante período que o veículo opera o sistema;
- **Ônibus Acidentado - OD:** Veículos que se envolvem em acidentes de trânsito;
- **Atraso devido ao trânsito - AT:** Linhas que apresentaram atraso devido ao trânsito;
- **Atraso devido ao Cobrador - AC:** Linhas ou solturas que apresentaram atraso devido ao cobrador;
- **Atraso envolvendo Motorista - AM:** Linhas ou solturas que apresentaram atraso devido ao motorista;
- **Atraso envolvendo Ônibus - AO:** Linhas ou solturas que apresentaram atraso devido ao não comparecimento do veículo no terminal da linha;
- **Furo devido ao Trânsito - FT:** Linhas que tiveram furo de viagem devido ao trânsito;
- **Furo devido ao Cobrador - FC:** Linhas que tiveram furo de viagem devido ao cobrador;
- **Furo devido ao Motorista - FM:** Linhas que tiveram furo de viagem devido ao motorista;
- **Furo devido ao ônibus - FO:** Linhas que tiveram furo de viagem devido ao não comparecimento do veículo no terminal da linha;
- **Outras Ocorrências - OT:** Ocorrências que não se encaixem nas outras categorias mas que devem ser registradas com a finalidade de estudar a evolução da sua participação dentro das outras ocorrências.

|                           | <b>DESPACHANTE:</b>                                                                                |                |                  |                        | <b>FICHA DE CONTROLE OPERACIONAL - FCO</b>                                                         |                                                                                              | SALLOWING PRODUCT                                     |
|---------------------------|----------------------------------------------------------------------------------------------------|----------------|------------------|------------------------|----------------------------------------------------------------------------------------------------|----------------------------------------------------------------------------------------------|-------------------------------------------------------|
|                           |                                                                                                    | Lancino        |                  | entro                  |                                                                                                    | MATRICULA: 3005                                                                              |                                                       |
| TERMINAL:                 |                                                                                                    |                |                  |                        |                                                                                                    | DATA: N<br>06                                                                                | /2016                                                 |
| Nr.                       | CODIGO                                                                                             | <b>VEICULO</b> | MOTORISTA        | COBRADOR               | LINHA                                                                                              | <b>HORARIO DA LINHA</b>                                                                      | HORA DA OCORRÊNCIA                                    |
|                           |                                                                                                    |                |                  | 69                     | 73                                                                                                 | 06:10                                                                                        | 06:10                                                 |
|                           | σ                                                                                                  |                |                  |                        |                                                                                                    | 06:30                                                                                        | 06.90                                                 |
|                           |                                                                                                    |                |                  |                        |                                                                                                    | 06:30                                                                                        |                                                       |
| $\Delta$                  |                                                                                                    |                |                  |                        |                                                                                                    | 06 90                                                                                        | 40                                                    |
| S.                        |                                                                                                    | 736            |                  |                        |                                                                                                    | 07:05                                                                                        | 77.05                                                 |
| $\overline{\mathfrak{b}}$ |                                                                                                    | 45             |                  | 517                    |                                                                                                    | 09:20                                                                                        | $5 - 2$                                               |
| $\overline{ }$            |                                                                                                    |                |                  | 3575                   |                                                                                                    | 10:10                                                                                        |                                                       |
| 8                         |                                                                                                    |                |                  |                        |                                                                                                    |                                                                                              |                                                       |
|                           |                                                                                                    |                |                  |                        |                                                                                                    |                                                                                              |                                                       |
| 9                         |                                                                                                    |                |                  |                        |                                                                                                    |                                                                                              |                                                       |
| 10                        |                                                                                                    |                |                  |                        |                                                                                                    |                                                                                              |                                                       |
| 11                        |                                                                                                    |                |                  |                        |                                                                                                    |                                                                                              |                                                       |
| 12                        |                                                                                                    |                |                  |                        |                                                                                                    |                                                                                              |                                                       |
| 13                        |                                                                                                    |                |                  |                        |                                                                                                    |                                                                                              |                                                       |
| 14                        |                                                                                                    |                |                  |                        |                                                                                                    |                                                                                              |                                                       |
| 15                        |                                                                                                    |                |                  |                        |                                                                                                    |                                                                                              |                                                       |
|                           | CODIGOS - LEGENDA:                                                                                 |                |                  |                        |                                                                                                    |                                                                                              |                                                       |
|                           |                                                                                                    |                |                  |                        |                                                                                                    |                                                                                              |                                                       |
|                           |                                                                                                    |                |                  |                        |                                                                                                    |                                                                                              |                                                       |
|                           | DESPACHANTE:                                                                                       |                |                  |                        | FICHA DE CONTROLE OPERACIONAL - FCO                                                                |                                                                                              |                                                       |
|                           |                                                                                                    | MARCOS PORTO   |                  |                        |                                                                                                    | MATRÍCULA: 2083                                                                              |                                                       |
|                           | TERMINAL:                                                                                          | 093            |                  |                        |                                                                                                    | 24,106<br>DATA:                                                                              | /2016                                                 |
| Nr.                       | CÓDIGO                                                                                             | <b>VEÍCULO</b> | <b>MOTORISTA</b> | <b>COBRADOR</b>        | LINHA                                                                                              | <b>HORÁRIO DA LINHA</b>                                                                      |                                                       |
| $\mathbf{1}$              | A                                                                                                  | 55             | D8               |                        | $^{98}$<br>3                                                                                       |                                                                                              | 36                                                    |
| $\overline{2}$            | $\mathsf{H}^\mathcal{P}$                                                                           | 893            | 6095             | 51                     |                                                                                                    |                                                                                              |                                                       |
| $\overline{3}$            |                                                                                                    | 55             |                  | З                      | 38                                                                                                 |                                                                                              |                                                       |
| $\overline{4}$            | Ĥ                                                                                                  | 997            | 6085             | 51<br>$\epsilon$       | 3983                                                                                               | 114D                                                                                         | $+25$                                                 |
| 5                         |                                                                                                    |                |                  |                        |                                                                                                    |                                                                                              |                                                       |
| 6                         |                                                                                                    |                |                  |                        |                                                                                                    |                                                                                              |                                                       |
| $7\phantom{.}$            |                                                                                                    |                |                  |                        |                                                                                                    |                                                                                              |                                                       |
| $8\phantom{1}$            |                                                                                                    |                |                  |                        |                                                                                                    |                                                                                              |                                                       |
| $\overline{9}$            |                                                                                                    |                |                  |                        |                                                                                                    |                                                                                              |                                                       |
| 10                        |                                                                                                    |                |                  |                        |                                                                                                    |                                                                                              |                                                       |
| 11                        |                                                                                                    |                |                  |                        |                                                                                                    |                                                                                              |                                                       |
| 12                        |                                                                                                    |                |                  |                        |                                                                                                    |                                                                                              |                                                       |
| 13                        |                                                                                                    |                |                  |                        |                                                                                                    |                                                                                              |                                                       |
| 14                        |                                                                                                    |                |                  |                        |                                                                                                    |                                                                                              |                                                       |
| 15                        |                                                                                                    |                |                  |                        |                                                                                                    |                                                                                              |                                                       |
|                           | CODIGOS - LEGENDA:<br>DL - Defeito em Linha<br>DT - Defeito no Terminal<br>DG - Defeito na Garagem |                |                  | OD - Ônibus Acidentado | AT - Atraso devido trânsito<br>AC - Atraso envolvendo Cobrador<br>AM - Atraso envolvendo Motorista | FT - Furos devido trânsito<br>FC - Furos envolvendo Cobrador<br>FO - Furos envolvendo ônibus | HORA DA OCORRÊNCIA<br>FM - Furos envolvendo Motorista |
|                           | OL - Ónibus Lacrado                                                                                |                |                  |                        | AO - Atraso envolvendo ônibus                                                                      | OT - Outras ocorrências                                                                      |                                                       |

**Figura 4.23: Modelo de Formulário de Controle preenchido**

### **5. APLICAÇÃO DO SiMCO EM UMA EMPRESA DE T.P.U.O.**

O objetivo deste capítulo é mostrar o funcionamento da SiMCO em uma empresa de T.P.U.O. Esta análise compreende um período de seis meses (janeiro a junho) no qual os dados foram coletados diariamente e armazenados nos banco de dados. Os resultados expressados pelos relatórios e gráficos da SiMCO serão analisados junto a estudos estatísticos de cada região, tais como, IDH, predomínio de ocupação, tipo de vias, população entre outros aspectos relevantes para cada caso com a finalidade de interpretar e comprovar, de forma prática, os resultados da SiMCO e, posteriormente, a proposição de melhorias para o Sistema do T.P.U.O.

### **5.1.A EMPRESA DE T.P.U.O**

A empresa escolhida para aplicação da SiMCO é uma das empresas atuantes no Sistema de Transporte Público Coletivo do Distrito Federal – STPC/DF. O Distrito Federal brasileiro é explorado por cinco empresas de transporte público e algumas cooperativas que foram mantidas no sistema devido à vigência de seus contratos. Cinco áreas de transporte são definidas no DF, cada uma de responsabilidade de um operador. A empresa analisada pela SiMCO neste projeto é responsável por operar a "Área Diamante", denominação restrita à este texto. A Empresa Operadora da Área Diamante – EOAD atua no sistema de transporte público urbano há mais de cinco décadas e, em 2012, venceu a licitação para operar a Área Diamante do STPC/DF. Possui uma frota ativa variando entre 500 e 600 veículos distribuídos entre articulados, convencionais e micro-ônibus de acordo com as características da região, demanda e linha.

## **5.2. CARACTERIZAÇÃO DA EOAD NO STPC/DF**

A EOAD é responsável por atender 21,57% da demanda anual de passageiros pagantes no STPC/DF, valor previsto no Edital de concessão do STPC/DF-2012. A área diamante é caracterizada por apresentar o bairro mais populoso da capital federal. Esta particularidade define muitos padrões que afetam o sistema de transporte público da região. A densidade ocupacional gera, na região, áreas com características residenciais, comerciais e mistas. Aglomerações subnormais também são observadas em alguns pontos da área diamante. A área diamante dista, em média, 25 quilômetros, em linha reta, da zona central da cidade. A demanda tem característica pendular. A frota se ajusta à variação da demanda e do sistema viário ao longo do dia. As linhas operadas pela EOAD são classificadas da seguinte forma:

### **5.2.1. LINHAS EXCLUSIVAS**

Linhas operadas exclusivamente pela EOAD. São caracterizadas como linhas que ligam a área diamante à região central da cidade ou linhas circulares que operam exclusivamente dentro dos limites geográficos da área diamante. As linhas de ligação da área diamante à zona central possuem demanda pendular. Dois problemas principais são observados nesta particularidade, de imediato: Necessidade de frota elevada nos horários de pico e grande quilometragem percorrida sem rotatividade de passageiros. O primeiro problema gera uma questão sobre o que fazer com a frota após levar a demanda para a região central na hora pico do início do dia. Atualmente esta frota fica estacionada em estacionamentos do centro da cidade. Isto ocorre como uma alternativa para reduzir atrasos na hora pico do retorno da demanda para casa e custo operacional visto que, deslocar uma alta quantidade de carros para a área de origem geraria um consumo alto de combustível em relação à quantidade de passageiros transportados. Outro aspecto a ser observado é o custo operacional por quantidade de passageiro transportado e por tecnologia de veículo. Para o transporte dessa demanda, que apresenta pouca ou nenhuma rotatividade, são utilizados veículos articulados, com transmissão automática e ar condicionado, ou seja, um custo mais elevado de operação. A variação destes custos será mostrada no capítulo 6 deste projeto.

### **5.2.2. LINHAS COMPARTILHADAS**

Linhas operadas junto com outras empresas operadoras do STPC/DF. São caracterizadas como linhas que possuem origem e destino em áreas diferentes. Podem ser operadas por duas ou três empresas, dependendo do percurso da linha.

As linhas compartilhadas são, muitas vezes, linhas circulares e operam de modo mais racional dentro do STPC/DF pelo fato de realizarem ligações curtas e permitir, em curto espaço de tempo, integração a outros modais do STPC/DF. Embora apresentem quilometragem alta, a rotatividade de passageiros dentro do ciclo é alta compensando os custos operacionais. Por atenderem várias regiões dentro de um único ciclo, apesentam maior oferta no tempo e tarifa mais baixa que as linhas de ligação à região central da cidade.

### **5.3. MONITORAMENTO DOS INDICADORES**

Para o monitoramento dos indicadores as planilhas do SiMCO são utilizadas em formato *Dashboard*, mostrando ao planejador da empresa o cenário atual do sistema de transporte operado pela empresa. Relatórios simplificados também são gerados. Estes aplicam-se a situações específicas, como monitorar linhas ou funcionários.

Os painéis *Dashboards* apresentam programação automática sendo, desse modo, capazes de mostrar cenários para o planejador com base nos critérios desejados. Um período pode ser selecionado no painel, bem como uma linha, um setor, entre outros filtros. Esta programação automática tem o objetivo de mostrar ao planejador da empresa operadora a situação de cada setor de atuação bem como o desenvolvimento dos indicadores ao longo do tempo com o intuito de verificar melhorias ou alterações em virtude de mudanças realizadas na operação do sistema de transporte público operado pela empresa. Os relatórios por garagem, terminal, veículo, linha e funcionário mostram a situação particular para cada categoria. Estes relatórios funcionam como ferramenta auxiliar, de rápido acesso, aos painéis *Dashboards,* já que estes podem fornecer, em muitos casos, as informações apresentadas pelos relatórios.

# **5.3.1. PLANILHA CONTROLE OPERACIONAL DA EMPRESA OPERADORA DA ÁREA DIAMANTE – CO\_EOAD**

 A planilha elaborada de acordo com os critérios apresentados no capítulo 4 apresenta os resultados da operação de acordo com os itens da Figura 5.1.

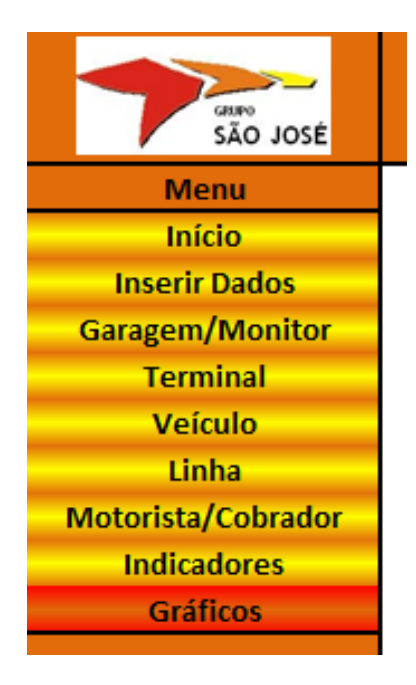

**Figura 5.1: Apresentação do menu de navegação da planilha CO\_EOAD**

# **5.3.1.1. INÍCIO**

Este item do menu é apresentado na planilha como mostrado na Figura 5.2.

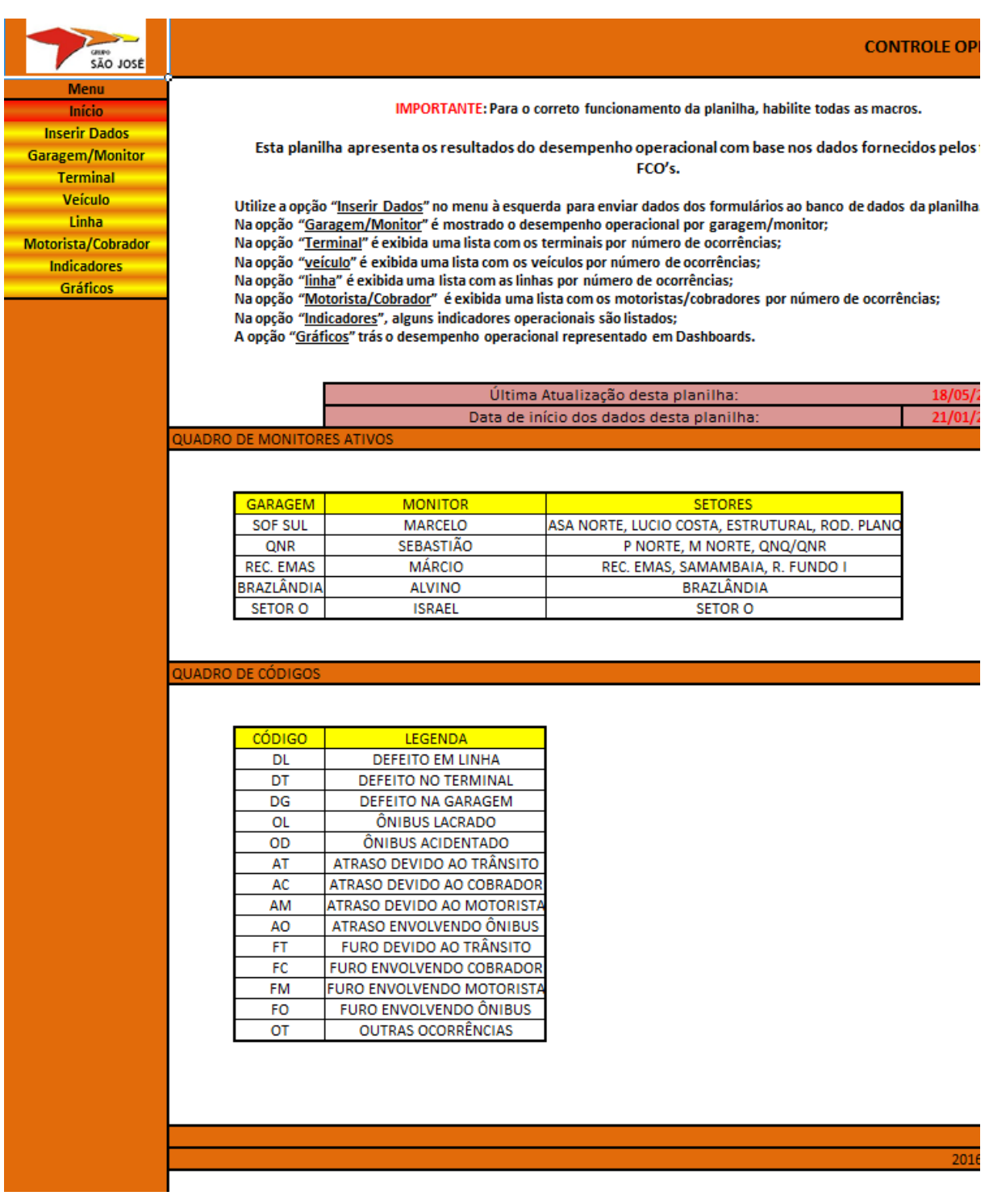

# **Figura 5.2: Menu Início**

Ao abri a planilha CO\_EOAD, o operador tem a imagem mostrada na figura 5.2. Este primeiro item, denominado "Início" apresenta algumas orientações e explicações a respeito do tratamento da planilha. Dois campos devem ser preenchidos nesta página:

- **Última atualização da planilha:** Esta informação é de relevante informação pois permite a organização temporal dos bancos de dados da empresa para eventuais consultas;
- **Data de início dos dados desta planilha:** É importante para controlar o tempo de análise da planilha. A empresa em estudo utiliza um intervalo temporal anual.

# **5.3.1.2. INSERIR DADOS**

Este item do menu é apresentado na planilha como mostrado na Figura 5.3.

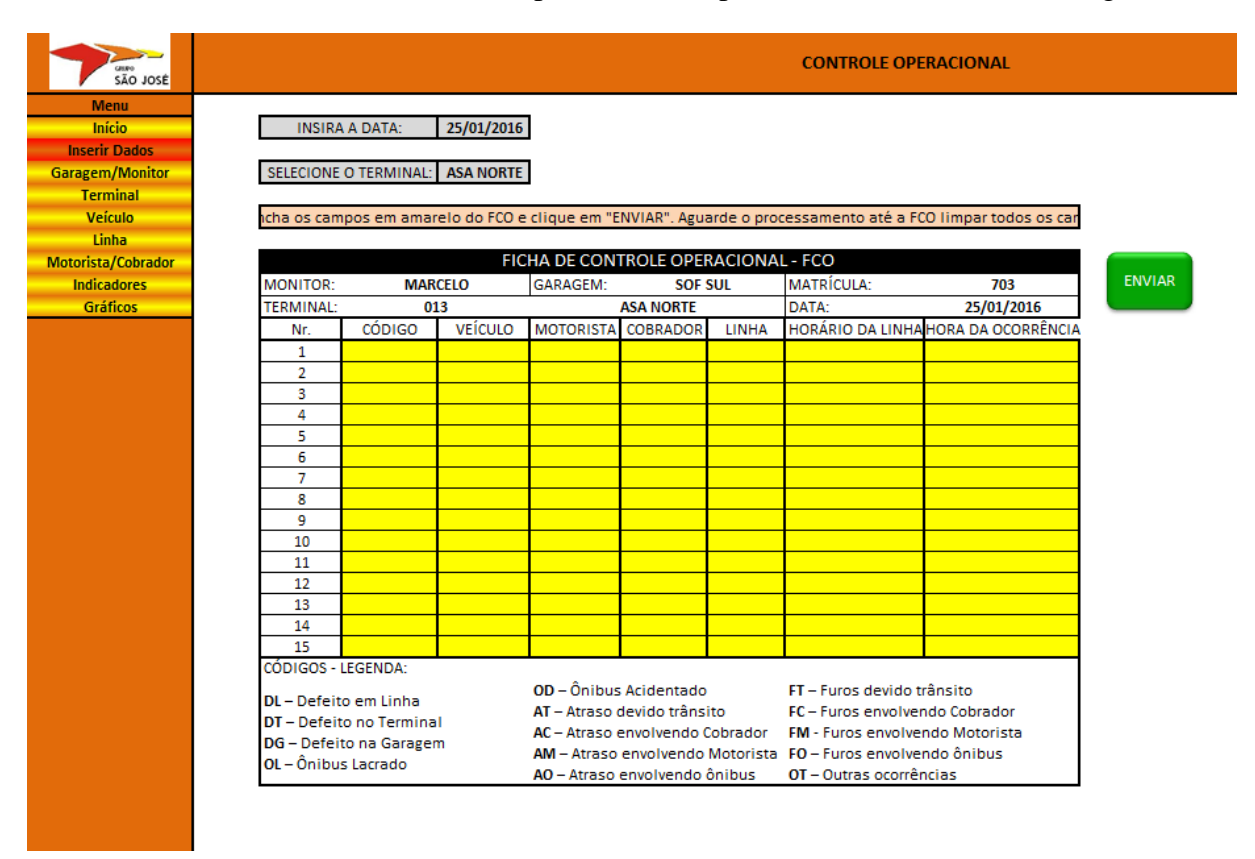

**Figura 5.3: Menu Inserir Dados**

Os campos de preenchimento são semelhantes aos campos das fichas FCO, como mostrado na figura 4.14. O primeiro passo é o operador colocar a data no campo indicado. Depois, selecionar o terminal referente à ficha que pretende enviar. A planilha preenche automaticamente os campos monitor, garagem, matrícula do monitor, terminal e data. Por fim, o operador transcreve os dados da ficha para a planilha e clica em enviar. Ao clicar em enviar as ocorrências são transferidas para o banco de dados.

### **5.3.1.3. GARAGEM/MONITOR**

Este item do menu é apresentado na planilha como mostrado na Figura 5.4.

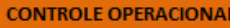

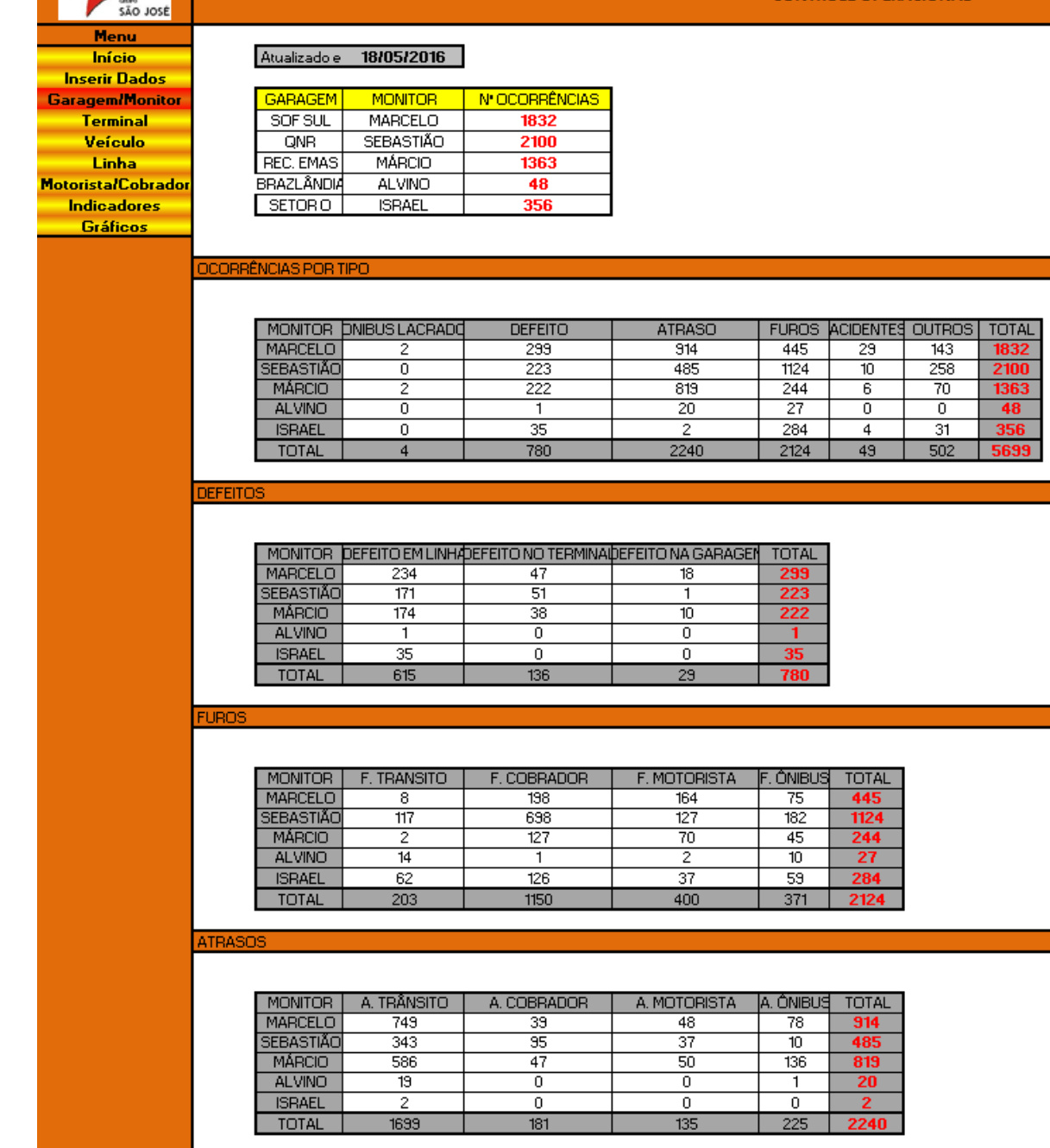

 $\sum_{i=1}^{n}$ 

### **Figura 5.4: Menu Garagem/Monitor**

O objetivo deste relatório é mostrar um resumo simples sobre as ocorrências na operação relacionadas às garagens. Cada garagem possui um monitor responsável que é responsável por um determinado conjunto de terminais. As ocorrências de cada garagem reúnem, por tanto, as ocorrências de um grupo de terminais. É importante notar que, os terminais da EOAD relacionados à cada garagem não são, necessariamente os terminais mais próximos da garagem. Desse modo, a classificação por garagem não representa uma situação por setor regional. Resultados para regiões podem ser obtidos nos painéis *Dashboards,* apresentados na guia "Gráficos".

Na primeira tabela são apresentadas as ocorrências por tipo, relacionadas a cada garagem:

- **Ônibus Lacrado:** Veículos que foram reprovados em vistoria pelo órgão fiscalizador do STPC/DF e não podem operar;
- **Defeito:** Veículos que apresentam algum tipo de defeito durante a operação. Estes defeitos são listados, de forma detalhada, na tabela do grupo "Defeitos". O detalhamento divide o defeito do veículo em: Defeito em linha, Defeito no terminal, e Defeito na garagem. Muitos veículos, durante o período operacional, em horários de vale, retornam às garagens para manutenção preventiva, podendo assim, apresentar defeito, sendo classificado como "Defeito na garagem";
- **Atraso:** Mostra a quantidade de atrasos ocorridos. Estes atrasos são detalhados na tabela do grupo "Atraso". Quatro categorias de atraso são analisadas: Atraso devido ao Trânsito, Atraso devido ao cobrador, Atraso devido ao motorista e Atraso devido ao ônibus;
- **Furos:** Mostra a quantidade de furos ocorridos durante a operação. Estes furos são detalhados na tabela do grupo "Furos". Da mesma forma que o atraso, o detalhamento ocorre em quatro categorias: Furo devido ao trânsito, Furo devido ao cobrador, Furo devido ao motorista e Furo devido ao ônibus. Furos são caracterizados pelo não cumprimento da viagem. A viagem pode atrasar até o horário da próxima viagem. Durante este período, não acontecendo a viagem, esta é caracterizada com viagem não realizada. Por exemplo: A viagem das 08:30 horas não aconteceu. O veículo responsável por esta viagem chegou ao terminal de início da linha às 9:10, porém, o início da segunda viagem da linha estava previsto para às 09:05. Neste caso, mesmo o veículo no terminal sendo escalado para a viagem das 08:30, temos o furo da viagem das 8:30 e um atraso na viagem das 09:05;
- **Acidentes:** Mostra a quantidade de acidentes envolvendo a frota ativa durante a operação.
- **Outros:** Ocorrências que não se encaixam nas descrições acima, como paralizações, assaltos e situações diversas que podem, ou não, ocasionar atrasos, furos ou defeitos. No caso de ocorrer o atraso, furo ou defeito, estes são registrados normalmente nas respectivas tabelas.

# **5.3.1.4. TERMINAL**

Este item do menu é apresentado na planilha como mostrado na figura 5.5.

**Figura 5.5: Menu Terminal**

| <b>MONITOR</b>    | A. TRÂNSITO | A. COBRADOR    | A. MOTORISTA | IA. ÔNIBUS | <b>TOTAL</b>   |
|-------------------|-------------|----------------|--------------|------------|----------------|
| <b>RECEMAS</b>    | 64          | 12             | з            | 83         | 162            |
| <b>SAMAMBAIA</b>  | 328         | 14             | 14           | 11         | 367            |
| <b>REUNDO1</b>    | 194         | 21             | 33           | 42         | 290            |
| <b>ROD PLANO</b>  | 199         | З              | 2            | 3          | 207            |
| <b>ESTRUTURAL</b> | 128         | 33             | 44           | 71         | 276            |
| LUCIO COSTA       | 48          | 2              | 2            | 3          | 55             |
| <b>ASANORTE</b>   | 374         |                | 0            |            | 376            |
| <b>SETORO</b>     | 2           | 0              | 0            | 0          | $\overline{2}$ |
| <b>MNORTE</b>     | 276         | $\overline{2}$ | 3            | 4          | 285            |
| <b>P NORTE</b>    | 63          | 40             | 17           | 6          | 126            |
| <b>QNQ/QNR</b>    | 4           | 53             | 17           | Ω          | 74             |
| <b>BRAZLANDIA</b> | 19          | n              | Ω            |            | 20             |
| TOTAL             | 1699        | 181            | 135          | 225        | 2240           |

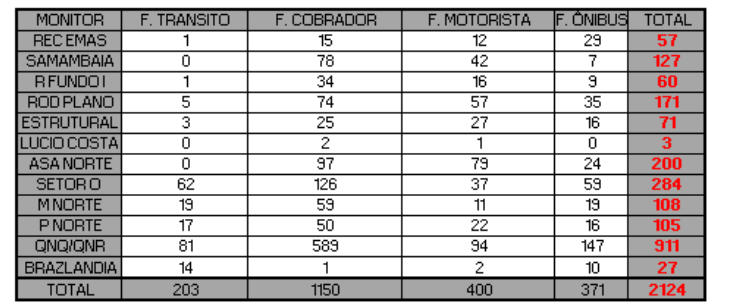

#### FURI

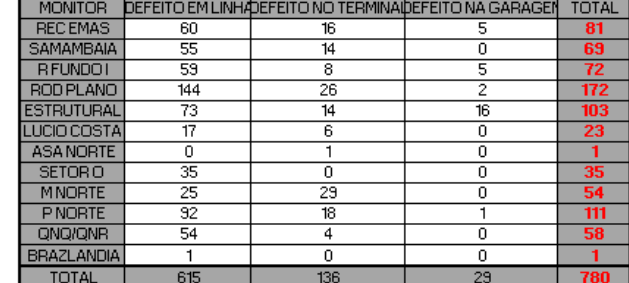

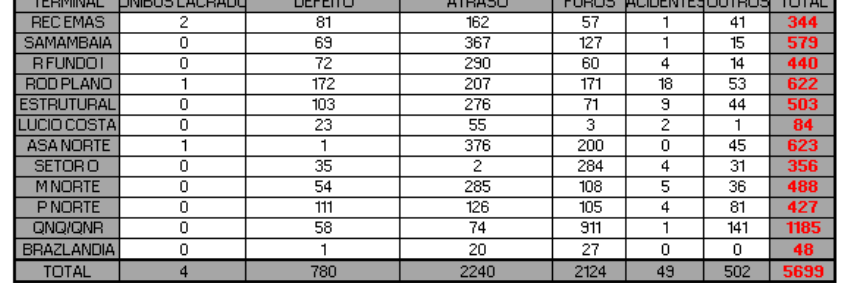

### <u>ÊNCIAS POR TIPI</u>

SÃO JOSE

São José<br>Terminal<br>Veículo<br>Linha<br>Motoristal/Cobrador<br>Indicadores<br>Gráficos

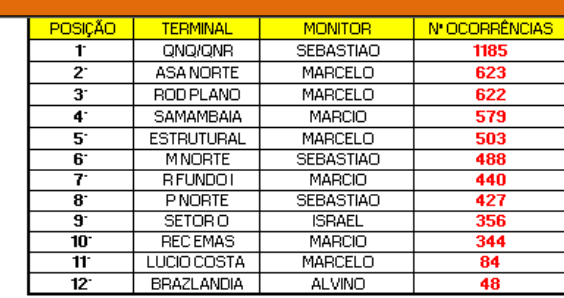

### **CONTROLE OPERACIONAL**

A primeira informação desta guia é apresentada em forma de tabela que constrói um ranking de terminais em relação ao número de ocorrências geradas em cada terminal. A tabela relaciona posição, terminal, monitor responsável e o número de ocorrências do terminal. No grupo "Ocorrências por tipo" uma tabela detalha a quantidade de cada ocorrência por terminal. O mesmo detalhamento ocorre nos grupos defeitos, furos e atrasos.

# **5.3.1.5. VEÍCULO**

Este item do menu é apresentado na planilha como mostrado na figura 5.6.

| Início                                    | Atualizado em:                                                                                 | 18/05/2016                               |                            |                  |                         |                        |                                                       |                         |                                    |                      |
|-------------------------------------------|------------------------------------------------------------------------------------------------|------------------------------------------|----------------------------|------------------|-------------------------|------------------------|-------------------------------------------------------|-------------------------|------------------------------------|----------------------|
| <b>Inserir Dados</b>                      |                                                                                                |                                          |                            |                  |                         |                        |                                                       |                         |                                    |                      |
| <b>Garagem/Monitor</b><br><b>Terminal</b> | POSICÃO                                                                                        | <b>RANKING GERAL</b><br><b>VEÍCULO</b>   | <b>N'OCORRÊNCIAS</b>       |                  | <b>POSICÃO</b>          | <b>VEÍCULO</b>         | <b>RANKING DEFEITOS</b><br><b>GARAGEM N' DEFEITOS</b> |                         |                                    |                      |
| Veículo                                   | ı.                                                                                             | 853                                      | 53                         |                  | Ť.                      | 717                    | <b>GNG/GNR</b>                                        | э                       |                                    |                      |
| Linha                                     | $2^{\circ}$                                                                                    | 538                                      | 47                         |                  | $2^{\circ}$             | 471                    | SOF SUL                                               | 8                       |                                    |                      |
| <b>Motorista/Cobrador</b>                 | $3^{\circ}$                                                                                    | 625                                      | 42                         |                  | 3.                      | 730                    | <b>GNG/GNR</b>                                        | 7                       |                                    |                      |
| <b>Indicadores</b>                        | $\overline{4}$                                                                                 | 840                                      | 40                         |                  | 4.                      | 458                    | SOF SUL                                               | $\overline{\mathbf{r}}$ |                                    |                      |
| <b>Gráficos</b>                           | 2.                                                                                             | 503                                      | 32                         |                  | 2.                      | 528                    | REC EMAS                                              | 7                       |                                    |                      |
|                                           | $6 -$                                                                                          | 712                                      | $\overline{32}$            |                  | $6^{\circ}$             | 744                    | <b>GNG/GNR</b>                                        | 7                       |                                    |                      |
|                                           | $\overline{\mathbf{r}}$                                                                        | 712                                      | 32                         |                  | 7.                      | 746                    | <b>QNQ/QNR</b>                                        | 7                       |                                    |                      |
|                                           | $\overline{\mathbf{8}}$                                                                        | 471                                      | 31                         |                  | 8                       | 982                    | <b>RECEMAS</b>                                        | 7                       |                                    |                      |
|                                           | $\overline{\mathbf{3}}$                                                                        | 855                                      | 30                         |                  | $\overline{\mathbf{3}}$ | 484                    | SOF SUL                                               | 6                       |                                    |                      |
|                                           | 10 <sup>1</sup>                                                                                | 499                                      | 29                         |                  | 10 <sup>1</sup>         | 728                    | <b>QNQ/QNR</b>                                        | 6                       |                                    |                      |
|                                           | 11                                                                                             | 651                                      | 28                         |                  | 11                      | 535                    | <b>RECEMAS</b>                                        | 6                       |                                    |                      |
|                                           | $\overline{12}$                                                                                | 513                                      | 26                         |                  | $12 -$                  | 978                    | <b>RECEMAS</b>                                        | 6                       |                                    |                      |
|                                           |                                                                                                |                                          |                            |                  |                         |                        |                                                       |                         |                                    |                      |
|                                           |                                                                                                |                                          |                            |                  |                         |                        |                                                       |                         |                                    |                      |
|                                           | DETALHES DO VEÍCULO                                                                            |                                          |                            |                  |                         |                        |                                                       |                         |                                    |                      |
|                                           |                                                                                                |                                          |                            |                  |                         |                        |                                                       |                         |                                    |                      |
|                                           | DIGITE O NUMERO DO VEÍCULO                                                                     | 469                                      |                            |                  |                         |                        |                                                       |                         |                                    |                      |
|                                           |                                                                                                |                                          |                            |                  |                         |                        |                                                       |                         |                                    |                      |
|                                           | ONIBUS LACRADO                                                                                 | <b>DEFEITO</b>                           | <b>ATRASO</b>              |                  |                         | FUROS ACIDENTES OUTROS |                                                       |                         |                                    |                      |
|                                           | 0                                                                                              | 5                                        | 8                          | 5                | 0                       | 0                      |                                                       |                         |                                    |                      |
|                                           |                                                                                                |                                          |                            |                  |                         |                        |                                                       |                         |                                    |                      |
|                                           |                                                                                                |                                          | <b>DETALHES</b>            |                  |                         |                        |                                                       |                         |                                    |                      |
|                                           | <b>DEFEITO EM LINHA</b>                                                                        | DEFEITO NO TERMINAIDEFEITO NA GARAGEM    |                            |                  |                         |                        |                                                       |                         |                                    |                      |
|                                           | 5                                                                                              | 0                                        | 0                          |                  |                         |                        |                                                       |                         |                                    |                      |
|                                           |                                                                                                |                                          |                            |                  |                         |                        |                                                       |                         |                                    |                      |
|                                           | F. TRANSITO                                                                                    | F. COBRADOR                              | F. MOTORISTA               | <b>F. ONIBUS</b> |                         |                        |                                                       |                         |                                    |                      |
|                                           | 0                                                                                              | 0                                        | 1                          | 4                |                         |                        |                                                       |                         |                                    |                      |
|                                           | A. TRÂNSITO                                                                                    | A. COBRADOR                              | A. MOTORISTA               | A. ÔNIBUS        |                         |                        |                                                       |                         |                                    |                      |
|                                           | 1                                                                                              | 1                                        | $\overline{2}$             | 4                |                         |                        |                                                       |                         |                                    |                      |
|                                           |                                                                                                |                                          |                            |                  |                         |                        |                                                       |                         |                                    |                      |
|                                           |                                                                                                |                                          |                            |                  |                         |                        |                                                       |                         |                                    |                      |
|                                           | BUSCA PESONALIZADA DO VEÍCULO                                                                  |                                          |                            |                  |                         |                        |                                                       |                         |                                    |                      |
|                                           |                                                                                                |                                          |                            |                  |                         |                        |                                                       |                         |                                    |                      |
|                                           | Para exibir o banco de dados referente ao veículo desejado, insira o número do veículo VEICULO |                                          |                            |                  |                         |                        |                                                       |                         |                                    |                      |
|                                           |                                                                                                | no campo a direita e clique em "BUSCAR". |                            |                  | 906                     |                        |                                                       |                         |                                    |                      |
|                                           |                                                                                                |                                          |                            |                  |                         |                        |                                                       |                         |                                    |                      |
|                                           |                                                                                                |                                          |                            |                  | <b>BUSCAR</b>           |                        |                                                       |                         |                                    |                      |
|                                           |                                                                                                |                                          |                            |                  |                         |                        |                                                       |                         |                                    |                      |
|                                           | DATA                                                                                           | <b>MONITOR</b>                           | <b>TERMINAL</b>            |                  |                         |                        | CODIGO VEICULO VOTORIST/COBRADOF LINHA                |                         | 10RARIO_DA_LINH/IORA_DA_OCORRENCIA |                      |
|                                           |                                                                                                | 23/01/2016 MARCELO                       | <b>ESTRUTURAL</b>          | DT.              | 306                     | 6348                   | 4661                                                  | 157.9                   | 17:35:00                           | 17:30:00             |
|                                           |                                                                                                | 25/01/2016 MARCELO<br>OUROPONE MARCELO   | LUCIO COSTA<br>COTTUITUDAI | FC<br>m.         | 306<br><b>Fone</b>      | 7762<br>Ponto          | 5904<br><b>Paggio</b>                                 | 092<br>107.0            | 05:50:00<br>10.09.00               | 07:00:00<br>17.40.00 |
|                                           |                                                                                                |                                          |                            |                  |                         |                        |                                                       |                         |                                    |                      |

**Figura 5.6: Menu Veículo**

A primeira informação é apresentada na forma de duas tabelas. A primeira tabela mostra um ranking geral dos veículos. A segunda tabela mostra um ranking de veículos pela quantidade de defeitos, ou seja, mostra os veículos da frota que mais apresentam defeitos durante a operação. A tabela mostra a posição, o veículo, a garagem na qual o veículo é locado e a quantidade de defeitos ocorridos.

O grupo seguinte apresenta uma tabela com o detalhamento de ocorrências para cada veículo, bastando o planejador digitar o número do veículo no campo superior da tabela. Há, ainda, um sistema de busca automática no banco de dados da planilha. Este sistema busca e apresenta todas as informações do banco de dados relacionadas ao veículo solicitado como mostrado na figura 5.6.

# **5.3.1.6. LINHA**

Este item do menu é apresentado na planilha como mostrado na figura 5.7

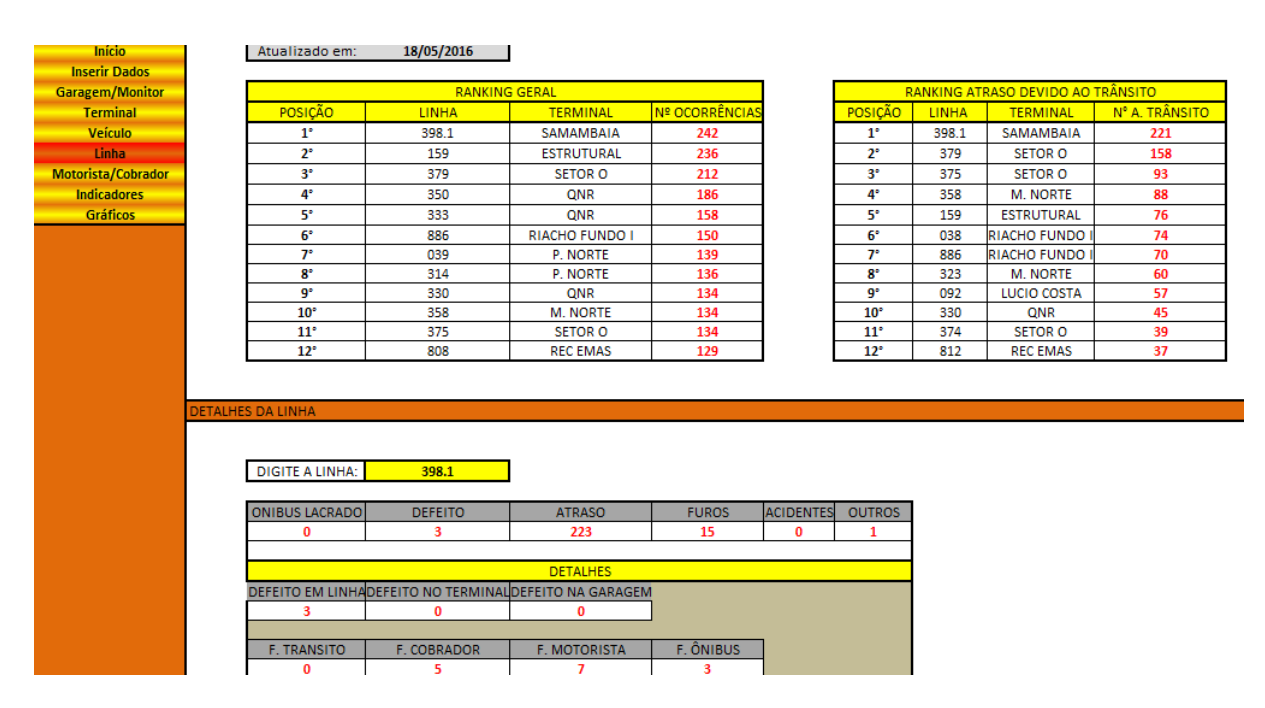

### **Figura 5.7: Menu Linha**

A primeira informação é apresentada na forma de duas tabelas. A primeira tabela mostra um ranking geral das ocorrências em cada linha. A segunda tabela mostra um ranking de atrasos devido ao trânsito para cada linha. Esta tabela é importante para identificar as principais linhas com atrasos devido ao trânsito. O sistema viário da cidade está em constante alteração sendo, desse modo, necessário adequar os tempos de ciclo das linhas continuamente. Este monitoramento de atrasos permite ao planejador adequar à tabela de horários às novas realidades do sistema de transporte. A tabela mostra a posição, a linha, o terminal de origem da linha e a quantidade de atrasos devido ao trânsito ocorridos.

O grupo seguinte apresenta uma tabela com o detalhamento de ocorrências para cada linha (Figura 5.8), bastando o planejador digitar o número da linha no campo superior da tabela. Há, ainda, um sistema de busca automática no banco de dados da planilha. Este sistema busca e apresenta todas as informações do banco de dados relacionadas à linha solicitada como mostra a figura 5.8.

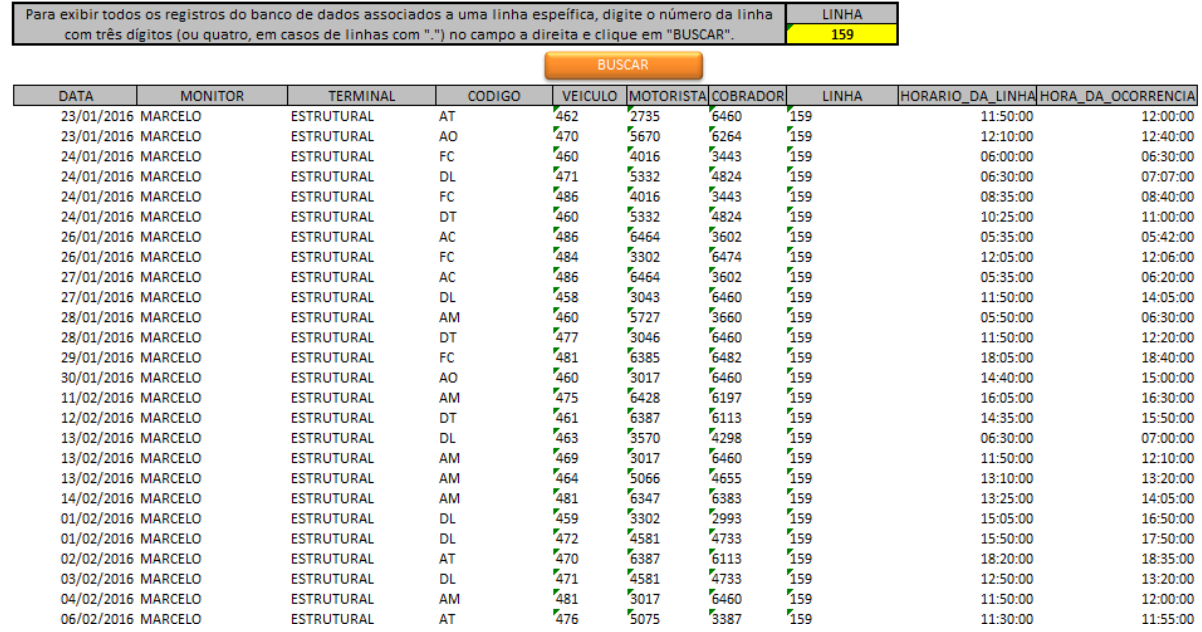

# **Figura 5.8: Consulta da Linha no Banco de Dados**

# **5.3.1.7. MOTORISTA/COBRADOR**

Este item do menu é apresentado na planilha como mostrado na figura 5.9.

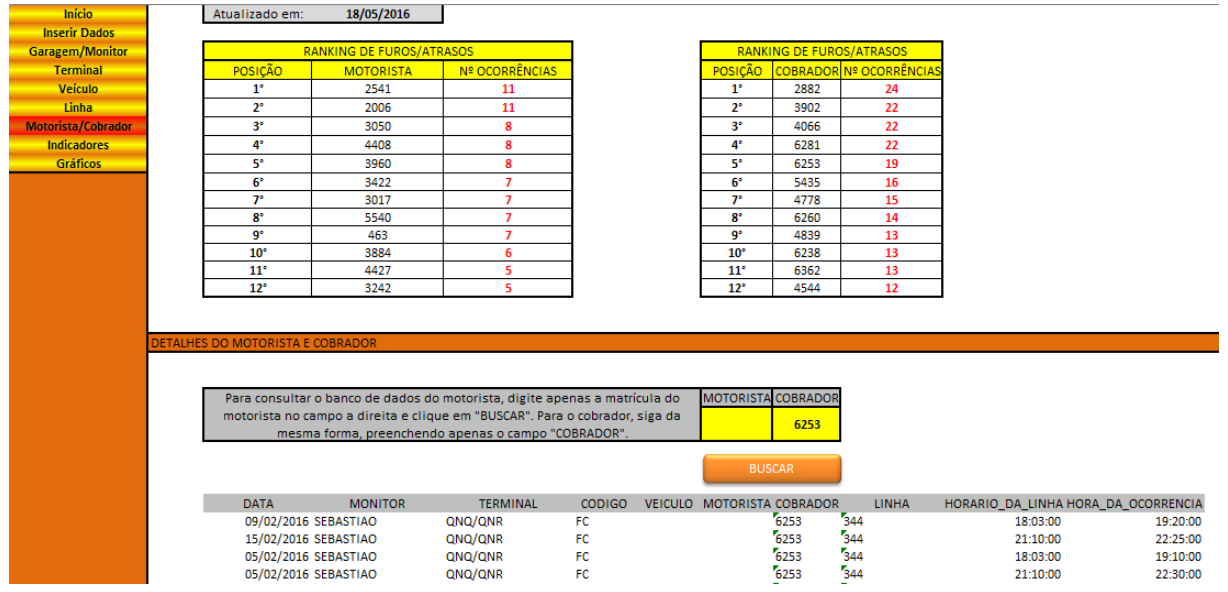

# **Figura 5.9: Menu Motorista/Cobrador**

A primeira informação é apresentada na forma de duas tabelas. A primeira tabela mostra um ranking de furos e atrasos por motorista. A segunda tabela mostra um ranking de furos e atrasos por cobrador. A tabela mostra a posição, funcionário e o número de atrasos e furos envolvendo cada funcionário.

O grupo seguinte apresenta uma tabela com o detalhamento de ocorrências para cada funcionário, bastando o planejador digitar o número de matrícula do funcionário no campo

especificado. A busca automática mostrará todas as ocorrências envolvendo o funcionário em uma lista, como mostra a parte inferior da figura 5.10.

# **5.3.1.8. INDICADORES**

Este item do menu é apresentado na planilha como mostrado na figura 5.10.

| <b>CONTROLE OPERACIONAL</b><br>SÃO JOSÉ                                                     |        |
|---------------------------------------------------------------------------------------------|--------|
| <b>Menu</b><br>Atualizado em: 18/05/2016<br>Início                                          |        |
| <b>Inserir Dados</b>                                                                        |        |
| GRAU DE FALHAS DE VEÍCULO EM OPERAÇÃO - GF<br><b>Garagem/Monitor</b><br><b>Terminal</b>     |        |
| Veículo<br><b>FILTRO POR DATA #</b>                                                         |        |
| <b>GARAGEM</b><br><b>FROTA ATIVA</b><br>GF.<br>Linha                                        |        |
| $\overline{\phantom{a}}$<br>SOF SUL<br>6,7955<br><b>Motorista/Cobrador</b><br>44            | ۸<br>٠ |
| 220<br>1,0136<br>09/04/2014<br><b>Indicadores</b><br>QNR                                    |        |
| 2,4396<br><b>Gráficos</b><br>REC. EMAS<br>91<br>21/01/2016                                  |        |
| <b>BRAZLÂNDIA</b><br>0,0222<br>45<br>22/01/2016<br><b>SETORO</b><br>137<br>0,2555           |        |
| <b>TOTAL</b><br>537<br>1.45<br>23/01/2016                                                   |        |
|                                                                                             |        |
| 24/01/2016                                                                                  | v      |
|                                                                                             |        |
| GRAU DE OCORRÊNCIA DE ACIDENTES DE TRÂNSITO - GT                                            |        |
|                                                                                             |        |
| <b>GARAGEM</b><br>F. ATIVA PER.<br>GT.                                                      |        |
| SOF SUL<br>0,6591<br>44                                                                     |        |
| 220<br>0,0318<br>QNR                                                                        |        |
| REC. EMAS<br>0,0659<br>91                                                                   |        |
| BRAZLÂNDIA<br>45<br><b>SETORO</b><br>137<br>0,0292                                          |        |
| <b>TOTAL</b><br>537<br>0.080                                                                |        |
|                                                                                             |        |
|                                                                                             |        |
| GRAU DE OCORRÊNCIA DE ATRASOS - GA                                                          |        |
|                                                                                             |        |
| A. DEVIDO AO TRANSITO<br>29.41%                                                             |        |
| A. DEVIDO AO ÔNIBUS<br>$3.89\times$<br>$GA =$                                               |        |
| 38,76%<br>A. DEVIDO AO COBRADOR<br>3,13%                                                    |        |
| A. DEVIDO AO MOTORISTA<br>2,33%                                                             |        |
|                                                                                             |        |
| GRAU DE OCORRÊNCIA DE FUROS - GU                                                            |        |
|                                                                                             |        |
|                                                                                             |        |
| F. DEVIDO AO TRANSITO<br>3.51%                                                              |        |
| F. DEVIDO AO ÔNIBUS<br>6.41%<br>$GU =$<br>36,69%<br>F. DEVIDO AO COBRADOR<br>$19,85 \times$ |        |
| F. DEVIDO AO MOTORISTA<br>$6,92 \times$                                                     |        |
|                                                                                             |        |
|                                                                                             |        |
|                                                                                             |        |
| GRAU DE OCORRÊNCIA DE DEFEITOS - GD                                                         |        |
|                                                                                             |        |
|                                                                                             |        |
| DEFEITO NO TERMINAL<br>2,35%<br>DEFEITO EM LINHA<br>$GD =$<br>10,63/<br>13,49%              |        |
| DEFEITO NA GARAGEM<br>$0,50 \times$                                                         |        |

**Figura 5.10: Menu Indicadores**

As informações são apresentadas em cinco tabelas agrupadas por setor. Os indicadores desenvolvidos para a EOAD seguiram critérios internos e critérios baseados no contrato de concessão do STPC/DF-2012. Os indicadores mostram o grau de ocorrência de falha de veículos em operação, grau de ocorrência de acidentes de trânsito, atrasos, furos e defeitos.

Estes indicadores podem ser controlados por um filtro de datas permitindo ao planejador acompanhar determinado período e monitorar a evolução dos indicadores.

# **5.3.1.9. GRÁFICOS**

Este item do menu trás o desenvolvimento das ocorrências em forma de gráficos. Uma visualização deste item é mostrada na figura 5.11.

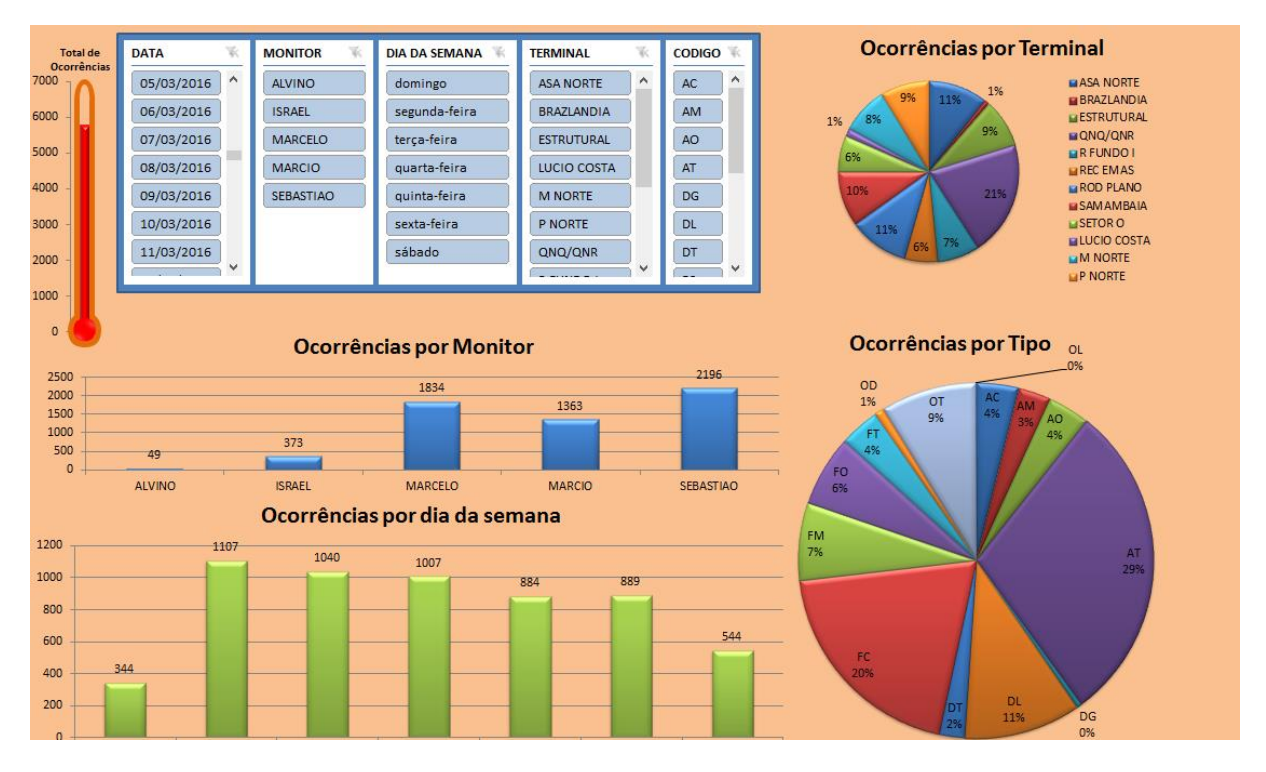

**Figura 5.11: Aspecto parcial do menu Gráficos**

O painel *dashboard* pode ser filtrado de acordo com os critérios desejados pelo planejador, como mostrado na Figura 5.15. O objetivo deste painel é permitir que o planejador possa efetuar análises de acordo com sua necessidade de informação. O painel dispõe de filtros que atualizam o painel de acordo com a data, monitor (ou garagem), dia da semana, terminal ou ocorrência. Os filtros podem ser utilizados de forma isolada ou simultânea. As combinações entre os filtros levam aos resultados desejados pelo planejador.

- **Terminal:** O gráfico apresentado no grupo " Ocorrências por Terminal" é mostrado na figura 5.11. Este gráfico, apresentado em formato pizza, mostra a participação, com relação ao número de ocorrências, de cada terminal.
- **Tipo:** De forma semelhante ao grupo terminal, um gráfico em formato pizza apresenta a participação de cada tipo de ocorrência em relação ao total de ocorrências. Este gráfico é apresentado na figura 5.11.
- **Ocorrências por dia da semana:** Este gráfico, figura 5.12, mostra a quantidade de ocorrências por dia da semana.

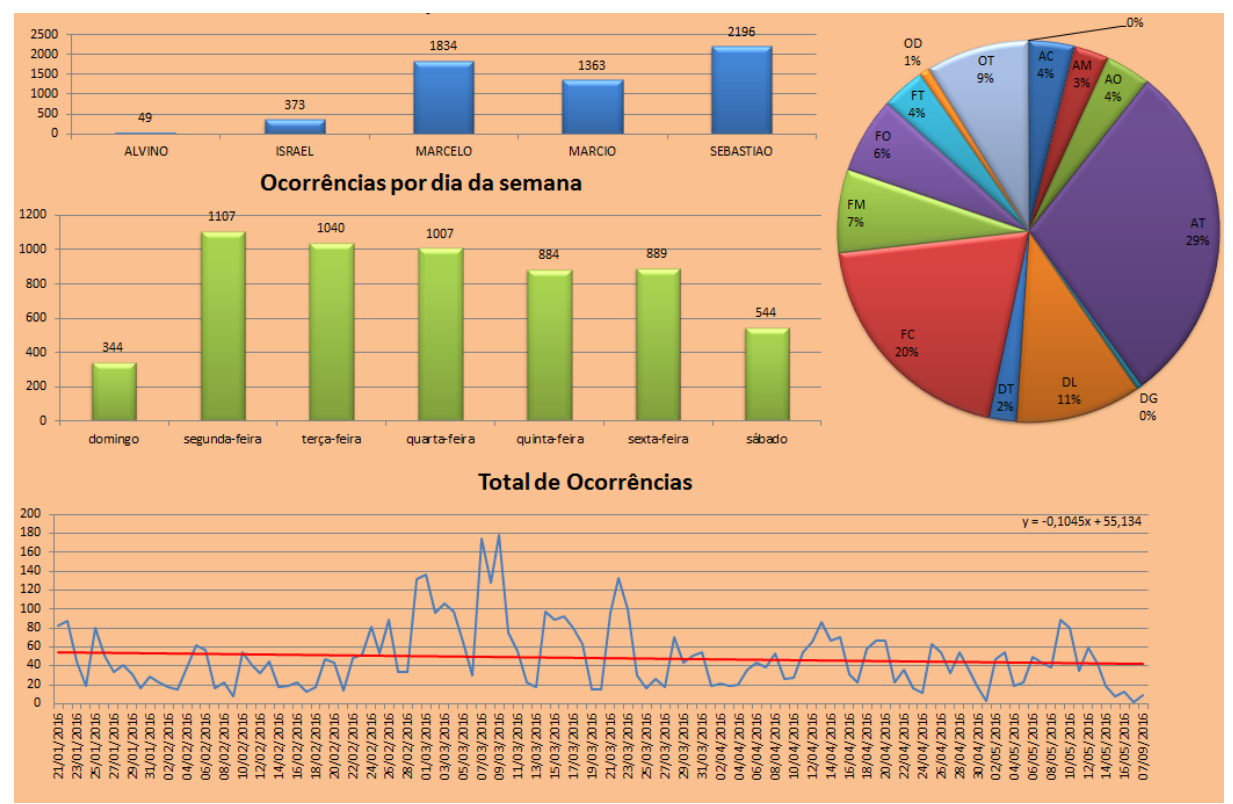

**Figura 5.12: Dashboard**

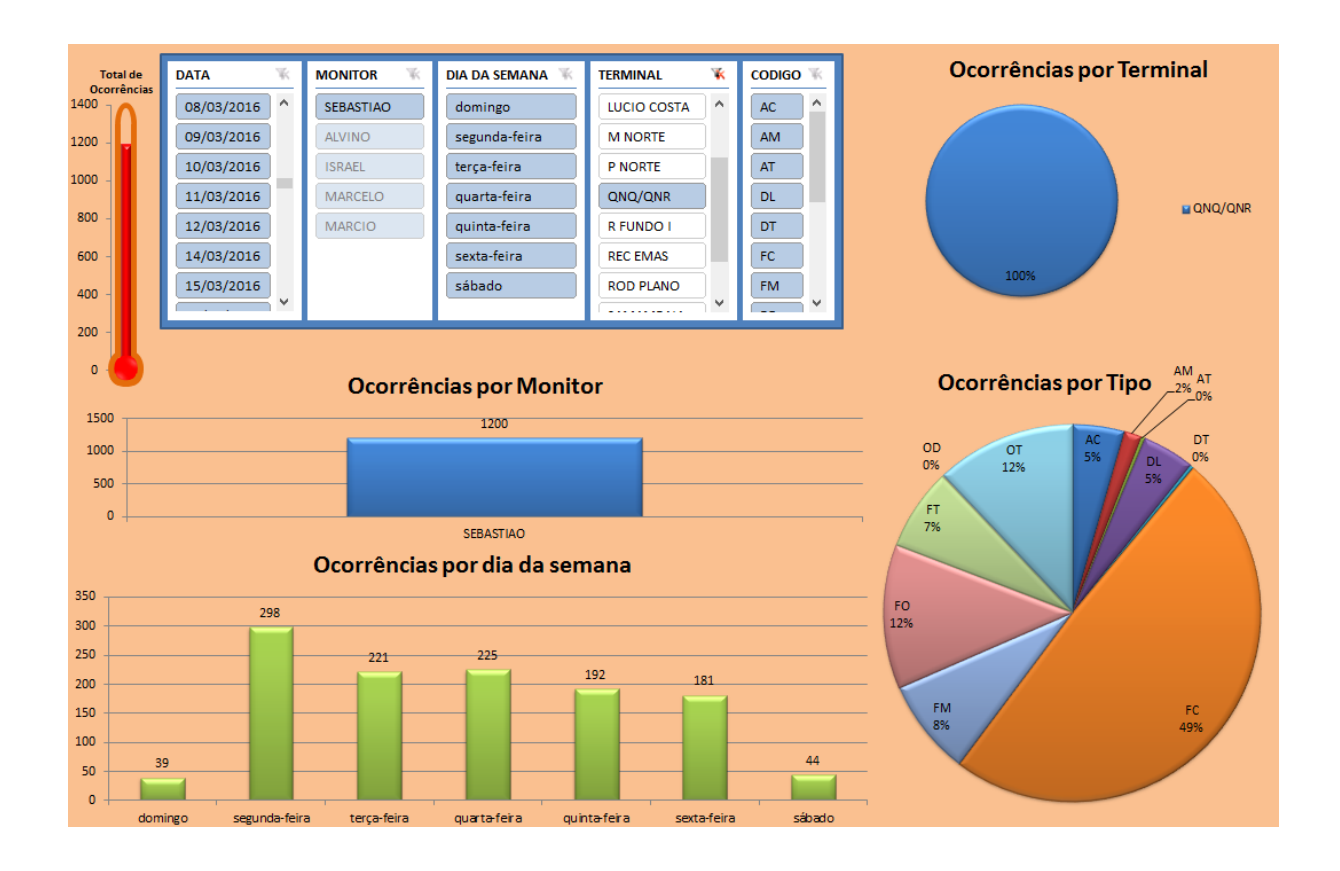

**Figura 5.13: Utilização de filtros no Dashboard**

# **6. ANÁLISE E CONCLUSÃO**

Com o trabalho foi possível concluir a automação de um conjunto de planilhas para monitoramento e controle de uma empresa de transporte público por ônibus. Utilizando o software Microsoft Excel as planilhas foram geradas de tal forma a permitir que as empresas utilizem o sistema de monitoramento para promover uma melhor gestão da operação do transporte público urbano.

Durante o estudo de caso foi possível observar a praticidade dos indicadores em representar um banco de dados muito grande em gráficos simples e de fácil interpretação. Os setores ou departamentos da empresa que necessitam de atenção por parte da diretoria ficam evidentes nos gráficos e quadros da planilha. No que diz respeito à trabalhabilidade, a interface da planilha auxilia bastante verificando se há dados digitados de forma errada, protegendo seções importantes e exibindo dicas de tela para melhor utilização do sistema.

Os grupos "Início" e "Inserir Dados" possuem botões que realizam processos automáticos para inserção e envio de dados. Os formulários de coleta são digitados na planilha e, posteriormente, enviados ao banco de dados. Enquanto este envio acontece, todos os outros grupos do Menu da planilha são atualizados.

O grupo "Garagem/Monitor" apresenta um relatório em formato de quadros. Normalmente estas informações apresentam utilidade maior para empresas com operação setorizada, como é o caso da EOAD do estudo de caso. A empresa operadora estudada apresenta cinco setores e foi possível observar a diferença do tipo de ocorrências destes setores. Por exemplo, o setor "QNR" apresenta um elevado índice de Furo de viagens devido ao cobrador, como mostra a figura 5.4, o que indica a necessidade de intervenção nos funcionários desta função deste setor. Palestras, cursos entre outras atividades motivacionais podem auxiliar na melhora do desempenho deste indicador para este setor.

Embora Furo seja o problema dominante no setor "QNR", o terminal com maior registro deste tipo de ocorrência é o terminal do setor "O". Grande quantidade de furos concentrada em um único terminal acarreta um mal posicionamento da empresa. Os passageiros perdem a confiabilidade do transporte oferecido pela empresa. O terminal do setor O é um terminal de grande porte, onde operam mais quatro empresas do STPC/DF realizando, inclusive, linhas compartilhadas com a EOAD. Em cenários de concorrência a empresa deve prezar pela eficiência a fim de promover um sistema de transporte mais confiável e uma saúde financeira mais agradável para a empresa.

Os grupos "Veículo", "Linha" e "Motorista/Cobrador" fornecem um ranking dos veículos, linhas ou funcionários com maior número de ocorrências. É importante destacar que, nestes grupos, a grande funcionalidade está na ferramenta capaz de gerar relatórios para cada um destes três grupos. Os relatórios apresentam um contexto completo relacionado ao objeto de desejo do planejador da empresa. Um veículo que ocupa o topo da lista de defeitos deve ser evitado de entrar na operação para ter sua manutenção preventiva aumentada como forma de buscar o motivo pelo qual este veículo apresenta uma quantidade alta de defeitos durante a operação. O grupo "Linha" lista as linhas com maior número de atrasos devido ao trânsito. A conclusão mais sensata, para linhas com um número elevado destas ocorrências, como a linha "398.1", mostrada na figura 5.7, é um erro em seu tempo de ciclo. Muitas vezes, devido a alterações no trânsito, desenvolvimento comercial de determinadas áreas ao longa da linha, aumento de demanda, entre outros fatores, o tempo de ciclo da linha precisa ser ajustado. Uma linha que apresenta alto índice de atraso perde a confiabilidade do passageiro, gera multas por parte do órgão fiscalizador e provoca falhas na operação da linhas causando, furos, devido ao acúmulo de atrasos e ineficiência de atendimento como, por exemplo, a formação de comboios ao longo da linha. Alterar o tempo de ciclo de uma linha pode ser uma tarefa simples utilizando o relatório do banco de dados do SiMCO. O relatório apresenta o horário da ocorrência e o horário da linha permitindo assim, realizar escalas e determinar o tempo médio que a linha gasta para cumprir o ciclo.

Os grupos "Indicadores" e "Gráficos" são complementares. O grupo "Indicadores" mostra, de uma forma numérica, indicadores baseados nas ocorrências em relação ao tamanho da frota da empresa. Normalmente estes indicadores são exigidos pelo órgão fiscalizador como forma de acompanhamento do desempenho operacional da empresa permitindo assim, um controle das empresas participantes em novas licitações.

Os "Gráficos" são dinâmicos e, se adaptam, conforme as combinações de filtros que o planejador da empresa desejar. É a ferramenta mais importante do SiMCO pois, com ela, pontos de interesse particular podem ser facilmente analisados. Podemos, por exemplo, analisar a situação particular de dois terminais: QNQ/QNR e Riacho Fundo I. O relatórios para estes dois terminais são apresentados nas figuras 6.1 e 6.2, respectivamente.

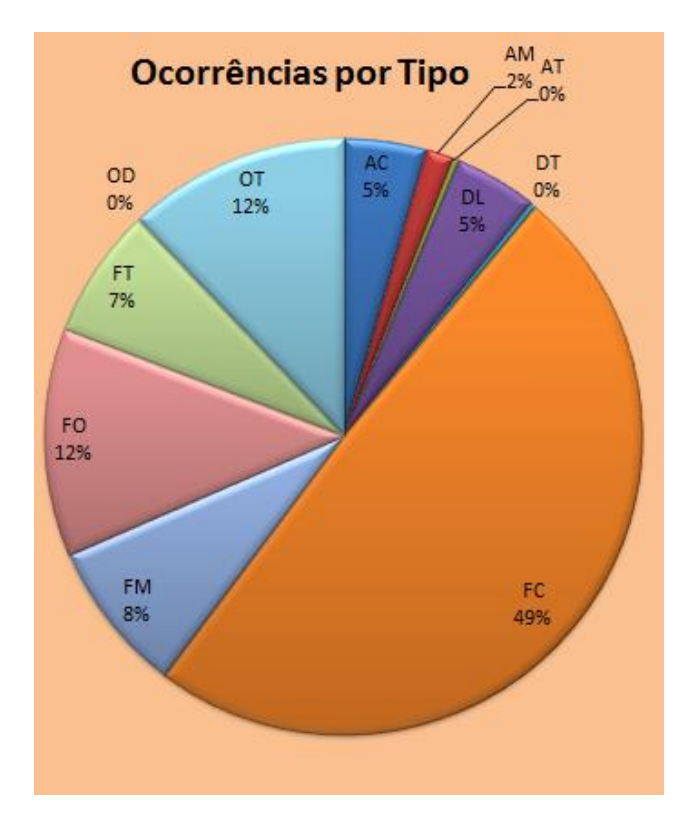

**Figura 6.1 – Ocorrências do terminal QNR**

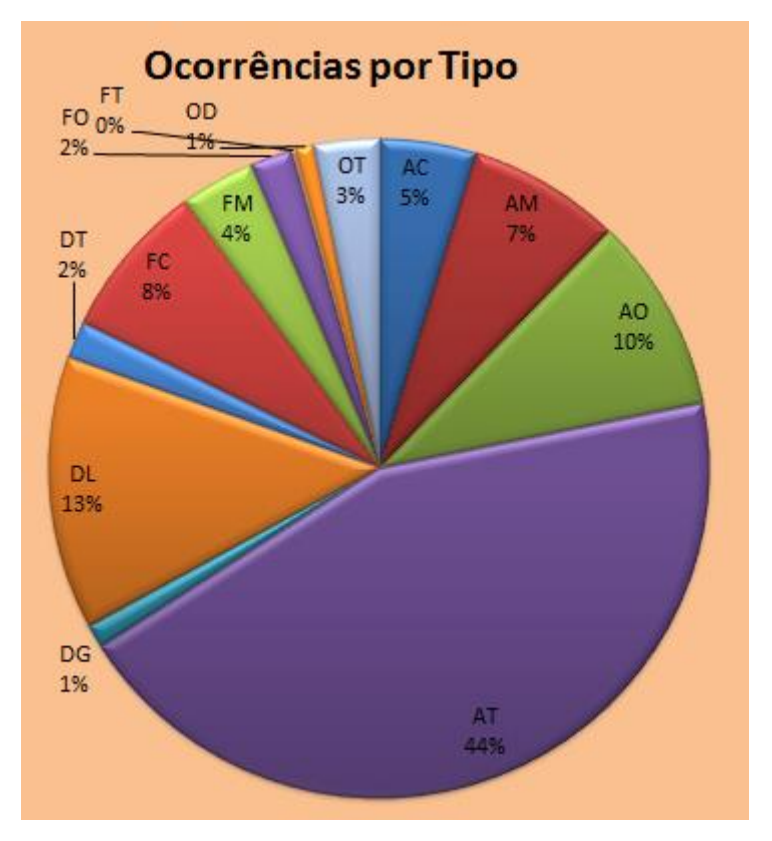

**Figura 6.2 – Ocorrências do terminal Riacho Fundo**

Fica clara a diferença no tratamento que deve ser dado a estes dois terminais. O primeiro, apresenta um problema de gestão com funcionário, ou seja, um problema interno da empresa. O segundo terminal apresenta um problema de operação, ou seja, atrasos provocados pelo trânsito. No caso do segundo terminal, está localizado em uma região afastada da área de operação da empresa analisada. Isto provoca uma travessia por zonas comerciais e industriais das linhas que operam neste terminal. Não necessariamente todos os tempos de ciclos das linhas deste terminal estejam errado mas, uma melhor distribuição da oferta neste terminal torne o problema menor grave.

Pode-se observar que o SiMCO fornece informações importantes para a manutenção da empresa de transporte público. Estas informações devem, agora, passar por uma análise, estudo e averiguação dos fatores que estão determinando os resultados da SiMCO. O controle destes indicadores favorece uma operação saudável para a empresa, usuário e órgão gestor.

### **6.1. SUGESTÕES PARA TRABALHOS FUTUROS**

Após a análise do SiMCO ficou constatado uma necessidade de automação, também, na coleta de dados. Esta automação trará maior agilidade na coleta e tratamento dos dados diários apresentados. Aplicativos de celular podem ser utilizados pelos despachantes dos terminais para enviar o formulário on-line em substituição às folhas impressas.

Existe, em continuidade ao SiMCO, a construção de um sistema de tratamento de dados fornecidos pelo SiMCO. Este sistema poderá interpretar, analisar e sugerir ações de melhoria para cada situação proposta pelo SiMCO. As planilhas complementares à SiMCO podem apresentar-se sobre a forma de setores, por exemplo, um sistema direcionado ao tratamento com os funcionários, visto que, empresas de transporte apresentam um contingente alto de funcionários. Trabalhos nesta linha de raciocínio podem completar aumentar a utilidade do SiMCO.

# **REFERÊNCIA BIBLIOGRÁFICA**

# ANDOLFATO, D. M. **Racionalização do Transporte Público Coletivo da Cidade de Jaú.**  2005. Dissertação (Mestrado em Transportes), Escola de Engenharia de São Carlos da Universidade de São Paulo, São Paulo, 2005.

ARAGÓN, F. R. C.; LEAL. J. E. **Alocação de fluxos de passageiros em uma rede de Transporte público de grande porte formulado como um Problema de inequações variacionais**. 2003. Artigo. Departamento de Engenharia Industrial, Pontifícia Universidade Católica do Rio de Janeiro, Rio de Janeiro, 2003.

BERTAZZO, A. B. S.; SEABRA, L.O.; PRICINOTE, M. A. **Fatores críticos de sucesso na operação de transporte coletivo por ônibus – estudo de caso de Manaus.** 2009. Artigo. CEFTRU, Brasília, 2009.

BRODBECK, A. F.; DOTTORI, C. E; HOPPEN, N. **Fatores críticos de sucesso e valor estratégico da implementação de uma metodologia formal de projetos de sistemas em uma empresa de distribuição de medicamentos.** 2011. Artigo. REGE, São Paulo, 2011.

CELIS, F. C. **Identificação e priorização das necessidades de informação das empresas de transporte urbano de passageiros para a montagem de um sistema de inteligência estratégica.** 2000. Dissertação (Mestrado em Transportes), Universidade de Brasília, Brasília, 2000.

COUTO, D. M. **Regulação e controle operacional no transporte coletivo urbano: Estudo de caso no município de Belo Horizonte/MG.** 2011. Dissertação (Mestrado em Geotecnia e Transportes), Universidade Federal de Minas Gerais, Belo Horizonte, 2011.

FERRAZ, A. C. P.; TORRES, I. G. E. **Transporte público urbano***.* São Carlos: Rima, 2004.

FERREIRA, H. P. **Identificação de fatores críticos de sucesso no desenvolvimento de estratégias que maximizem a satisfação do cliente.** 2014. Dissertação (Mestrado em Gestão das Organizações), Instituto Politécnico de Bragança, Bragança, 2014.

GORNI, D. **Modelagem para operação de Bus Rapid Transit.** 2010. Dissertação (Mestrado em Transportes), Escola Politécnica da Universidade de São Paulo, São Paulo, 2010.

GUERRA. A. L. **Determinação de matriz origem/destino utilizando dados do sistema de bilhetagem eletrônica.** 2011. Dissertação (Mestrado em Geotecnia e Transportes), Universidade Federal de Minas Gerais, Belo Horizonte, 2011.

JUNIOR. D. J. T. **Análise da demanda por transporte coletivo em quatro cidades médias do estado de São Paulo.** 2010. Dissertação (Mestrado em Transportes), Escola de Engenharia de São Carlos da Universidade de São Paulo, São Paulo, 2010.

MORIOKA, S.; CARVALHO, M.M. **Análise de fatores críticos de sucesso de projetos: um estudo de caso no setor varejista.** 2012. Artigo. EPUSP, São Paulo, 2012.

PEREIRA, M. L. S. A. **Definição de indicadores para monitoramento do Sistema de Transporte Público Coletivo abrangendo as perspectivas de Usuários, Empresas Operadoras, Governo e Sociedade**. 2014. Monografia de Projeto Final, Departamento de Engenharia Civil e Ambiental, Universidade de Brasília, Brasília, 2014.

PIZANO, J.P.M. **Impacto dos atributos básicos velocidade média e headway de um corredor de brt no desempenho (passageiros por quilômetro) de uma rede de transporte público por ônibus.** 2012. Dissertação (Mestrado em Transportes), Universidade de Brasília, Brasília, 2012.

RECK, G. **Apostila de Transporte público.** 2011. Universidade Federal do Paraná, Curitiba, 2011.

YAGUIU, K. **Modelo para o dimensionamento de uma frota de contêineres para uma empresa de navegação.** 2006. Dissertação (Mestrado em Transportes), Escola Politécnica da Universidade de São Paulo, São Paulo, 2006.

FREITAS, M.V.R. **Indicadores de fatores críticos de sucesso para operadores de ônibus do transporte público urbano.** 2016. Universidade de Brasília, Brasília, 2016.

YAMASHITA, Y. **Metodologia Integrada de Suporte ao Planejamento, Acompanhamento e Avaliação dos Programas Nacionais de Transporte.** 2007. Relatório Síntese. Ministério dos Transportes, Brasília, 2007.